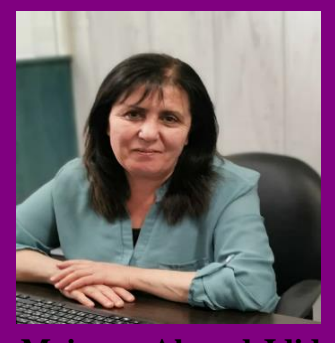

**Maissam Ahmad Jdid Damascus University Syria**

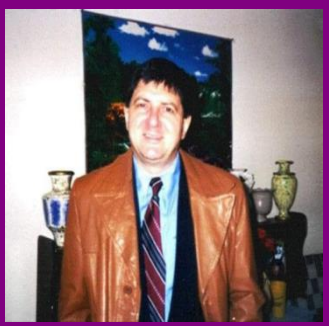

**Florentin Smarandache University of New Mexico United States**

## Neutrosophic linear models and

## algorithms to find their optimal solution

## **The authors**

### **Florentin Smarandache**

An Emeritus Professor of Mathematics University of New Mexico, United States

## **Maissam Ahmad Jdid**

Faculty member at the Faculty of Science Damascus University, Syria.

# 0200**-**0202

## Neutrosophic linear models and

## algorithms to find their optimal solution

#### **The authors**

#### **Florentin Smarandache**

An Emeritus Professor of Mathematics University of New Mexico, United States

### **Maissam Ahmad Jdid**

Faculty member at the Faculty of Science Damascus University, Syria.

# 0200**-**0202

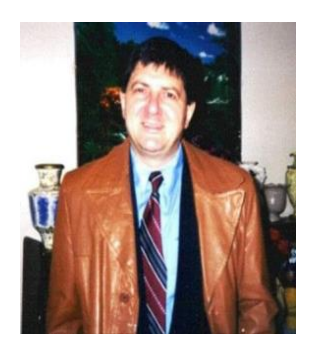

#### **Florentin Smarandache**

University of New Mexico, Mathematics, Physics and Natural Sciences Division, 705 Gurley Ave., Gallup, NM 87301, USA [smarand@unm.edu](mailto:smarand@unm.edu)

**Born:** Balcesti, Valcea district, Romania**.**

**Date of Birth:** 12.10.1954

#### **Academic degree:**

- PhD, PostDocs, is an Emeritus Professor of Mathematics at the University of New Mexico, United States.
- He got his MSc in Mathematics and Computer Science from the University of Craiova, Romania, Ph.D in Mathematics from the State University of Kishinev,
- Postdoctoral in Applied Mathematics from Okayama University of Sciences, Japan,

And The Guangdong University of Technology, Guangzhou, China.

#### **His scientific achievements:**

- He is the founder of neutrosophy (generalization of dialectics), neutrosophic set, logic, probability and statistics since 1995.
- He published hundreds of papers and books on neutrosophic physics, superluminal and instantaneous physics, unmatter, quantum paradoxes, absolute theory of relativity, redshift and blueshift due to the medium gradient and refraction index besides the Doppler effect, paradoxism, outerart, neutrosophy as a new branch of philosophy, Law of Included Multiple-Middle, Law of Included Infinitely-Many-Middles, multispace and multistructure, HyperSoft set, TreeSoft Set,

IndetermSoft Set and IndetermHyperSoft Set, SuperHyperGraph, SuperHyperTopology, SuperHyperAlgebra, SuperHyperFunction, Neutrosophic SuperHyperAlgebra, degree of dependence and independence between neutrosophic components, refined neutrosophic set, neutrosophic over-under-off-set (with degrees of membership/ indeterminacy/nonmembership less than 0 and bigger than1), plithogenic set / logic / probability / statistics, symbolic plithogenic algebraic structures, neutrosophic triplet and duplet structures, quadruple neutrosophic structures, extension of algebraic structures to NeutroAlgebra and AntiAlgebra, NeutroGeometry and AntiGeometry, NeutroTopology and AntiTopology, Refined Neutrosophic Topology, Refined Neutrosophic Crisp Topology, Dezert-Smarandache Theory.

- He reviewed many peers and many books in international journals.
- He presented papers and plenary lectures to tenths of international conferences and seminars around the world.
- He also published many books of poetry, dramas, children stories, literary translations, essays, a novel, folklore collections, traveling memories, and art albums.
- He wrote articles and books in four languages: English, Romanian, French, and Spanish.
- His books were translated to Arabic, Chinese, Russian, Spanish, Greek, Portuguese, Italian, German, Serbo-Croatian, and Turkish, see

<https://fs.unm.edu/LiteratureLibrary.htm> and <https://fs.unm.edu/ScienceLibrary.htm> . [<http://fs.unm.edu/FlorentinSmarandache.htm> ]

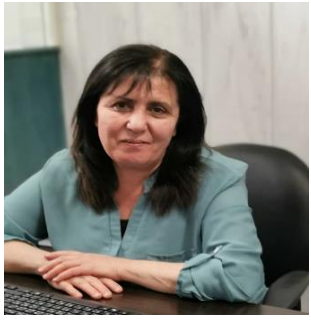

**Maissam Ahmad Jdid**

Faculty of Science, Damascus University, Damascus, Syria. [maissam.jdid66@damascusuniversity.edu.sy](mailto:maissam.jdid66@damascusuniversity.edu.sy)

Correspondence: [jdidmaisam@gmail.com](mailto:jdidmaisam@gmail.com)

**Born**: Damascus – Syria

**Date of Birth**: 27.04.1966

**Origin:** Tartous - Husayn al-Baher

#### **Academic degree:**

 **(**Ph.D) in mathematical modeling from Tver State University - Russia

#### **Current place of work:**

 Faculty member at Damascus University - Faculty of Science - Department of mathematics - since 2006

#### **Previous place of work:**

- lecturer at Al-Sham Private University Faculty of Informatics Engineering from 2015-2023
- lecturer at Antioch Private Syrian University in 2022-2023 College of Civil Engineering - College of Architecture

#### **Honorary Membership**

- Neutrosophic Science International Association University of New Mexico, USA
- International Association of Paradoxism University of New Mexico, USA

#### **Editor-in-Chief**

 Journal Prospects for Applied Mathematics and Data Analysis, (ASPG), USA

**<https://orcid.org/my-orcid?orcid=0000-0003-4413-4783>**

**<https://www.scopus.com/authid/detail.uri?authorId=57353028500>**

**<https://www.researchgate.net/profile/Maissam-Jdid>**

**<https://scholar.google.com/citations?user=-5pTuFcAAAAJ&hl=ar>**

**<https://www.facebook.com/profile.php?id=61551427142439&mibextid=9R9pXO>**

**[https://digitalrepository.unm.edu/do/search/?q=Jdid&start=0&context=8211305&facet=](https://digitalrepository.unm.edu/do/search/?q=Jdid&start=0&context=8211305&facet)**

#### *In The Name of Allah, The Most Beneficent, The Most Merciful*

*So Exalted is Allah, the True Sovereign. Do not be hasty with the Quran before its inspiration is concluded to you, and say, "My Lord, increase me in knowledge"*

*(Allah Almighty is Truthful)*

#### **My dear colleagues**

**Searching for the best is the path of human interest at all times, and in our endeavor to provide the best and keep pace with the great scientific development witnessed in our contemporary world, we present to you this humble work entitled**

#### **(Neutrosophic linear models and algorithms to find their optimal solution)**

**Science is the basis for managing life's affairs and human activities, and living without knowledge is a kind of wandering and a kind of loss. Using scientific methods helps us understand the foundations of choice, decision-making, and adopting the right solutions when there are many solutions and many options.**

Through this work, we present a study of linear models using the concepts of neutrosophic science, the science that was built on the basis that there is no absolute truth, there is no confirmed data, issues cannot be limited to right and wrong only. There is a third state between error and right, an indeterminate, undetermined, uncertain state. It is indeterminacy. Neutrosophic science gave each issue three dimensions, namely (T, I, F), correctness in degrees, indeterminacy in degrees, and error in degrees. It was founded by the American philosopher and mathematician Florentin Smarandache, in 1995 and came as a generalization of fuzzy logic that was founded by the scientist Lotfi. A. Zadeh, in 1965. Neutrosophics is a new science. It studies the different spectrums that a person can imagine in a single issue, which gives a more accurate description of the data of the issue under study and thus accurate results that leave no room for coincidence that help in making decisions that suit all the circumstances experienced by the work environment of the system under study. In our quest to search for the best. In this book, we present a study of linear models and algorithms to find the optimal solution for them using the concepts of neuroscientific science. We know that the linear programming method is one of the important methods of operations research, the science that was the product of the great scientific development that our contemporary world is witnessing. The name operations research is given to the group of scientific methods used. In analyzing problems and searching for optimal solutions, it is a science whose applications have achieved widespread success in various fields of life. The characteristic that characterizes this science is the development of mathematical models, tools and techniques that have the ability to express the concepts of efficiency and scarcity in a well-defined mathematical model for a specific situation. It has the ability to use scientific methods to solve complex dilemmas in managing large systems in factories, institutions and companies and helps decision makers in them to make optimal scientific decisions for the workflow. These issues were addressed according to classical logic, but the ideal solution was a specific value appropriate to the circumstances in which the data was collected. It does not take into account the changes that may occur in the work environment. In order to obtain more accurate results and enjoy a margin of freedom, we present in this book a study of neutrosophic linear models and algorithms to find the optimal solution for them. What is meant by neutrosophic models are models in which the data are neutrosophic values, that is, variables such as in the objective function, which expresses profit if the model is a maximization model, and expresses a cost if the model is a minimization model, which in turn is affected by environmental conditions.

We take it in the form  $Nc_i = c_i \pm \varepsilon_i$ , where  $\varepsilon_{i,j}$  is the indeterminacy, and it takes one of the forms  $\varepsilon_j \in [\lambda_{j1}, \lambda_{j2}]$  or  $\varepsilon_j \in \{\lambda_{j1}, \lambda_{j2}\}$  or otherwise, which is any neighborhood of the value  $c_{ij}$  that we obtain while adding The data on the issue then becomes the cost (or profit) matrix  $Nc_i = |c_i \pm \varepsilon_i|$ , and also the fixed values that represent the right side of the constraint swings, which express the available capabilities of capital, time, raw materials, etc., and they are also affected. In environmental conditions, we take it from the form  $Nb_i = b_i + \delta_i$ , where  $\delta_i$  is the indeterminacy of the required quantities. It can take one of the forms

 $\delta_i \in [\mu_{i1}, \mu_{i2}]$  or  $\delta_i \in {\{\mu_{i1}, \mu_{i2}\}}$ , and the same situation applies to examples of variables in constraints that express quantities. The raw materials consumed in the production process are taken from the form  $Na_{ij} = a_{ij} + \gamma_{ij}$ , where  $\gamma_{ij}$  is the indeterminacy of the quantities necessary for the raw material  $i$  to produce one unit of product  $j$ . It can take one of the forms  $\gamma_{ii} \in [\varphi_{ii1}, \varphi_{ii2}]$ , or  $\gamma_{ii} \in {\varphi_{ii1}, \varphi_{ii2}}$ , which helps us obtain more accurate results and gives companies a margin of freedom.

This book includes eight chapters:

Chapter I: Study of neutrosophic linear equations

Chapter II: Neutrosophic Linear Models

Chapter III: The graphical method for finding the optimal solution for neutrosophic linear models

Chapter IV: The simplex direct neutrosophic algorithm for finding the optimal solution for linear models

Chapter V: The modified simplex neutrosophic algorithm to find the optimal solution for linear models

Chapter VI: The simplex algorithm with a synthetic basis to find the optimal solution for linear models

Chapter VII: Neutrosophic Conjugate Linear Models and the Dual Algorithm

Chapter VIII: Some applications to neutrosophic linear models

#### **I hope to God Almighty that this work will achieve the desired benefit from its preparation.**

#### **Authors**

**Florentin Smarandache and Maissam Ahmad Jdid**

#### **Chapter I: Study of neutrosophic linear equations**

Introduction

- 1.1. Systems of linear equations according to classical logic 2
- 1.2. Systems of neutrosophic linear equations in which the number of equations equals  $m$  and the number of variables equals  $n$ 4
- 1.3. Gauss-Jordan method for solving systems of neutrosophic linear equations where  $m = n$ 6
- 1.4. Basic solutions of the neutrosophic linear equations 11
- 1.5. Gauss-Jordan method for solving a set of linear equations where  $m < n$ 15
- 1.6. Non-negative basic solutions of systems of neutrosophic linear equations of systems of 18
- 1.7. The simplex method for finding non-negative basic solutions to a system of linear equations where  $m < n$ 18

Conclusion

### **Chapter II: Neutrosophic Linear Models**

Introduction.

- 2–1- Basic formulas of neutrosophic linear models. 25
- 2-1-1-The general formula for the neutrosophic linear model. 25
- 2-1-2- The canonical neutrosophic formula for the linear model. 26

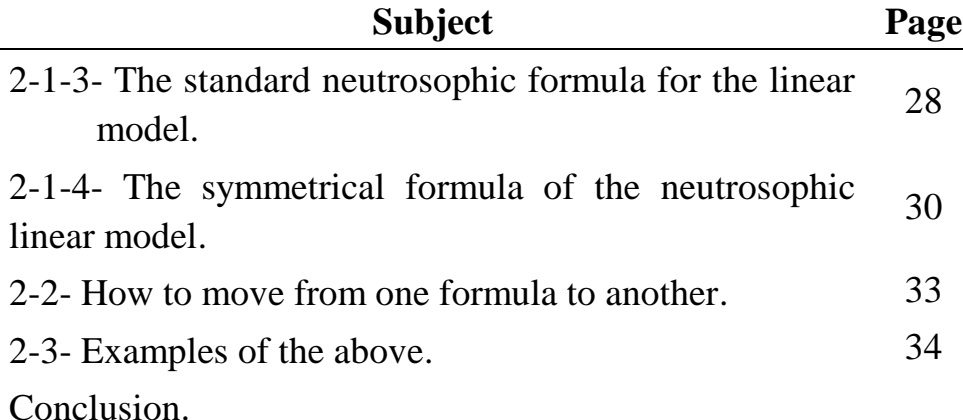

#### **Chapter III**

#### **The graphical method for finding the optimal solution for neutrosophic linear models**

**Introduction** 

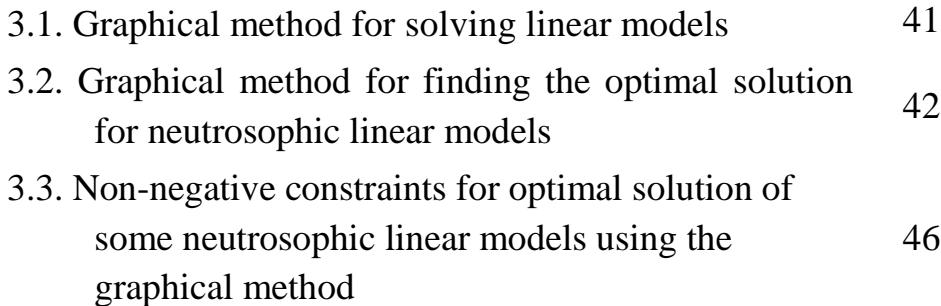

Conclusion

### **Chapter IV**

### **The simplex direct neutrosophic algorithm for finding the optimal solution for linear models**

Introduction:

- 4-1- The neutrosophic linear models set in the symmetrical form and of the  $Max$  type. 55
- 4-2- The neutrosophic linear models are in symmetric form and are of type  $Min$ . 66

Conclusion.

### **Chapter V**

### **Modified Neutrosophic Simplex algorithm to find the optimal solution for linear models**

Introduction

5-1- Steps of the modified simplex neutrosophic algorithm. 73

Conclusion.

#### **Chapter VI**

#### **Finding a rule solution for linear models using artificial variables**

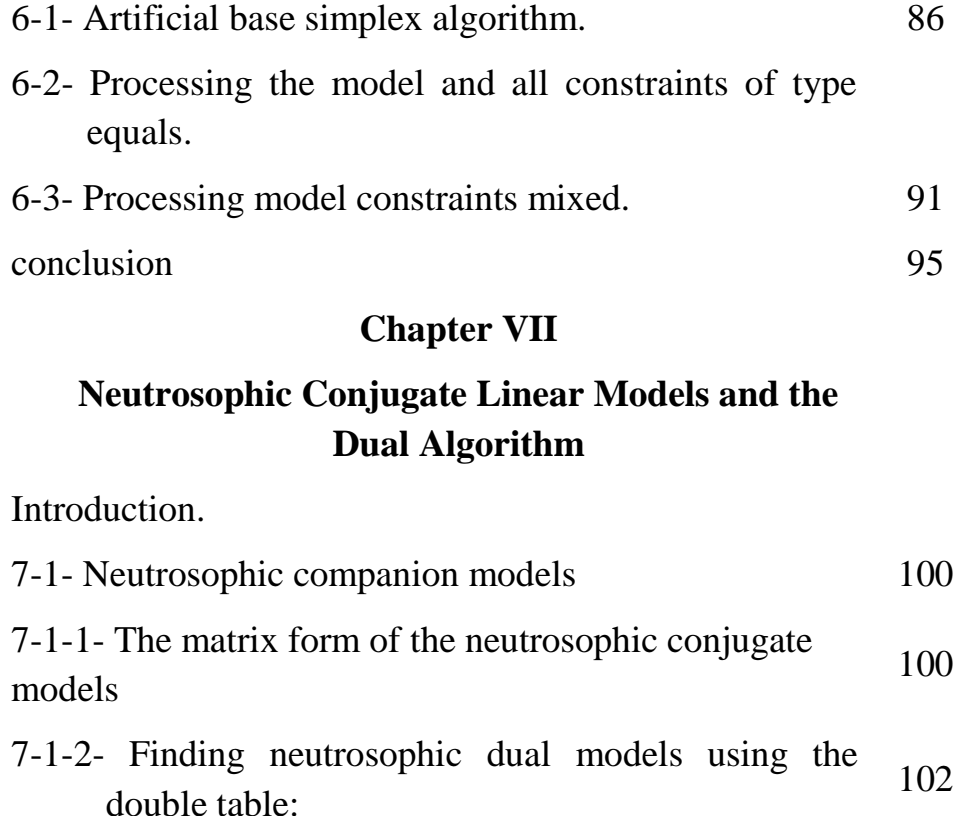

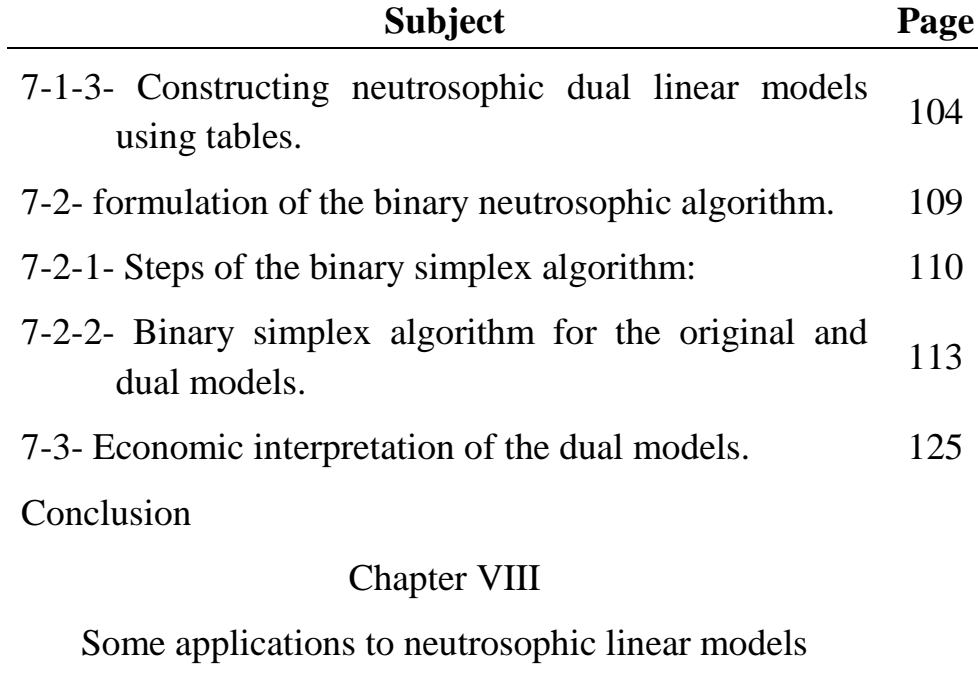

Introduction.

- 8-1- Problem of the composition of mixtures.
- 8-2- Problem of product mixture.

Conclusion.

## **Chapter I**

## **Study of neutrosophic linear equations**

introduction

- 1.1. Systems of linear equations according to classical logic
- 1.2. Systems of neutrosophic linear equations in which the number of equations equals  $m$  and the number of variables in them equals  $n$
- 1.3. Gaussian- Jordan method for solving systems of neutrosophic linear equations in which  $m = n$
- 1.4. Basic solutions of the neutrosophic linear equations
- 1.5. Gaussian- Jordan method for solving a set of linear equations in which  $m < n$
- 1.6. Non-negative basic solutions of systems of neutrosophic linear equations
- 1.7. The simplex method for finding non-negative basic solutions to a system of linear equations in which  $m < n$ Conclusion:

## **Chapter I**

## **Study of Neutrosophic linear equations**

## **introduction:**

Through our endeavor to provide everything new and keep pace with scientific development, and given the great importance of the linear programming method as one of the methods of operations research, we found it necessary to reformulate the systems of linear equations and some of the methods for solving them using the concepts of neutrosophic, because all the research and studies presented using the concepts of this science gave more accurate results. Compared to studies presented using classical logic.

## **1.1. Systems of linear equations according to classical logic:**

The sentences of linear equations in which the number of equations equals m and the number of variables in them equals n are given according to classical logic in the following general form:

$$
a_{11}x_1 + a_{12}x_2 + \dots + a_{1n}x_n = b_1
$$
  
\n
$$
a_{21}x_1 + a_{22}x_2 + \dots + a_{2n}x_n = b_2
$$
  
\n... ... ... ... ... ... ...  
\n
$$
a_{m1}x_1 + a_{m2}x_2 + \dots + a_{mn}x_n = b_m
$$

It is written in the following matrix form*:*

$$
A.X=B
$$

Where:

$$
A = \begin{bmatrix} a_{11} & a_{12} \dots a_{1n} \\ a_{21} & a_{22} \dots a_{2n} \\ \dots & \dots & \dots \\ a_{m1} & a_{m2} \dots a_{mn} \end{bmatrix} \quad B = \begin{bmatrix} b_1 \\ b_2 \\ \dots \\ b_m \end{bmatrix} \qquad X = \begin{bmatrix} x_1 \\ x_2 \\ \dots \\ x_n \end{bmatrix}
$$

Where  $a_{ii}$  and  $b_i$  are real numbers for all values of  $i =$ 1,2, ..., m and  $j = 1, 2, ..., n$ 

We distinguished three cases of the systems of linear equations:

### **The first case**:

The number of equations is equal to the number of variables, i.e.,  $m = n$ 

### **The second case**:

The number of equations is greater than the number of variables, i.e.,  $m > n$ 

## **Third case:**

The number of equations is less than the number of variables, i.e.,  $m < n$ 

Below we will present the systems of linear equations using the concepts of neutrosophic science, where we will take the real numbers  $a_{ii}$  and  $b_i$  as neutrosophic numbers, that is, of the form  $Nb_i$  and  $Na_{ij}$ , indefinite values. Perfectly determined, they can be any neighborhood of the real numbers  $a_{ij}$  and  $b_i$ , written in one of the forms. next:

 $Na_{ij} = a_{ij} + \varepsilon_{ij}$  and  $Nb_i = b_i + \mu_i$  where  $\varepsilon_{ij} \in [\lambda_{1ij}, \lambda_{2ij}]$  or  $\varepsilon_{ij} \in \{\lambda_{1ij}, \lambda_{2ij}\}$  or otherwise, then the systems of neutrosophic linear equations is written in the following form:

## **1.2. Systems of neutrosophic linear equations in**  which the number of equations equals  $m$  and the number of variables in them equals  $n$ :

General form:

$$
Na_{11}x_1 + Na_{12}x_2 + \dots + Na_{1n}x_n = Nb_1
$$
  

$$
Na_{21}x_1 + Na_{22}x_2 + \dots + Na_{2n}x_n = Nb_2
$$
  

$$
\dots \dots \dots \dots \dots \dots \dots \dots \dots \dots \dots
$$

 $Na_{mn}x_1 + Na_{mn}x_2 + \cdots + Na_{mn}x_m = Nb_m$ 

In the following matrix form**:**

$$
NA.X = NB
$$

Where:

$$
NA = \begin{bmatrix} Na_{11} & Na_{12} \dots Na_{1n} \\ Na_{21} & Na_{22} \dots Na_{2n} \\ \dots & \dots & \dots & \dots \\ Na_{m1} & Na_{m2} \dots Na_{mn} \end{bmatrix} \quad NB = \begin{bmatrix} Nb_1 \\ Nb_2 \\ \dots \\ Nb_m \end{bmatrix} \quad \mathbf{X} = \begin{bmatrix} \mathbf{X}_1 \\ \mathbf{X}_2 \\ \dots \\ \mathbf{X}_n \end{bmatrix}
$$

**To find the general solution to the previous systems of equations, we examine them according to the three aforementioned cases**:

#### **The first case:**

The number of equations is equal to the number of variables, i.e.,  $m = n$ .

We write the systems of equations as follows:

$$
Na_{11}x_1 + Na_{12}x_2 + \dots + Na_{1n}x_n = Nb_1
$$
  

$$
Na_{21}x_1 + Na_{22}x_2 + \dots + Na_{2n}x_n = Nb_2
$$
  

$$
\dots \dots \dots \dots \dots \dots \dots \dots \dots \dots \dots \dots
$$
  

$$
Na_{n1}x_1 + Na_{n2}x_2 + \dots + Na_{nn}x_n = Nb_n
$$

In matrix form:

$$
NA.X = NB
$$

Where:

$$
NA = \begin{bmatrix} Na_{11} & Na_{12} & \dots & Na_{1n} \\ Na_{21} & Na_{22} & \dots & Na_{2n} \\ \dots & \dots & \dots & \dots & \dots \\ Na_{n1} & Na_{n2} & \dots & Na_{nn} \end{bmatrix} \quad NB = \begin{bmatrix} Nb_1 \\ Nb_2 \\ \dots \\ Nb_n \end{bmatrix} \quad X = \begin{bmatrix} x_1 \\ x_2 \\ \dots \\ x_n \end{bmatrix}
$$

The proverbs matrix is a square matrix whose determinant is  $\Delta_N = |NA|$ 

Here we distinguish two cases:

- 1-  $\Delta_N = 0$ . This case results in two cases:
- a. If  $\Delta_N = 0$  and  $\Delta_{N_{\gamma}} \neq 0$  where  $\Delta_{N_{\gamma}}$  is the determinant resulting from the determinant of the matrix of proverbs  $\Delta_N$  after replacing the column containing the proverbs of the unknown  $x_i$  with the column of constants (the values on the side The second of the equations) then the systems have no solution.
- b. If  $\Delta_N = 0$  and  $\Delta_{N_{\gamma}} = 0$ , this means that the systems of equations are not linearly independent, meaning that some of them are linearly related to each other. To address this case, we delete one of the two linearly related equations, thus the number of equations decreases and becomes  $m'$  where  $m' = m - 1$  and  $m' < n$ , which is identical to the second case that will be dealt with later.
- c. If  $\Delta_N \neq 0$ , that is, the systems of equations are linearly independent and the systems have a single solution, which can be found in several ways. In this research, we

study Gaussian- Jordan method, which is the basis for the direct simplex algorithm that we use to obtain the optimal solution for linear models.

## **1.3. Gaussian- Jordan method for solving systems of neutrosophic linear equations in which**  $m = n$ **:**

To clarify the mathematical basis of this method, we write the equations in the following matrix form:

$$
\begin{bmatrix}\nNa_{11} & Na_{12} & \dots & Na_{1n} \\
Na_{21} & Na_{22} & \dots & Na_{2n} \\
\vdots & \vdots & \ddots & \vdots \\
Na_{n1} & Na_{n2} & \dots & Na_{nn}\n\end{bmatrix}\n\cdot\n\begin{bmatrix}\nx_1 \\
x_2 \\
\vdots \\
x_n\n\end{bmatrix}\n=\n\begin{bmatrix}\nNb_1 \\
Nb_2 \\
\vdots \\
Nb_n\n\end{bmatrix}
$$
\n(1)

Or in the following abbreviated form:

$$
NA \cdot X = NB \quad (2)
$$

Since  $\Delta_N = |NA| \neq 0$ , this means that the matrix NA has an inverse that is  $NA^{-1}$ . We multiply both sides of equation (2) by  $NA^{-1}$  and we find:

$$
NA^{-1}.(NA.X) = NA^{-1}.NB
$$

Hence, we get:

$$
I.X = NB'
$$

Which is written in the following detailed form:

$$
\begin{bmatrix} 1 & 0 & 0 & \dots & 0 \\ 0 & 1 & 0 & \dots & 0 \\ \dots & \dots & \dots & \dots & \dots \\ 0 & 0 & 0 & \dots & 1 \end{bmatrix} \cdot \begin{bmatrix} x_1 \\ x_2 \\ \dots \\ x_n \end{bmatrix} = \begin{bmatrix} Nb'_1 \\ Nb'_2 \\ \dots \\ Nb'_n \end{bmatrix}
$$
 (3)

This process is the basis of the Gaussian- Jordan method for solving a system of linear equations. In order to convert Figure (1) to Figure (2), we follow the following steps:

1- We express Figure (1) in the following table:

| Table 150. (1). Table of equations |                  |                  |   |           |                 |  |  |  |  |
|------------------------------------|------------------|------------------|---|-----------|-----------------|--|--|--|--|
| Variables<br><b>Equations</b>      | $x_1$            | $x_2$            |   | $x_n$     | NB              |  |  |  |  |
|                                    | Na <sub>11</sub> | Na <sub>12</sub> | . | $Na_{1n}$ | Nb <sub>1</sub> |  |  |  |  |
| 2                                  | Na <sub>21</sub> | Na <sub>22</sub> | . | $Na_{2n}$ | Nb <sub>2</sub> |  |  |  |  |
| .                                  | .                | .                | . | .         | .               |  |  |  |  |
| п                                  | $Na_{n1}$        | $Na_{n2}$        | . | $Na_{nn}$ | $Nb_n$          |  |  |  |  |

**Table No. (1): Table of equations**

- 2- We convert the matrix  $NA$  to the unit matrix  $I$  by processing the lines of the table so that we make all non-diagonal elements in all its rows equal to zero and the diagonal elements equal to one. When we want to remove the variable  $x_s$  from the equation t, we follow these steps:
- a- We divide all the elements of row  $t$  in which we want to make  $x_s$  equal to one by  $Na_{ts}$ , so  $x_s$  becomes equal to one and the other expressions change.
- b- We set all elements of the column with  $x_s$  (except row  $t$ ) equal to zero.
- c- We calculate the rest of the elements of the new table from the following two relationships:

$$
Na'_{ij} = \left(Na_{ij} - Na_{is}\frac{Na_{tj}}{Na_{ts}}\right) = \frac{Na_{ij}Na_{ts} - Na_{is}Na_{tj}}{Na_{ts}}
$$
  
\n
$$
Nb'_{i} = \left(Nb_{i} - Na_{is}\frac{Nb_{t}}{Na_{ts}}\right) = \frac{Nb_{i}Na_{ts} - Na_{is}Nb_{t}}{Na_{ts}}
$$
 (4)

The element  $Na_{ts}$  is called the pivot element

From the previous processing we get the following table:

#### Neutrosophic linear models and algorithms to find their optimal solution

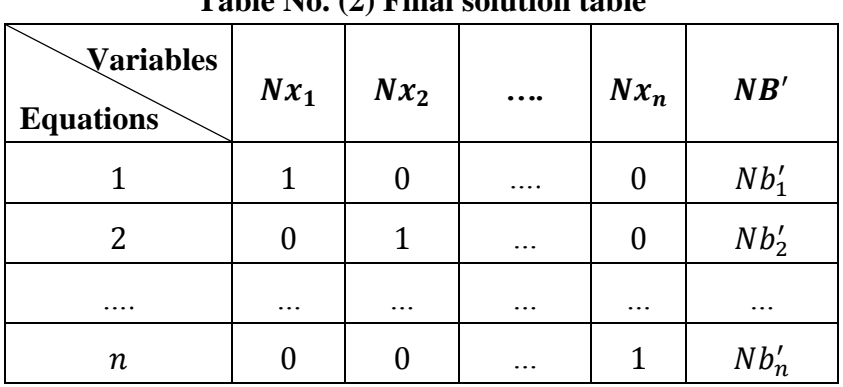

**Table No. (2) Final solution table**

Through the table, the systems of linear equations are written in the following matrix form:

$$
I. N X = N B'
$$
  
\n
$$
\begin{bmatrix}\n1 & 0 & 0 & \dots & 0 \\
0 & 1 & 0 & \dots & 0 \\
\vdots & \vdots & \ddots & \vdots & \vdots \\
0 & 0 & 0 & \dots & 1\n\end{bmatrix}\n\cdot\n\begin{bmatrix}\nx_1 \\
x_2 \\
\vdots \\
x_n\n\end{bmatrix}\n=\n\begin{bmatrix}\nNb'_1 \\
Nb'_2 \\
\vdots \\
Nb'_n\n\end{bmatrix}
$$
  
\n
$$
\Rightarrow N x_1 = N b'_1, N x_2 = N b'_2, \dots, N x_n = N b'_n
$$

#### **The second case:**

The number of equations is greater than the number of variables, i.e.,  $m > n$ .

In this case, we form a new system from the set of equations in which the number of equations is equal to the number of variables by excluding a number of equations of  $m - n$ . Then we solve the new systems as we did in the first case and replace the resulting solution in the equations that were excluded to ensure that they are satisfied.

**The third case:** The number of variables is greater than the number of equations, i.e.,  $m < n$ .

In this case, we are faced with a set of equations of the following form:

 $Na_{11}x_1 + Na_{12}x_2 + \cdots + Na_{1m}x_m + \cdots + Na_{1n}x_n = Nb_1$  $\overline{N}$  $\begin{bmatrix} a_{21}x_1 + n u_{22}x_2 + \cdots + n u_{2m}x_m + \cdots + n u_{2n}x_n - n u_2 \end{bmatrix}$  $Na_{m1}x_1 + Na_{m2}x_2 + \cdots + Na_{mm}x_m + \cdots + Na_{mn}x_n = Nb_m$ Which is written in the following matrix form:

$$
NA = \begin{bmatrix} Na_{11} & Na_{12} \dots Na_{1m} \dots \dots Na_{1n} \\ Na_{21} & Na_{22} \dots Na_{2m} \dots \dots \dots \dots \\ \dots & \dots & \dots & \dots & \dots \\ Na_{m1} & Na_{m2} \dots Na_{mm} \dots \dots \dots \dots \\ \dots & \dots & \dots & \dots \\ \dots & \dots & \dots & \dots \\ \dots & \dots & \
$$

In the following brief form:

$$
NA_{(m.n)} \cdot X_{(n.1)} = NB_{(m.1)} \quad (6)
$$

- 1- We partition the matrix  $NA_{(m,n)}$  into two matrices:
	- a- A square matrix of rank  $(m, m)$  and we denote it as  $NC_{(m,m)}$ .
	- b- And a rectangular matrix of rank  $(m.n m)$  and we denote it  $ND_{(m.n-m)}$
- 2- We partition the column matrix  $X_{(n,1)}$  into two matrices  $X'_{(m.1)}$  and  $X^{''}$  $(n-m.1)$

### **Then the systems of equations (5) are written in the following matrix form:**

$$
[NC_{(m,m)}, ND_{(m.n-m)}] \cdot \begin{bmatrix} X'(m.1) \\ X''(n-m.1) \end{bmatrix} = NB_{(m.1)} \quad (7)
$$
  
NC<sub>(m.m)</sub> · X'<sub>(m.1)</sub> + ND<sub>(m.n-m)</sub> · X''<sub>(n-m.1)</sub> = NB<sub>(m.1)</sub>  
From them we find that:

 $NC_{(m,m)}$ .  $X'_{(m,1)} = NB_{(m,1)} - ND_{(m,n-m)}$ .  $X''_{(m,n)}$  $(8)$ Assuming that  $|NC| \neq 0$ , we multiply both sides in relation (8) by  $NC^{-1}$  and we find:

$$
NC^{-1}.NC.X' = NC^{-1}.(NB - ND.X^{n})
$$
  
I.X' = NC<sup>-1</sup>.NB - NC<sup>-1</sup>.ND.X^{n'} (9)

Assuming that  $NC^{-1}$ .  $NB = NB'$  and  $NC^{-1}$ .  $ND = ND'_{(m,n-m)}$  we find that:

$$
\begin{bmatrix}\n1 & 0 & 0 & \dots & 0 \\
0 & 1 & 0 & \dots & 0 \\
\vdots & \vdots & \ddots & \vdots \\
0 & 0 & 0 & \dots & 1\n\end{bmatrix}\n\begin{bmatrix}\nx_1 \\
x_2 \\
\vdots \\
x_m\n\end{bmatrix}
$$
\n
$$
= \begin{bmatrix}\nNb'_1 \\
Nb'_2 \\
\vdots \\
Nb'_m\n\end{bmatrix} - \begin{bmatrix}\nNd'_{11} & Nd'_{12} & \dots & Nd'_{1(n-m)} \\
Nd'_{21} & Nd'_{22} & \dots & Nd'_{1(n-m)} \\
\vdots & \vdots & \ddots & \vdots \\
Nd'_{m1} & Nd'_{m2} & \dots & Nd'_{m(n-m)}\n\end{bmatrix} \begin{bmatrix}\nx_{m+1} \\
x_{m+2} \\
\vdots \\
x_n\n\end{bmatrix}
$$
\n(10)

It is transformed into a set of linear equations as follows:

$$
Nx_1 = Nb'_1 - (Nd'_{11}x_{m+1} + Nd'_{12}x_{m+2} + \dots + Nd'_{1(n-m)}x_n)
$$
  

$$
Nx_2 = Nb'_2 - (Nd'_{21}x_{m+1} + Nd'_{22}x_{m+2} + \dots + Nd'_{2(n-m)}x_n)
$$

...  $Nx_m = Nb'_m - (Nd'_{m1}x_{m+1} + Nd'_{m2}x_{m+2} + \cdots + Nd'_{m(n-m)}x$ This means that we were able to calculate  $m$  in terms of  $(n-m)$ in terms of  $(n-m)$ ,  $x_{m+1}, x_{m+2}, \ldots, x_n$ , we note that the values of the variables  $x_1, x_2, ..., x_m$ , it relates to the values taken by the variables  $x_{m+1}, x_{m+2}, ..., x_n$ , or in other words, what we give to the variables  $x_{m+1}, x_{m+2}, ..., x_n$ , and that for every proposition of values such as  $\beta_{m+1}, \beta_{m+2}, \dots, \beta_n$  for these variables we get a set of values for the variables  $x_1, x_2, ..., x_m$ is:

$$
Nx_1 = Nb'_1 - (Nd'_{11}\beta_{m+1} + Nd'_{12}\beta_{m+2} + \dots + Nd'_{1(n-m)}\beta_n)
$$
  

$$
Nx_2 = Nb'_2 - (Nd'_{21}\beta_{m+1} + Nd'_{22}\beta_{m+2} + \dots + Nd'_{2(n-m)}\beta_n)
$$

 $\ddotsc$  $Nx_m = Nb'_m - (Nd'_m_1\beta_{m+1} + Nd'_m_2\beta_{m+2} + \cdots + Nd'_n)$ Thus, we obtain a solution that includes all the variables of sentence (5)

The solution is arranged as follows:

 $(\beta_1, \beta_2, ..., \beta_m, \beta_{m+1}, \beta_{m+2}, ..., \beta_n)$ 

But since the variables  $x_{m+1}, x_{m+2}, ..., x_n$  can take an infinite number of qualitative values (even if they are restricted by certain conditions), we obtain an infinite number of corresponding values for the variables  $x_1, x_2, ..., x_m$ .

Therefore, if  $|NC| \neq 0$ , then the set of equations (5) has an infinite number of acceptable solutions of the form:

 $(x_1, x_2, ..., x_m, x_{m+1}, x_{m+2}, ..., x_n)$ Thus, we obtain a solution that includes all variables of the sentence, which is the ordered solution:

 $(\beta_1, \beta_2, ..., \beta_m, \beta_{m+1}, \beta_{m+2}, ..., \beta_n)$ 

## **1.4. Basic solutions of the neutrosophic linear equations:**

Since sentence (5) has an infinite number of acceptable solutions, we will try to limit ourselves to a limited number of them by setting the variables  $x_{m+1}, x_{m+2}, ..., x_n$  equal to zero. Then sentence (9) takes the following form:

$$
\begin{bmatrix} 1 & 0 & 0 \dots 0 \\ 0 & 1 & 0 \dots 0 \\ \dots \dots \dots \dots \dots \dots \\ 0 & 0 & 0 \dots 1 \end{bmatrix} \cdot \begin{bmatrix} x_1 \\ x_2 \\ \dots \\ x_m \end{bmatrix} = \begin{bmatrix} Nb'_1 \\ Nb'_2 \\ \dots \\ Nb'_m \end{bmatrix}
$$
 (11)

From it we get:

 $x_1 = Nb'_1$ ,  $x_2 = Nb'_2$ , ...,  $x_m = Nb'_n$ So, the complete solution is:

 $(Nb'_1, Nb'_2, ..., Nb'_m,$ 

We call this solution the basic solution because it is attributed to the rule with single normal vectors in the space  $R^m$  as follows:

Neutrosophic linear models and algorithms to find their optimal solution

$$
e_1 = \begin{bmatrix} 1 \\ 0 \\ 0 \\ 0 \\ \vdots \\ 0 \end{bmatrix} \qquad e_2 = \begin{bmatrix} 0 \\ 1 \\ 0 \\ 0 \\ \vdots \\ 0 \end{bmatrix} \quad \dots \quad \dots \quad e_m = \begin{bmatrix} 0 \\ 0 \\ 0 \\ 0 \\ \vdots \\ 0 \end{bmatrix}
$$

The set of vectors  $e_1, e_2, ..., e_m$  form a rule because they are linearly independent, and the vector  $NB'$  can be expressed in terms of it using the factorials  $x_1, x_2, ..., x_m$  as follows:

 $NB'$ 

We call the variables  $x_1, x_2, ..., x_m$ , basic variables and we call other variables  $x_{m+1}, x_{m+2}, \ldots, x_n$ 

free or non-basic variables because they take qualitative values.

The process of choosing the variables  $x_1, x_2, ..., x_m$  to be basic variables is a random process, as we can form other basic solutions, knowing that the possibilities available to obtain basic solutions are:

$$
C_n^m = \frac{n!}{m! (n-m)!}
$$

It is a finite number of infinite acceptable solutions.

### **Example 1:**

Find the joint solution of the following two linear equations:

$$
2x_1 + 7x_2 + 3x_3 + 2x_4 = [2,5]
$$
  
\n
$$
3x_1 + 9x_2 + 4x_3 + x_4 = [3,7]
$$
  
\n
$$
x_1 + 5x_2 + 3x_3 + 4x_4 = [4,8]
$$

In the set of equations, the number of variables is  $n = 4$  and the number of equations is  $m = 3$ . Therefore, the number of basic variables is equal to 3 and the number of non-basic free variables is  $n - m = 1$ . The number of possible solutions is calculated from the relationship:

Neutrosophic linear models and algorithms to find their optimal solution

$$
C_n^m = \frac{n!}{m! (n-m)!}
$$

i.e.,

$$
C_4^3 = \frac{4!}{3!(4-3)!} = 4
$$

Write as follows:

 $(x_1, x_2, x_3, 0)$ ,  $(x_1, x_2, 0, x_4)$ ,  $(x_1, 0, x_3, x_4)$ To obtain these solutions, we write the systems of equations in the following form:

$$
2x_1 + 7x_2 + 3x_3 = [2,5] - 2x_4
$$
  
\n
$$
3x_1 + 9x_2 + 4x_3 + x_4 = [3,7] - x_4
$$
  
\n
$$
x_1 + 5x_2 + 3x_3 = [4,8] - 4x_4
$$

The previous sentence is written in the following matrix form:

$$
\begin{bmatrix} 2 & 7 & 3 \ 3 & 9 & 4 \ 1 & 5 & 3 \end{bmatrix} \begin{bmatrix} x_1 \ x_2 \ x_3 \end{bmatrix} = \begin{bmatrix} 2.5 \ 3.7 \ 3.7 \end{bmatrix} - \begin{bmatrix} 2 \ 1 \ 4 \end{bmatrix} . [x_4] \quad (*)
$$
  

$$
C = \begin{bmatrix} 2 & 7 & 3 \ 3 & 9 & 4 \ 1 & 5 & 3 \end{bmatrix} \quad X' = \begin{bmatrix} x_1 \ x_2 \ x_3 \end{bmatrix} \quad NB = \begin{bmatrix} 2.5 \ 3.7 \ 3.7 \end{bmatrix} \quad D = \begin{bmatrix} 2 \ 1 \ 4 \end{bmatrix} \quad X' = [x_4]
$$

We calculate the determinant  $|C|$ . We find:

$$
|C| = \begin{vmatrix} 2 & 7 & 3 \\ 3 & 9 & 4 \\ 1 & 5 & 3 \end{vmatrix} = -3 \neq 0
$$

To find the solutions, we find the reciprocal of the matrix,  $C = |$  $\overline{c}$ 3 ]

$$
\begin{bmatrix} 1 & 5 & 3 \end{bmatrix}
$$

We find:

$$
C^{-1} = \begin{bmatrix} -7 & 2 & \frac{-1}{3} \\ \frac{5}{3} & -1 & \frac{-1}{3} \\ \frac{-2}{3} & 1 & 1 \end{bmatrix}
$$

We compensate in the relationship:

$$
NC^{-1}.NC.X' = NC^{-1}.(NB - ND.X")
$$

We get:

$$
\begin{bmatrix} -7 & 2 & -1 \ \frac{3}{5} & -1 & -1 \ \frac{3}{5} & -1 & \frac{-1}{3} \end{bmatrix} \cdot \begin{bmatrix} 2 & 7 & 3 \ 3 & 9 & 4 \ 1 & 5 & 3 \end{bmatrix}
$$

$$
= \begin{bmatrix} -7 & 2 & -1 \ \frac{3}{5} & -1 & \frac{-1}{3} \ \frac{3}{5} & -1 & \frac{-1}{3} \end{bmatrix} \cdot \left( \begin{bmatrix} [2,5] \ [3,7] \ [4,8] \end{bmatrix} - \begin{bmatrix} 2 \ 1 \ 4 \end{bmatrix} \cdot [x_4] \right)
$$

$$
\begin{bmatrix} 1 & 0 & 0 \ 0 & 1 & 0 \ 0 & 0 & 1 \end{bmatrix} \begin{bmatrix} Nx_1 \\ Nx_2 \\ Nx_3 \end{bmatrix}
$$
  
= 
$$
\begin{bmatrix} -7 & 2 & \frac{-1}{3} \\ \frac{5}{3} & -1 & \frac{-1}{3} \\ \frac{-2}{3} & 1 & 1 \end{bmatrix} \cdot \begin{bmatrix} [2,5] \\ [3,7] \\ [4,8] \end{bmatrix} - \begin{bmatrix} -7 & 2 & \frac{-1}{3} \\ \frac{5}{3} & -1 & \frac{-1}{3} \\ \frac{-2}{3} & 1 & 1 \end{bmatrix} \cdot \begin{bmatrix} 2 \\ 1 \\ 4 \end{bmatrix} \cdot [x_4]
$$

It is transformed into the following systems of equations:

$$
Nx_1 = \begin{bmatrix} 0, \frac{-1}{3} \\ -\left[1, \frac{4}{3}\right] \\ \frac{-1}{3} & -\left[\frac{4}{3}, \frac{4}{3}\right] \end{bmatrix} - \begin{bmatrix} \frac{-16}{3} \\ \frac{1}{1} \\ 1 \end{bmatrix} \cdot [x_4]
$$

Setting the free variable  $x_4$  equal to zero we get:

$$
Nx_1 = \begin{bmatrix} 0, \frac{-1}{3} \\ -\begin{bmatrix} 1, \frac{4}{3} \\ 3, 5 \end{bmatrix} \end{bmatrix}
$$

i.e.,

$$
x_1 = \left[0, \frac{-1}{3}\right], x_2 = -\left[1, \frac{4}{3}\right], x_3 = \left[3, 5\right]
$$

Thus, we obtain the first neutrosophic basic solution, which is:

$$
(x_1, x_2, x_3, 0) = \left( \left[ 0, \frac{-1}{3} \right], -\left[ 1, \frac{4}{3} \right], [3, 5], 0 \right)
$$

In the same way we obtain other basic solutions.

#### **Dissolved basic solutions:**

The base solution is a degenerate and invalid solution if in the final result we obtain a value of zero for the variables that we chose as the base.

## **1.5. Gaussian- Jordan method for solving a set of linear equations in which**  $m < n$ **:**

Based on the previous mathematical principles, the basic steps of the Gaussian- Jordan method are as follows:

1- We write the systems of equations (5) in the following matrix form:

$$
I.X' + NC^{-1}.D.X' = NC^{-1}.NB = NB'
$$

Neutrosophic linear models and algorithms to find their optimal solution

$$
[I, NC^{-1}.ND] \cdot \begin{bmatrix} X' \\ X' \end{bmatrix} = NB' \qquad (12)
$$

Which is written in the following detailed form:

$$
\begin{bmatrix} 1 & 0 & 0 & \dots & 0 & N d'_{11} & N d'_{12} & \dots & N d'_{1(n-m)} \\ 0 & 1 & 0 & \dots & 0 & N d'_{21} & N d'_{22} & \dots & N d'_{1(n-m)} \\ \dots & \dots & \dots & \dots & \dots & \dots & \dots & \dots & \dots \\ 0 & 0 & 0 & \dots & 1 & N d'_{m1} & N d'_{m2} & \dots & N d'_{m(n-m)} \end{bmatrix} \begin{bmatrix} x_1 \\ x_2 \\ \vdots \\ x_n \end{bmatrix} = \begin{bmatrix} N b'_1 \\ N b'_2 \\ \vdots \\ N b'_m \end{bmatrix}
$$
 (13)

The transition from Figure (5) to Figure (12) is done by following the same steps that we mentioned in the previous paragraph, but this method does not give us a basic solution unless we set all the free variables equal to zero. If we do that, we only get the first solution, and to get all the solutions, we do the following steps:

a. We organize the following table:

| Variables<br><b>Equations</b> | $x_1$    |          |          |          |                          | $x_2$ $x_m$ $x_{m+1}$ $x_{m+2}$                                         |          | $x_n$                | NB              |
|-------------------------------|----------|----------|----------|----------|--------------------------|-------------------------------------------------------------------------|----------|----------------------|-----------------|
|                               | $a_{11}$ |          |          |          |                          | $ a_{12} $ $ a_{1m} a_{1m+1} a_{1m+2} $                                 |          | $\ldots \mid a_{1n}$ | Nb <sub>1</sub> |
| 2                             | $a_{21}$ | $a_{22}$ | $\ldots$ | $a_{2m}$ | $a_{2m+1} \mid a_{2m+2}$ |                                                                         | $\cdots$ | $a_{2n}$             | Nb <sub>2</sub> |
|                               |          |          |          |          | $\ddotsc$                |                                                                         | .        |                      |                 |
| $\,m$                         |          |          |          |          |                          | $a_{m1}   a_{m2}      a_{mm}   a_{mm+1}   a_{mm+2}      a_{mn}   Nb'_m$ |          |                      |                 |

**Table No. (3) The first table for the Gaussian- Jordan method**

b. We find the identity matrix  $I_{m \times m}$  by processing the rows of the previous table in the same way that was explained in the previous paragraph. This is done by specifying the variables that will be entered into the base and let them be  $x_1, x_2, ..., x_m$ . As a result of this processing, we get the following table:

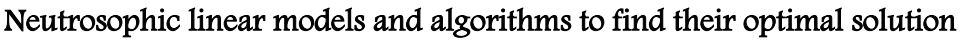

| Lable Ind. (4). Lable of the first basic solution |                     |              |   |                                 |                                 |  |   |                                           |                 |  |
|---------------------------------------------------|---------------------|--------------|---|---------------------------------|---------------------------------|--|---|-------------------------------------------|-----------------|--|
| <b>Variables</b><br>Equations                     | $x_1$               |              |   |                                 | $x_2$ $x_m$ $x_{m+1}$ $x_{m+2}$ |  |   | $x_n$                                     | NB'             |  |
|                                                   |                     | $\mathbf{0}$ |   | $\begin{matrix} 0 \end{matrix}$ |                                 |  |   | $Nd'_{11}$   $Nd'_{12}$      $Nd'_{1n-m}$ | Nb <sub>1</sub> |  |
| $\overline{2}$                                    | $\overline{0}$      | $\mathbf{1}$ |   | $\boldsymbol{0}$                |                                 |  |   | $Nd'_{21}$   $Nd'_{22}$      $Nd'_{2n-m}$ | Nb <sub>2</sub> |  |
| .                                                 | $\cdot \cdot \cdot$ | .            | . | $\ddotsc$                       |                                 |  | . |                                           | .               |  |
| m                                                 | 0                   | $\theta$     |   | $\mathbf{1}$                    | $N d'_{m1} N d'_{22}$           |  |   | $\ldots$   $Nd'_{mn-m}$                   | Nb <sub>2</sub> |  |

**Table No. (4): Table of the first basic solution**

c. Setting all the free variables in Table (4) equal to zero, we obtain the following first basic solution:

 $(Nb'_1, Nb'_2, ..., Nb'_m,$ 

d. To obtain a second basic solution, we replace one of the basic variables, say  $x_m$ , with one of the non-basic variables  $x_{m+1}$ , by selecting the appropriate pivot element, and here it is  $Nq'_{m1}$ . We work to delete from all equations except equation  $m$ . We set the coefficient of this variable in this equation equal to one. We perform the appropriate calculations through the two relations (4). We solve the following second basic solution:

 $(Nb'_1, Nb'_2, \ldots, Nb'_{m-1}, 0, Nb'_{m+1},$ 

To obtain other basic solutions, we repeat what was stated in step (d).

## **1.6. Non-negative basic solutions of systems of neutrosophic linear equations:**

If all or some of the variables are conditioned to be nonnegative, then some of the basic solutions are unacceptable because they violate the condition. In such a case, we have to look for positive basic solutions from among the basic solutions.

Due to the difficulty of applying the method mentioned in the example, especially in the case that includes a large number of variables, the Gaussian- Jordan method was developed so that positive solutions are directly obtained.

**The new method was called the simplex method, which is carried out according to the following steps:**

**1.7. The simplex method for finding non-negative basic solutions to a system of linear equations**  in which  $m < n$ :

In the systems of equations (5):

- 1- We make all elements of the constant's column on the second side of the equations non-negative, by multiplying the equation whose second side is negative by  $(-1)$
- 2- We put the coefficients of the new systems in a table.
- 3- We form a rule consisting of  *variables by choosing* the variable that we want to enter into the rule, for example,  $x_s$ , and then we calculate the index.

$$
\theta = Min \left[ \frac{N b_i}{N a_{is}} \right] = \frac{N b_t}{N a_{ts}} > 0; \quad Na_{is} > 0, Nb_i > 0
$$

We call the element  $Na<sub>ts</sub>$  the pivot element, we delete the variable  $x_s$  from all equations according to the Gaussian- Jordan method, except for the equation

 $t$ , in which its coefficient is equal to one. We repeat the previous step until we form a base consisting of  $m$  variables.

4- Setting the non-basic variables equal to zero we obtain the following non-negative basic solution:

 $(Nb'_1, Nb'_2, \ldots, Nb'_{m-1}, 0, Nb'_{m+1},$ 

5- To obtain other new non-negative basic solutions, we choose one of the variables to be a basic variable, then we determine the pivot element and repeat the work we did for the previously mentioned variable  $x_s$ . We obtain a new non-negative basic solution, and so we continue working until we obtain all nonnegative basic solutions.

## **We explain the above through the following example:**

### **Example 2:**

$$
x_1 - 3x_4 + 2x_5 = -[1,3]
$$
  

$$
x_2 + 2x_4 - 3x_5 = [2,8]
$$

We multiply the first equation by  $(-1)$  until the condition  $Nb_i > 0$  is met, we obtain the following new systems:

$$
-x_1 - 3x_3 - 2x_5 = [1,3]
$$
  

$$
x_2 + 2x_4 - 3x_5 = [2,8]
$$

The stopping criterion is when we do not find a free column that we did not use for switching that contains a positive element (at least one), meaning that all the elements of the free columns that were not used during the swap are negative values.

In the systems of equations, the number of variables is  $n = 5$ and the number of equations is

 $m = 2$  Therefore, the number of basic variables is equal to 2 and the number of non-basic free variables is  $n - m = 3$ . The number of possible solutions is calculated from the relationship:

$$
C_n^m = \frac{n!}{m!\,(n-m)!}
$$

i.e.,

$$
C_5^2 = \frac{5!}{2!\,(5-2)!} = 10
$$

Write as follows:

$$
(x_1, x_2, 0, 0, 0), (x_1, 0, x_3, 0, 0), (x_3, 0, 0, x_4, 0), (x_1, 0, 0, 0, x_5), (0, x_2, x_3, 0, 0), (0, x_2, 0, x_4, 0), (0, x_2, 0, 0, x_5), (0, 0, x_3, x_4, 0), (0, 0, x_3, 0, x_5), (0, 0, 0, x_4, x_5)
$$

To obtain these solutions, we organize the following table:

**Table No. (5): The first table for the simplex method**

| <b>Variables</b><br><b>Equations</b> | $x_1$ | $x_2$ | $x_3$ | $x_4$  | $x_{5}$       | N <sub>B</sub>       |
|--------------------------------------|-------|-------|-------|--------|---------------|----------------------|
|                                      |       |       |       | ◠<br>ر | ി<br>$-\iota$ | $\lceil 1, 3 \rceil$ |
|                                      |       |       |       |        | - 3           | 2,8                  |

To find a basic solution to the set of equations, we choose a variable, for example  $x_4$ , to be a basic variable, and to determine the appropriate anchor element, we calculate the index:

$$
\theta = Min \left[ \frac{Nb_i}{Na_{is}} \right] = Min \left[ \frac{[1,3]}{3}, \frac{[2,8]}{2} \right] = \frac{[1,3]}{3}
$$

That is, the fulcrum is  $a_{14} = 3$ . By performing the necessary calculations to delete the variable  $x<sub>4</sub>$  from the two equations, we obtain the following table:

#### Neutrosophic linear models and algorithms to find their optimal solution

| Table Two (0) The second table for the simplex inclified |       |       |       |       |         |                    |  |  |  |
|----------------------------------------------------------|-------|-------|-------|-------|---------|--------------------|--|--|--|
| <b>Variables</b><br><b>Equations</b>                     | $x_1$ | $x_2$ | $x_3$ | $x_4$ | $x_{5}$ | NB'                |  |  |  |
| $x_4$                                                    | າ     |       |       |       | ົ       | n                  |  |  |  |
|                                                          | 3     |       |       |       | າ       | 4<br>b<br>$\Omega$ |  |  |  |

**Table No. (6) The second table for the simplex method** 

We choose another variable to be a basic variable. We note that the variable  $x_2$  is ready to be a basic variable, and thus we get the following table:

| <b>Variables</b><br><b>Equations</b> | $x_1$  | $x_2$ | $x_3$ | $x_4$ | $x_{5}$         | NB'                     |
|--------------------------------------|--------|-------|-------|-------|-----------------|-------------------------|
| $x_4$                                | 3      |       |       |       | 3               | $\overline{13}$         |
| $x_2$                                | 2<br>3 |       |       |       | <u>. J</u><br>2 | -4<br>$\frac{1}{3}$ , 6 |

**Table No. (7): Final solution table**

Thus, we obtain a base consisting of the variables  $x_2$ ,  $x_4$ . We set the free variables equal to zero, and we obtain the following non-negative neutrosophic basic solution:

$$
\left(0,\left[\frac{4}{3},6\right],0,\left[\frac{1}{3},1\right],0\right)
$$

To obtain other solutions, we repeat what we did to determine the previous solution.

## **Conclusion:**

As a basis for neutrosophic linear programming, we presented in this research a study of the sets of neutrosophic linear equations, and the Gaussian- Jordan method, which is considered the mathematical basis for the simplex method used to find positive basic solutions, which can be used when there are restrictions on some or all of the variables to be positive values, which in turn was the basis for the method. Direct simplex used to find the optimal solution for linear models. Through the examples that we presented on the systems of neutrosophic equations, we arrived at basic neutrosophic solutions that express unspecified values. Such sentences can be used in cases where the data provided to the systems that operate according to these systems of equations is subject to change. Here we can benefit from the margin of freedom offered by neutrosophic values.

# **Chapter II**

## **Neutrosophic Linear Models**

Introduction.

- 2–1- Basic formulas of neutrosophic linear models.
- 2-1-1-The general formula for the neutrosophic linear model.
- 2-1-2- The canonical neutrosophic formula for the linear model.
- 2-1-3- The standard neutrosophic formula for the linear model.
- 2-1-4- The symmetrical formula of the neutrosophic linear model.
- 2-2- How to move from one formula to another.
- 2-3- Examples of the above.

Conclusion.
# **Chapter II**

# **Neutrosophic Linear Models**

## **Introduction:**

In this chapter, we present the formulas of neutrosophic linear mathematical models, by which we mean linear models that contain in their mathematical relationships neutrosophic values, whether in the goal-function relationship or in the constraint relationships, and which take into account all the changes that may occur in the operating environment of the system represented by the model, which It ensures that the facility has a safe workflow, meaning that we will take the variables in the objective function as neutrosophic values, i.e.  $Nc_i = c_i \pm \varepsilon_i$ 

Also, the values that express the available capabilities are neutrosophic values, i.e.,  $Nb_i = b_i \pm \delta_i$  and ,  $Na_{ii} = a_{ii} \pm \mu_{ii}$ where  $(i = 1, 2, ..., n, i = 1, 2, ..., m)$  are undefined values that have a margin of freedom and are taken according to the nature of the situation represented by the linear model, then We present the basic formulas of linear models through the following study:

### **2–1- Basic formulas of neutrosophic linear models:**

Neutrosophic linear models can be classified according to the following formulas**:**

### **2-1-1-The general formula for the neutrosophic linear model:**

The general neutrosophic formula for the linear mathematical model is given in abbreviated form as follows**:**

$$
NZ = \sum_{j=1}^{n} (c_j \pm \varepsilon_j) x_j \rightarrow Max \text{ or } Min
$$

Constraints:

$$
\sum_{j=1}^{n} Na_{ij}x_j \begin{pmatrix} \ge \\ \le \\ = \end{pmatrix} b_i \pm \delta_i \quad ; \quad i = 1, 2, \dots, m
$$

$$
x_j \ge 0
$$

Where ,  $b_i \pm \delta_i$ , are constants having set or interval values according to the nature of the given problem,  $x_i$  are decision variables. It is given in the following detailed form: Find

$$
NZ = Nc_1x_1 + Nc_2x_2 + \dots + Nc_nx_n \longrightarrow Max \ or \ Min
$$

Constraints:

$$
Na_{11}x_1 + Na_{12}x_2 + \dots + Na_{in}x_n \left(\frac{\ge}{\le}\right) Nb_i \quad i = 1, 2, \dots, m
$$

$$
x_1, x_2, \dots, x_n \ge 0
$$

Linear models can also be expressed using matrices, and therefore the neutrosophic linear model given in the general form can be written using matrices as follows:

Find

$$
NZ = NC X \longrightarrow (Max \ or \ Min)
$$

Constraints:

$$
NA \times \left(\frac{\ge}{\le}\right) NB
$$
  

$$
X \ge 0
$$

Where:

$$
NA = \begin{bmatrix} Na_{11} & Na_{12} & \dots & Na_{1n} \\ Na_{21} & Na_{22} & \dots & Na_{2n} \\ \dots & \dots & \dots & \dots & \dots \\ Na_{m1} & Na_{m2} & \dots & Na_{mn} \end{bmatrix} \quad NB = \begin{bmatrix} Nb_1 \\ Nb_2 \\ \dots \\ Nb_m \end{bmatrix} \quad NC = \begin{bmatrix} Nc_1 \\ Nc_2 \\ \dots \\ Nc_n \end{bmatrix} \quad X = \begin{bmatrix} x_1 \\ x_2 \\ \dots \\ x_n \end{bmatrix}
$$

### **2-1-2- The canonical neutrosophic formula for the linear model:**

The linear program is set canonical if all the variables are constrained to be non-negative and if all the constraints are given in the form of inequalities must be placed in the form

 $($   $\leq$  is less than or equal to). The neutrosophic canonical form is written in the following abbreviated form:

$$
NZ = \sum_{j=1}^{n} (c_j \pm \varepsilon_j) x_j \longrightarrow Max
$$

Constraints:

$$
\sum_{j=1}^{n} Na_{ij}x_j \le b_i \pm \delta_i \quad ; \quad i = 1, 2, \dots, m
$$

$$
x_j \ge 0
$$

**It is given in the following detailed form:**

Find

$$
NZ = Nc_1x_1 + Nc_2x_2 + \dots + Nc_nx_n \longrightarrow Max
$$

Constraints:

$$
Na_{11}x_1 + Na_{12}x_2 + \dots + Na_{1n}x_n \le Nb_1
$$
  
\n
$$
Na_{21}x_1 + Na_{22}x_2 + \dots + Na_{2n}x_n \le Nb_2
$$
  
\n
$$
\dots \dots \dots \dots \dots \dots \dots \dots
$$
  
\n
$$
Na_{m1}x_1 + Na_{m2}x_2 + \dots + Na_{mn}x_n \le Nb_m
$$
  
\n
$$
x_1, x_2, \dots, x_n \ge 0
$$

Linear models can also be expressed using matrices, and therefore the neutrosophic linear model given in the canonical form can be written using matrices as follows:

Find

$$
NZ = NC X \longrightarrow Max
$$

Constraints:

$$
NA X \le NB
$$
  

$$
X \ge 0
$$

حيث

Neutrosophic linear models and algorithms to find their optimal solution

$$
NA = \begin{bmatrix} Na_{11} & Na_{12} \dots Na_{1n} \\ Na_{21} & Na_{22} \dots Na_{2n} \\ \dots & \dots & \dots & \dots \\ Na_{m1} & Na_{m2} \dots Na_{mn} \end{bmatrix} \quad NB = \begin{bmatrix} Nb_1 \\ Nb_2 \\ \dots \\ Nb_m \end{bmatrix} \quad NC = \begin{bmatrix} Nc_1 \\ Nc_2 \\ \dots \\ Nc_n \end{bmatrix} \quad \mathbf{X} = \begin{bmatrix} x_1 \\ x_2 \\ \dots \\ x_n \end{bmatrix}
$$

### **2-1-3- The standard neutrosophic formula for the linear model:**

The standard form plays an important role in finding a solution to linear programming problems, as the issue of searching for a solution to a linear programming problem has been transformed into the process of searching for a solution to a set of linear equations consisting of *n* equations with  $n + m$ unknowns, and solving this sentence is useful if it is possible, i.e. If it fulfills the conditions of non-negativity  $x_i \geq 0$ , then the optimal solution for the linear model is the ideal values of the variables that fulfill the constraints and give the objective function the greatest or smallest possible value according to the text of the problem being solved. The standard neutrosophic formula is given in the following abbreviated form:

Find

$$
NZ = \sum_{j=1}^{n} (c_j \pm \varepsilon_j) x_j \rightarrow (Max \text{ or } Min)
$$

Constraints:

$$
\sum_{j=1}^{n} Na_{ij}x_j = b_i \pm \delta_i \quad ; \quad i = 1, 2, \dots, m
$$

$$
x_j \ge 0
$$

It is given in the following detailed form: Find

 $NZ = Nc_1x_1 + Nc_2x_2 + \cdots + Nc_nx_n \rightarrow (Max \text{ or } Min)$ Constraints:

$$
Na_{11}x_1 + Na_{12}x_2 + \dots + Na_{1n}x_n = Nb_1
$$
  
\n
$$
Na_{21}x_1 + Na_{22}x_2 + \dots + Na_{2n}x_n = Nb_2
$$
  
\n
$$
\dots \dots \dots \dots \dots \dots \dots \dots
$$
  
\n
$$
Na_{m1}x_1 + Na_{m2}x_2 + \dots + Na_{mn}x_n = Nb_m
$$
  
\n
$$
x_1, x_2, \dots, x_n \ge 0
$$

Linear models can also be expressed using matrices, and therefore the neutrosophic linear model given in the general form can be written using matrices as follows:

Find:

$$
NZ = NC X \longrightarrow (Max \text{ or } Min)
$$

Constraints:

$$
NA X = NB
$$
  

$$
X \ge 0
$$

Where:

$$
NA = \begin{bmatrix} Na_{11} & Na_{12} \dots Na_{1n} \\ Na_{21} & Na_{22} \dots Na_{2n} \\ \dots & \dots & \dots & \dots \\ Na_{m1} & Na_{m2} \dots Na_{mn} \end{bmatrix} NB = \begin{bmatrix} Nb_1 \\ Nb_2 \\ \dots \\ Nb_m \end{bmatrix} \quad NC = \begin{bmatrix} Nc_1 \\ Nc_2 \\ \dots \\ Nc_n \end{bmatrix} X = \begin{bmatrix} x_1 \\ x_2 \\ \dots \\ x_n \end{bmatrix}
$$

Here we note that all constraints are of the equality type, except for the non-negativity constraints, which remain inequalities. Also, the right side of each equality constraint must be nonnegative, and all decision variables must be non-negative. The objective function in the standard Neutrosophic form can be a maximization function or a minimization function.

#### **2-1-4- The symmetrical formula of the neutrosophic linear model:**

We say of a linear program that it is in the symmetrical form if all variables are constrained to be non-negative and if all constraints are given in the form of inequalities , the inequalities of the constraints of the maximization problem must be in the form  $(\le)$  less than or equal to, while the inequalities of the constraints in the minimization problem must be In the form  $(\ge)$  is greater than or equal to, then we write the neutrosophic symmetric formula in one of the following two forms:

First figure:

The neutrosophic symmetric formula for the linear mathematical model is given in the abbreviated form as follows:

$$
NZ = \sum_{j=1}^{n} (c_j \pm \varepsilon_j) x_j \rightarrow Max
$$

Constraints:

$$
\sum_{j=1}^{n} Na_{ij}x_j \le b_i \pm \delta_i \quad ; \ \ i = 1, 2, ..., m
$$

 $x_i \geq 0$ 

It is given in the following detailed form: Find

$$
NZ = Nc_1x_1 + Nc_2x_2 + \dots + Nc_nx_n \longrightarrow Max
$$
  
- 30 -

Constraints:

$$
Na_{11}x_1 + Na_{12}x_2 + \dots + Na_{1n}x_n \leq Nb_1
$$
  
\n
$$
Na_{21}x_1 + Na_{22}x_2 + \dots + Na_{2n}x_n \leq Nb_2
$$
  
\n
$$
\dots \dots \dots \dots \dots \dots \dots \dots \dots
$$
  
\n
$$
Na_{m1}x_1 + Na_{m2}x_2 + \dots + Na_{mn}x_n \leq Nb_m
$$
  
\n
$$
x_1, x_2, \dots, x_n \geq 0
$$

#### **Using matrices as follows:**

Find

$$
NZ = NC X \longrightarrow Max
$$

Constraints:

$$
NA X \le NB
$$
  

$$
X \ge 0
$$

Where:

$$
NA = \begin{bmatrix} Na_{11} & Na_{12} & \dots & Na_{1n} \\ Na_{21} & Na_{22} & \dots & Na_{2n} \\ \dots & \dots & \dots & \dots & \dots \\ Na_{m1} & Na_{m2} & \dots & Na_{mn} \end{bmatrix} NB = \begin{bmatrix} Nb_1 \\ Nb_2 \\ \dots \\ Nb_m \end{bmatrix} \quad NC = \begin{bmatrix} Nc_1 \\ Nc_2 \\ \dots \\ Nc_n \end{bmatrix} \quad X = \begin{bmatrix} x_1 \\ x_2 \\ \dots \\ x_n \end{bmatrix}
$$

#### **Second form:**

The summary is as follows:

The neutrosophic symmetric formula for the linear mathematical model is given in the abbreviated form as follows:

$$
NZ = \sum_{j=1}^{n} (c_j \pm \varepsilon_j) x_j \rightarrow Min
$$

Constraints:

$$
\sum_{j=1}^{n} Na_{ij}x_j \ge b_i \pm \delta_i \quad ; \quad i = 1, 2, \dots, m
$$

$$
x_j \ge 0
$$

It is given in the following detailed form: Find

$$
NZ = Nc_1x_1 + Nc_2x_2 + \dots + Nc_nx_n \longrightarrow Min
$$

Constraints:

$$
Na_{11}x_1 + Na_{12}x_2 + \dots + Na_{1n}x_n \ge Nb_1
$$
  
\n
$$
Na_{21}x_1 + Na_{22}x_2 + \dots + Na_{2n}x_n \ge Nb_2
$$
  
\n
$$
\dots \dots \dots \dots \dots \dots \dots \dots
$$
  
\n
$$
Na_{m1}x_1 + Na_{m2}x_2 + \dots + Na_{mn}x_n \ge Nb_m
$$
  
\n
$$
x_1, x_2, \dots, x_n \ge 0
$$

#### **Using matrices as follows:**

Find

$$
NZ = NC X \longrightarrow Min
$$

Constraints:

$$
NA X \ge NB
$$
  

$$
X \ge 0
$$

Where:

$$
NA = \begin{bmatrix} Na_{11} & Na_{12} \dots Na_{1n} \\ Na_{21} & Na_{22} \dots Na_{2n} \\ \dots & \dots & \dots & \dots \\ Na_{m1} & Na_{m2} \dots Na_{mn} \end{bmatrix} \quad NB = \begin{bmatrix} Nb_1 \\ Nb_2 \\ \dots \\ Nb_m \end{bmatrix} \quad NC = \begin{bmatrix} Nc_1 \\ NC_2 \\ \dots \\ NC_n \end{bmatrix} \quad X = \begin{bmatrix} x_1 \\ x_2 \\ \dots \\ x_n \end{bmatrix}
$$

### **2-2- How to move from one formula to another:**

Some presentation of the formulas of the neutrosophic linear models. It should be noted that we can move from one formula to another by following the following elementary transformations:

- Converting the minimum value of the objective function  $f(x)$  to a maximum value by multiplying it by  $(-1)$  we get  $(-(f(x))$ .
- If the inequalities were of the form (greater than or equal to) they will be converted to the form (less than or equal to) by multiplying both sides by (-1), and vice versa.
- The equality constraint can be converted into two inequalities of different direction.
- If the left side of an (inequality) constraint is given in absolute value, it can be converted into two regular inequalities.
- Constraint inequalities of the type (greater than or equal to) are converted to an equality constraint by subtracting an appropriate positive variable (i.e., artificial variable) from the left side of the inequality and this variable is entered into the objective function with zero coefficient.
- Constraint inequalities of the type (less than or equal to) are converted into an equality constraint by adding an appropriate positive variable (i.e., slack variable) to the left-hand side of the inequality and then this variable is entered into the objective function with zero coefficient.

 $\bullet$  If one of the decision variables  $\alpha$  is not constrained by the non-negative condition (that is, it can be negative, positive or zero), then it can be expressed as the difference between two non-negative variables  $x', x$ <sup>"</sup> as follows  $x = x' - x$ <sup>"</sup> and  $x', x$ "

### **2-3- Examples of the above:**

The linear models in all examples are given in detailed form:

#### **Example 1:**

Call the following Neutrosophic Linear Programming in its general form:

$$
Min\ NL = (3 \pm \varepsilon_1)x_1 - (3 \pm \varepsilon_2)x_2 + (7 \pm \varepsilon_3)x_3
$$

Constraints:

$$
x_1 + x_2 + 3x_3 \le 40 \pm \delta_1
$$
  
\n
$$
x_1 + 9x_2 - 7x_3 \ge 50 \pm \delta_2
$$
  
\n
$$
5x_1 + 3x_2 = 20 \pm \delta_3
$$
  
\n
$$
|5x_2 + 8x_3| \le 100 \pm \delta_4
$$
  
\n
$$
x_1, x_2 \ge 0
$$

where  $\varepsilon_i$  It is indeterminate and could be

$$
\varepsilon_j\in\left[\lambda_{1j},\lambda_{2j}\right]\text{ or } \varepsilon_j\in\left\{\lambda_{1j},\lambda_{2j}\right\}; j=1,2,3.
$$

Also, the values that express the available possibilities  $\delta_i$  are neutrosophic values. This means that

It is indeterminate and could be

 $\delta_i \in [\mu_{1i}, \mu_{2i}]$  or  $\delta_i \in {\{\mu_{1i}, \mu_{2i}\}}$ ; To convert the above problem into the neutrosophic canonical form, we perform the following transformations:

• The objective function is a function of minimization that we turn into a function of maximization

Min 
$$
NL = (3 \pm \varepsilon_1)x_1 - (3 \pm \varepsilon_2)x_2 + (7 \pm \varepsilon_3)x_3
$$

transformed into

 $Max \, NZ = -(3 \pm \varepsilon_1)x_1 + (3 \pm \varepsilon_2)x_2 - (7 \pm \varepsilon_3)$ 

• The second constraint is given (greater than or equal to) is converted into (less than or equal) by multiplying both sides by  $(-1)$  we get  $-x_1 - 9x_2 + 7x_3 \leq -(50 \pm \delta_2)$ 

• Third constraint  $5x_1 + 3x_2 = 20 \pm \delta_3$  transformed into two entries

$$
5x_1 + 3x_2 \le 20 \pm \delta_3
$$
  

$$
5x_1 + 3x_2 \ge 20 \pm \delta_3
$$

Then we turn the constraint  $5x_1 + 3x_2 \ge 20 \pm \delta_3$  into  $-5x_1 - 3x_2 \le -(20 \pm \delta_3)$ 

• The constraint  $|5x_2 + 8x_3| \le 100 \pm \delta_4$  is equivalent to the two inequalities

$$
5x_2 + 8x_3 \le 100 \pm \delta_4
$$
  
-5x\_2 - 8x\_3 \le 100 \pm \delta\_4

• The variable  $x_3$  is not restricted by the non-negative constraint, so it is replaced by the following assumption  $x_3 = x'_3 - x_3$  where  $x'_3, x_3 \ge 0$ .

The canonical neutrosophic form becomes:

Max NZ =  $-(3 \pm \varepsilon_1)x_1 + (3 \pm \varepsilon_2)x_2 - (7 \pm \varepsilon_3)(x'_3 - x_3)$ Constraints:

$$
x_1 + x_2 + 3(x'_3 - x_3) \le 40 \pm \delta_1
$$
  
\n
$$
-x_1 - 9x_2 + 7(x'_3 - x_3) \le -(50 \pm \delta_2)
$$
  
\n
$$
5x_1 + 3x_2 \le 20 \pm \delta_3
$$
  
\n
$$
-5x_1 - 3x_2 \le -(20 \pm \delta_3)
$$
  
\n
$$
5x_2 + 8(x'_3 - x_3) \le 100 \pm \delta_4
$$
  
\n
$$
-5x_2 - 8(x'_3 - x_3) \le 100 \pm \delta_4
$$
  
\n
$$
x_1, x_2, x'_3, x_3 \ge 0
$$

#### **Example 2:**

A factory produces four types of products  $S_1, S_2, S_3, S_4$ . For this purpose, the following raw materials are used  $M_1, M_2, M_3$ . The factory management wants to study the optimal organization of production during a period of time (for example, a month) and determine the monthly production for each product in order to achieve a maximum profit, bearing in mind that the profit is directly proportional to the number of units sold of the products. The available quantities of raw materials needed for each product and the profit have been showed in the following table:

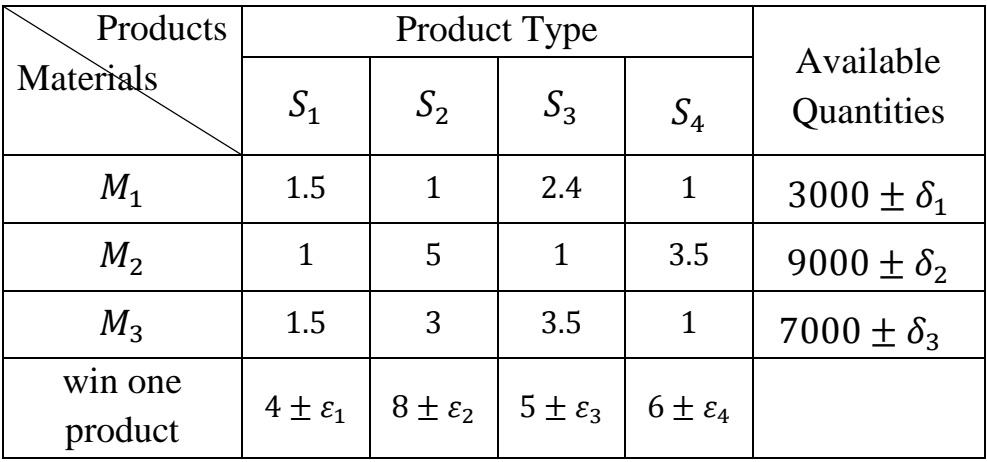

Let us suppose  $x_1$  is the number of units produced from the first type,  $x_2$  is the number of units produced from the second type,  $x_3$  is the number of units produced from the third type, and  $x_4$  is the number of units produced from the fourth type during the production period (a month for example), and accordingly, the consumed quantity of the raw material  $M_1$  in the production of the four varieties will be:

$$
1.5x_1 + x_2 + 2.4x_3 + x_4
$$

And it must not exceed  $3000 \pm \delta_1$  from the available quantity, that is:

$$
1.5x_1 + x_2 + 2.4x_3 + x_4 \le 3000 \pm \delta_1 \tag{1}
$$

Likewise, the amount of raw material  $M_2$  consumed in the production of the four types is:

$$
x_1 + 5x_2 + x_3 + 3.5x_4 \le 9000 \pm \delta_2 \tag{2}
$$

And the amount consumed of the raw material  $M_3$  in the production of the four types is:

$$
1.5x_1 + 3x_2 + 3.5x_3 + x_4 \le 7000 \pm \delta_3 \tag{3}
$$

In addition, the produced quantities must be non-negative, *i.e.*:

$$
x_1, x_2, x_3, x_4 \ge 0 \qquad (4)
$$

And they are what is called non-negative conditions.

Thus, we have identified all the constraints imposed on the variables of the problem.

We now define the objective function. If quantified units  $x_1, x_2, x_3, x_4$  of species are produced in order, then the profit during the productive period will be:

$$
NZ = (4 \pm \varepsilon_1)x_1 + (8 \pm \varepsilon_2)x_2 + (5 \pm \varepsilon_3)x_3 + (6 \pm \varepsilon_4)x_4
$$

It represents the target function. Therefore, the mathematical model of the problem is:

 $Max \, NZ = (4 \pm \varepsilon_1)x_1 + (8 \pm \varepsilon_2)x_2 + (5 \pm \varepsilon_3)x_3 + (6 \pm \varepsilon_4)$ Constraints:

$$
1.5x_1 + x_2 + 2.4x_3 + x_4 \le 3000 \pm \delta_1
$$
  
\n
$$
x_1 + 5x_2 + x_3 + 3.5x_4 \le 9000 \pm \delta_2
$$
  
\n
$$
1.5x_1 + 3x_2 + 3.5x_3 + x_4 \le 7000 \pm \delta_3
$$
  
\n
$$
x_1, x_2, x_3, x_4 \ge 0
$$

We have obtained a neutrosophical canonical linear model using the appropriate transformations, which can be written in the following neutrosophical standard form:

$$
Max \, NZ = (4 \pm \varepsilon_1)x_1 + (8 \pm \varepsilon_2)x_2 + (5 \pm \varepsilon_3)x_3
$$

$$
+ (6 \pm \varepsilon_3)x_4 + 0y_1 + 0y_2 + 0y_3
$$

Constraints:

$$
1.5x_1 + x_2 + 2.4x_3 + x_4 + y_1 = 3000 \pm \delta_1
$$
  

$$
x_1 + 5x_2 + x_3 + 3.5x_4 + y_2 = 9000 \pm \delta_2
$$
  

$$
1.5x_1 + 3x_2 + 3.5x_3 + x_4 + y_3 = 7000 \pm \delta_3
$$
  

$$
x_1, x_2, x_3, x_4 \ge 0
$$

## **Conclusion:**

The indeterminacy that we added to the data described by the linear model provides us with neutrosophical linear models that simulate reality and take into account most of the changes that could occur in the operating environment of the system represented by the linear mathematical model, and enable us to continue studying linear programming topics such as finding accompanying programs that need to be developed. The mathematical model in the symmetrical form, solving linear models using the simplex method that requires developing models in the standard form, and other linear programming topics.

# **Chapter III**

# **The graphical method for finding the optimal solution for neutrosophic linear models**

Introduction

- 3.1. Graphical method for solving linear models
- 3.2. Graphical method for finding the optimal solution for neutrosophic linear models
- 3.3. Non-negative constraints for optimal solution of some neutrosophic linear models using the graphical method

3.4. Neutrosophic linear mathematical model conclusion Conclusion.

# **Chapter III**

# **The graphical method for finding the optimal solution for neutrosophic linear models**

## **Introduction**

After introducing the linear models and their different formulas based on the concepts of neutrosophic science, in this chapter we present the neutrosophic graphical method that we use to solve the neutrosophic linear models.

The graphical method represents the model graphically and is one of the simplest methods for solving linear programming problems. However, it is not sufficient to solve all linear programming problems, as linear programming problems often contain a large number of variables, and the use of the graphical method is limited to the following cases:

- The number of unknowns is  $n = 1$ , or  $n = 2$ , or  $n = 3$ .
- In linear models whose constraints are equal constraints, if the number of unknowns and the number of equations meet one of the following conditions:  $n - m = 1$  or  $n - m = 2$  or  $n - m = 3$ .

Here we can transform the model into a function of one variable, or two variables, or three variables, by using the nonnegative constraints that the variables of the linear model have. In this research, we present a reformulation of the graphical method for solving linear models using neutrosophics, as well as the graphical method for solving linear models where the constraints are equal, and the difference between the number of unknowns and the number of constraints is equal to one, two, or three.

## **3.1. Graphical method for solving linear models**

We find the optimal solution by following the steps below:

- 1. We determine the half-planes defined by the inequalities of the constraints by drawing the straight lines resulting from the transformation of the inequalities of the constraints. To do this, we specify two points that fulfill the constraint, and connect the two points to obtain the straight line that corresponds to the constraint. This straight line divides the plane into two halves to determine the half-plane that satisfies the constraint. We select a point at the top of the mapping from one of the two half-planes. We substitute the coordinates of this point into the inequality. If it is satisfied, then the region in which this point is located is the solution region. If it is not satisfied, then the opposite region is the solution region.
- 2. We define the common solution region, i.e., the region resulting from the intersection of the halves of the planes defined by constraint inequalities. This region must be non-empty so that we can proceed with the solution.
- 3. To represent the objective function, we note that its relation contains three unknowns,  $Z, x_1, x_2$ . Therefore, we need to know a value for *Z* that is unknown to us. Here we assume a value, let it be  $Z_1 =$ 0, draw the equation of the objective function  $Z_1$  specify another value, let it be  $Z_2$ , and represent the equation. We get a line that is parallel to the first line, and if we continue like this, we get a series of parallel lines that represent the target function.

4. We draw ray  $\vec{C} = \begin{bmatrix} C \\ C \end{bmatrix}$  $\begin{bmatrix} c_1 \\ c_2 \end{bmatrix}$  where  $c_1$  is coefficient of  $x_1$  and  $c_2$  is coefficient of  $x_2$  in the objective function statement, and the direction of its increasing function is the direction of ray  $\vec{C} = \begin{bmatrix} C \\ C \end{bmatrix}$  $\begin{bmatrix} 1 \\ C_2 \end{bmatrix}$ , and the direction of its decreasing function is the opposite direction. This ray, i.e., the drawing is done according to the type of objective function (maximization or minimization). To put it more clearly, we find the optimal solution point by drawing the line representing  $Z_1$  parallel to itself towards the ray  $\vec{C} = \begin{bmatrix} C \\ C \end{bmatrix}$  $\begin{bmatrix} 1 \\ 2 \end{bmatrix}$  to find the maximum value of the objective function (and reversing this direction to find the smallest value), until it passes through the last point of the common solution region and this point is the optimal solution point, which is located at the boundaries of the common solution region and any other displacement, no matter how small, takes it out of it.

## **3.2. Graphical method for finding the optimal solution for neutrosophic linear models**

From the definition of neutrosophic linear models, we find that we can apply the same previous steps to obtain the optimal solution, which is a neutrosophic value suitable for all conditions. We illustrate the above with the following example:

## **Example 1**

A company produces two types of products  $A_1$ ,  $A_2$  and uses three types of raw materials  $B_1$   $B_2$ ,  $B_3$  in the production process; the available quantities of each of the raw materials are  $B_i$ ;  $i = 1,2,3$ , the quantity required to produce one unit of

each products  $A_i$ ;  $j = 1,2$ , and the profit derived from one unit of each of the products  $A_1$ ,  $A_2$  is shown in the following table:

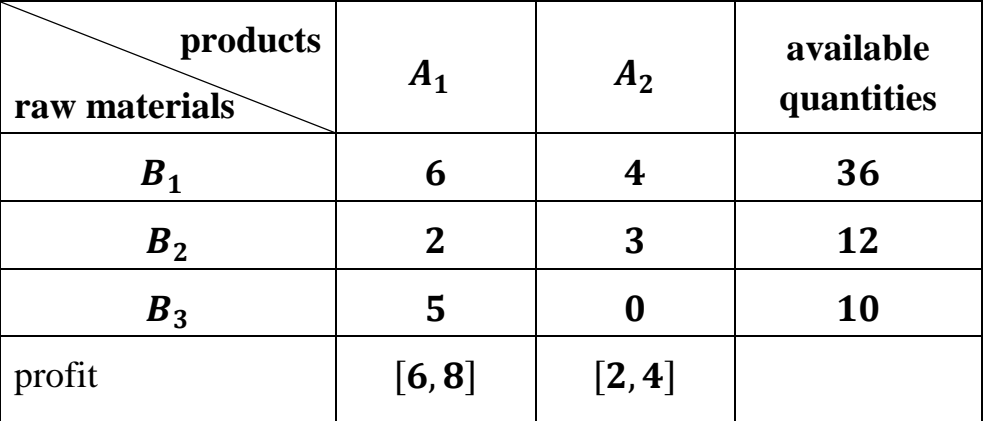

#### **Table Issue data**

### **Requirement**

Determine the quantities that must be produced of each product  $A_i$ ;  $j = 1,2$  in order for the company to achieve maximum profit:

### **Solution**

Suppose  $x_i$  is the quantity produced from the product, where  $i = 1,2$ , then we can formulate the following neutrosophic linear mathematical model:

 $Z = [6,8]x_1 + [2,4]x_2 \rightarrow Max$ 

### **Constraints**

$$
6x_1 + 4x_2 \le 36 \quad (1)
$$
  

$$
2x_1 + 3x_2 \le 12 \quad (2)
$$
  

$$
5x_1 \le 15
$$
  

$$
x_1, x_2 \ge 0
$$

- 43 -

The previous model is a linear neutrosophic model because the coefficients of the variables in the objective function are undetermined. To find the optimal solution for the previous model, we will apply the graphical method according to the following steps:

### **The first constraint**

We draw the straight line representing the first constraint:

$$
6x_1 + 4x_2 = 36
$$

We impose:

$$
x_1 = 0 \Rightarrow 4x_2 = 36 \Rightarrow x_2 = 9
$$

We get the first point:  $A(0,9)$ .

We impose:

$$
x_2 = 0 \Rightarrow 6x_1 = 36 \Rightarrow x_1 = 6
$$

We get the second point:  $B(6,0)$ 

We take a point at the top of the designation from one of the two halves of the resulting plane after having drawn the straight line through the two points  $A(0,9)$  and  $B(6,0)$ . Let it be the point  $O(0,0)$  and substitute it in the inequality of the first entry. We find that the inequality is satisfied i.e., the half of the plane to which the point  $\theta(0,0)$  belongs is half of the solution plane of the first-constraint inequality.

We proceed in the same way for the second and third constraints and obtain the following graphical representation: Figure No. (1)

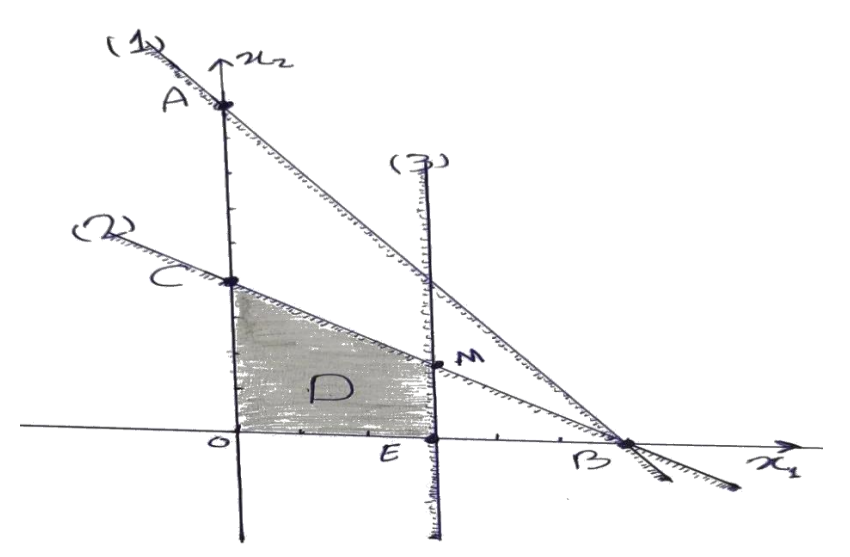

**Figure No. (1) Graphic representation of the limitations of the linear model in Example 1**

After we have shown the constraints, we notice that the common solution area is bounded by the polygon whose vertices are the points,  $(0,0)$ ,  $E(3,0)$ , M and  $C(0,4)$ 

The point  $M$  is the intersection point, and the second and third constraints coordinates are obtained by solving the following two equations:

$$
2x_1 + 3x_2 = 12
$$

$$
5x_1 = 15
$$

We find  $: M(3,2)$ 

Substituting the coordinates of the vertex points into the objective function expression, we get:

$$
Z_0 = 0
$$
  

$$
Z_E \in [12,16]
$$
  

$$
Z_M \in [22,32]
$$
  

$$
Z_C \in [8,16]
$$

This means that the highest value of function Z is reached at point  $(3,2)$ , i.e., the company must produce three units of the first product and two units of the second product, then it will achieve the maximum profit.

$$
Max Z = Z_M \in [22,32]
$$

### **Note**

The process of substitution of the objective function by the coordinates of the points of the vertices of the common solution area is possible when the number of points is small, since we can easily substitute them in the objective function, and the point that gives the best value for the objective function is the optimal solution, but when there is a large number of constraints, we get a large number from the vertical points located on the perimeter of the common solution region. In this case, the method of determining the coordinates of all these points and substituting them into the objective function becomes impractical. Therefore, we resort to the representation of the objective function and the determination of the optimal solution point as we have already mentioned.

## **3.3. Non-negative constraints for optimal solution of some neutrosophic linear models using the graphical method**

## **Example 2**

Find the optimal solution for the following linear neutrosophic model:

 $Z = x_1 - x_2 - 3x_3 + x_4 + [2,5]x_5 - x_6 + 2x_7 - [10,15] \rightarrow Max$ 

### **Constraints**

$$
x_1 - x_2 + x_3 = 5 \tag{1}
$$

$$
2x_1 - x_2 - x_3 - x_4 = -11 \tag{2}
$$

$$
x_1 + x_2 - x_5 = -4 \tag{3}
$$

$$
x_2 + x_6 = 6 \tag{4}
$$

$$
2x_1 - 3x_2 - x_6 + 2x_7 = 8 \tag{5}
$$

 $x_1, x_2, x_3, x_4, x_5, x_6, x_7 \geq 0$ 

#### **Solution**

We note that the number of constraints is  $m = 5$  and the number of variables is  $n = 7$ , which means that  $n - m = 2$ . Therefore, based-on the non-negative constraints, find the optimal solution for the previous model using the graphical method according to the following steps:

- 1- We calculate five variables in terms of only two variables.
- 2- Since the variables of the linear model satisfy the nonnegative constraints, then we obtain from the variables that we calculated five inequalities of the type greater than or equal to.
- 3- The objective function with only two variables is obtained by substituting the five variables.
- 4- We write the new model, which is a linear model with two variables, so that the optimal solution can be found graphically.

We apply the previous steps to Example 2. We find:

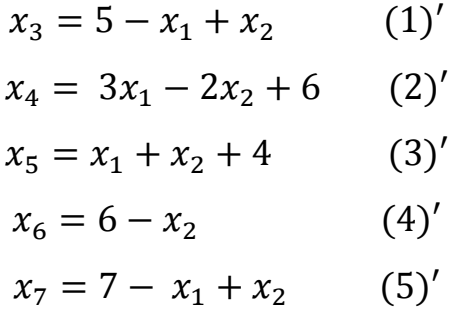

Substituting in the objective function, we get:

$$
Z = [1,4]x_1 + [3,6]x_2 + [8,25]
$$

Since  $x_3, x_4, x_5, x_6, x_7 \ge 0$  from (1)', (2)', (3)', (4)', (5)', we get the following set of constraints:

$$
5 - x_1 + x_2 \ge 0
$$
  
\n
$$
-3x_1 + 2x_2 - 3 \ge 0
$$
  
\n
$$
x_1 + x_2 + 4 \ge 0
$$
  
\n
$$
6 - x_2 \ge 0
$$
  
\n
$$
7 - x_1 + x_2 \ge 0
$$

#### **Neutrosophic linear mathematical model**

#### **Requirement**

$$
Z = [1,4]x_1 + [3,6]x_2 + [8,25] \rightarrow Max
$$

**Constraints**

$$
5 - x_1 + x_2 \ge 0
$$
  
\n
$$
3x_1 - 2x_2 + 6 \ge 0
$$
  
\n
$$
x_1 + x_2 + 4 \ge 0
$$
  
\n
$$
6 - x_2 \ge 0
$$
  
\n
$$
7 - x_1 + x_2 \ge 0
$$

 $x_1, x_2 \geq 0$ 

The model has two variables, so the optimal solution can be found graphically by following the same steps indicated in Example (1).

The required graphic representation is found in Figure No. (2).

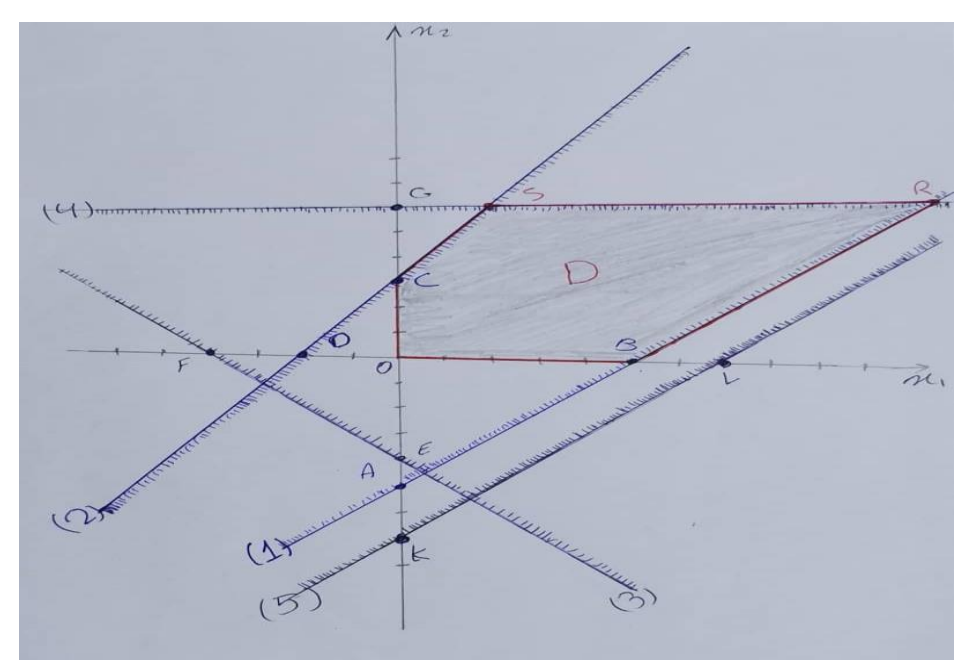

**Figure No. (2): Graphical representation of the constraints of the linear model in Example 2**

Region  $D$  is the region of joint solutions and is defined by the polygon OBRSC, where,  $O(0,0)$ ,  $(5,0)$ ,  $C(0,3)$ , and for the two points  $R$ ,  $S$  we find:

Point  $R$  is the point of intersection of the first and fourth entries.

We obtain its coordinates by solving the set of equations:

$$
5 - x_1 + x_2 = 0
$$

$$
6 - x_2 = 0
$$

We get:  $R(11,6)$ 

Point  $S$  is the point of intersection of the second and fourth entries.

We obtain its coordinates by solving the set of equations:

$$
3x_1 - 2x_2 + 6 = 0
$$

$$
6 - x_2 = 0
$$

We get:  $S(2,6)$ 

Since the optimal solution is located at one of the vertices of the common solution region, we substitute the coordinates of these points with the objective function:

At point  $O(0,0)$ 

$$
Z_O = 0
$$

At point  $B(5,0)$ 

$$
Z_B = [13, 45]
$$

At poin  $tR(11,6)$ 

 $Z_R \in [37, 105]$ 

At point  $S(2,6)$ 

 $Z_s \in [28,69]$ 

At point  $C(0,3)$ 

$$
Z_C \in [17, 43]
$$

The greatest value of the objective function is at the point  $R(11,6)$  that is  $x_1 = 11$  and  $x_2 = 6$ .

We calculate the values of the remaining variables by  $(1)$ ,  $(2)$ ,  $(3)$ ',  $(4)$ ',  $(5)$ '.

We find:  $x_3 = 0$ ,  $x_4 = 27$ ,  $x_5 = 21$ ,  $x_6 = 0$ ,  $x_7 = 2$ .

Substituting in the objective function of the original model we obtain the maximum value of the  $Z$  function, which is:

### $MaxZ \in [68, 126]$

#### **Important Notes**

- 1- A vertical point in space  $R^n$  is covered by the graphical solution. The ideal solution pertains to a vertical point, which is the outcome of several lines or planes intersecting, therefore the number of non-existent components is at least  $n - m$  components.
- 2- Certain conditions that are irrelevant to the solution process might be included in the model.
- 3- When one of the sides of the common solution area that passes through the ideal solution point is parallel to the straight-line  $Z=0$ , the ideal solution can be a single point or an infinite number of points. Thus, when the objective function is represented by a straight line, this line will apply to the parallel side, and all of the infinitely many points on that side will be perfect solutions.
- 4- We say that the objective function has an endless number of acceptable solutions that offer us greater values of Z if the region of acceptable solutions is open in terms of growing the function Z, meaning that we cannot stop at a particular perfect solution.
- 5- The situation in which there is no perfect (acceptable) solution and the zone of alternatives is an empty set (the problem is impossible to solve) when the conditions conflict.

## **Conclusion**

This chapter covered both the graphical method and a method that is rarely covered in references on classical operations research: using non-negative constraints to graphically find the optimal solution for some neutrosophic linear models. However, it should be noted that there are some neutrosophic linear models that have two variables. In these cases, it may be difficult to reach the common solution region or to determine the optimal solution once the common solution has been found, so it is preferable to use the simplex neutrosophic method. The researcher must choose the best approach for the model he wishes to solve because the main objective is to arrive at the best solution.

# **Chapter IV**

# **The simplex direct neutrosophic algorithm for finding the optimal solution for linear models**

Introduction.

- 4-1- The neutrosophic linear models set in the symmetrical form and of the  $Max$  type.
- 4-2- The neutrosophic linear models are in symmetric form and are of type Min.

Conclusion.

# **Chapter IV**

# **The simplex direct neutrosophic algorithm for finding the optimal solution for linear models**

## **Introduction:**

Linear programming is the method that helps in selecting decisions and approving the best program for independent activities, taking into account the available resources. Linear programming is used in solving problems in which the goal is specific, such as securing a maximum profit, securing a minimum cost, or saving the greatest time or effort … Etc., noting that the problem of linear programming consisting of a linear function and knowledge of a set of inequalities or equations (constraints) is characterized by the presence of a large number of acceptable non-negative solutions, and what is required is to find the optimal solution from among these solutions. To reach this solution, we rely on the information that we presented it in the first chapter when we studied nonnegative solutions to the system of neutrosophic linear equations. Then we used the simplex method, which is the mathematical basis for the direct simplex algorithm used to find the optimal solution for the linear models that we will present in this chapter:

**Direct simplex algorithm for solving neutrosophic linear models:**

#### **The direct simplex algorithm consists of three stages:**

- a- The stage of converting the imposed model into an equivalent systematic form.
- b- The stage of converting the regular form into a basic form to obtain the non-negative basic solutions.
- c- The stage of searching for the optimal solution required from among the non-negative basic solutions.

In this chapter, we will use the direct simplex algorithm to find the optimal solution for the neutrosophic linear models, which were presented in the second chapter of this book, and here we distinguish the following cases:

- 1- The neutrosophic linear models are in symmetric form and are of type  $Max$ .
- 2- The neutrosophic linear models are in symmetric form and are of type *Min*.
- 3- The neutrosophic linear models are given in the general form.

**Using the direct simplex method to find the optimal solution** 

## **4-1- The neutrosophic linear models set in the**  symmetrical form and of the *Max* type:

The neutrosophic linear model of the  $Max$  type is written in the symmetrical form, as we mentioned in the second chapter, in the following form:

Find:

$$
NZ = Nc_1x_1 + Nc_2x_2 + \dots + Nc_nx_n \longrightarrow Max
$$

Within restrictions:

$$
Na_{11}x_1 + Na_{12}x_2 + \dots + Na_{1n}x_n \leq Nb_1
$$
  
\n
$$
Na_{21}x_1 + Na_{22}x_2 + \dots + Na_{2n}x_n \leq Nb_2
$$
  
\n
$$
\dots \dots \dots \dots \dots \dots \dots \dots
$$
  
\n
$$
Na_{m1}x_1 + Na_{m2}x_2 + \dots + Na_{mn}x_n \leq Nb_m
$$
  
\n
$$
x_1, x_2, \dots, x_n \geq 0
$$

#### **The study is carried out according to the following steps**:

1- We write the model in standard form; we get the following form:

Find

 $NZ = Nc_1x_1 + Nc_2x_2 + \cdots + Nc_nx_n + 0. y_1 + 0. y_2 + \cdots + 0. y_m \rightarrow Max$ Within restrictions:

$$
Na_{11}x_1 + Na_{12}x_2 + \dots + Na_{1n}x_n + y_1 = Nb_1
$$
  
\n
$$
Na_{21}x_1 + Na_{22}x_2 + \dots + Na_{2n}x_n + y_2 = Nb_2
$$
  
\n
$$
\dots \dots \dots \dots \dots \dots \dots \dots
$$
  
\n
$$
Na_{m1}x_1 + Na_{m2}x_2 + \dots + Na_{mn}x_n + y_m = Nb_m
$$
  
\n
$$
x_1, x_2, \dots, x_n, y_1, y_2, \dots, y_m \ge 0
$$

2- We convert the model to the basic form. Here we notice that the additional variables serve as an initial base from which we start searching for the optimal solution. Therefore, we arrange the model information in the following table:

Neutrosophic linear models and algorithms to find their optimal solution

| Variables<br>basic    | $x_1$            | $x_2$            |          | $x_n$     | $y_1$          | $y_1$            | $\sim 100$       | $y_m$          | Available<br>quantities |
|-----------------------|------------------|------------------|----------|-----------|----------------|------------------|------------------|----------------|-------------------------|
| $y_1$                 | Na <sub>11</sub> | Na <sub>12</sub> | $\cdots$ | $Na_{1n}$ | 1              | $\boldsymbol{0}$ | $\sim$ $\sim$    | $\overline{0}$ | Nb <sub>1</sub>         |
| $y_2$                 | Na <sub>21</sub> | Na <sub>22</sub> | $\cdots$ | $Na_{2n}$ | $\overline{0}$ | 1                | $\sim$ $\sim$    | $\overline{0}$ | Nb <sub>2</sub>         |
| $\cdots$              | $\cdots$         | $\cdots$         | $\cdots$ | $\cdots$  |                |                  |                  |                |                         |
| $y_m$                 | $Na_{m1}$        | $Na_{m2}$        | $\cdots$ | $Na_{mn}$ | $\theta$       | $\boldsymbol{0}$ | $\sim$ $\sim$    | 1              | $Nb_m$                  |
| objective<br>function | $Nc_1$           | $Nc_2$           | $\cdots$ | $Nc_n$    | 0              | $\boldsymbol{0}$ | $\boldsymbol{0}$ | $\overline{0}$ | $Z-0$                   |

**Table No. (1): Basic information of the model**

We have a first base consisting of the variables  $y_1, y_2, \ldots, y_m$ , then the variables  $x_1, x_2, \ldots, x_n$  are non-base variables and we move to the next step:

3- We determine the appropriate variable from the equations and insert it into the rule by studying examples of the variables in the row of the objective function  $Z$ . Since the objective function is a maximization function, we choose the largest positive values in the row of the objective function. In other words, we take:

$$
Max(Nc_1, Nc_2, \dots, Nc_n) = Nc_s
$$

For example, let it be  $Nc_s$  corresponding to the variable  $x_s$ .

Thus, we have determined the pivot column. This means that the variable  $x<sub>s</sub>$  will enter the base to determine the variable that will exit from the base, and therefore the pivot line. We calculate the following indicator:

$$
\theta \in Min \left[ \frac{Nb_i}{Na_{is}} \right] = \frac{b_{tn}}{Na_{ts}} > 0; \quad Na_{is} > 0, Nb_i > 0
$$

The element located at the intersection of the pivot column with the pivot row is the pivot element.

- We divide the pivot row by the pivot element, we get:

$$
\frac{Na_{t1}}{Na_{ts}}, \frac{Na_{t2}}{Na_{ts}}, \ldots, \frac{Na_{ts-1}}{Na_{ts}}, 1, \frac{Na_{ts+1}}{Na_{ts}}, \ldots, \frac{Na_{tn}}{Na_{ts}}, \ldots, \frac{Nb_{t}}{Na_{ts}}
$$

- We make all the elements of the pivot column equal to zeros, except for the pivot element, which is equal to one.
- We perform the appropriate calculations to calculate the current of the new table using the following relationships:

$$
Na'_{ij} = Na_{ij} - Na_{tj} \frac{Na_{is}}{Na_{ts}} = \frac{Na_{ij}Na_{ts} - Na_{tj}Na_{is}}{Na_{ts}}
$$
  

$$
Nb'_{i} = Nb_{i} - Nb_{t} \frac{Na_{is}}{Na_{ts}} = \frac{Nb_{i}Na_{ts} - Nb_{t}Na_{is}}{Na_{ts}}
$$
  

$$
Nc'_{j} = Nc_{j} - Nc_{s} \frac{Na_{tj}}{Na_{ts}} = \frac{Nc_{j}Na_{ts} - Nc_{s}Na_{tj}}{Na_{ts}}
$$

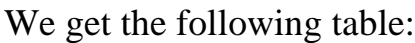

| <b>Variables</b><br>basic | $x_1$                  | $x_2$                  | $\cdots$   | $x_{s-1}$                | $x_{\rm s}$    | $\cdots$   | $x_n$                         | $y_1$            | $y_1$            | $\cdots$     | $y_m$        | <b>Available</b><br>quantities |
|---------------------------|------------------------|------------------------|------------|--------------------------|----------------|------------|-------------------------------|------------------|------------------|--------------|--------------|--------------------------------|
| $y_1$                     | $Na'_{11}$             | $Na'_{12}$             | $\cdots$   | $Na'_{1s-1}$             | $\overline{0}$ | $\cdots$   | $Na'_{1n}$                    | $\mathbf{1}$     | $\boldsymbol{0}$ | $\cdots$     | $\mathbf{0}$ | Nb <sub>1</sub>                |
| $y_2$                     | Na <sub>21</sub>       | Na <sub>22</sub>       | $\cdots$   | $Na'_{2s-1}$             | $\overline{0}$ | $\cdots$   | $Na_{2n}$                     | $\boldsymbol{0}$ | $\mathbf{1}$     | $\cdots$     | $\mathbf{0}$ | Nb <sub>2</sub>                |
| $\cdots$                  | $\cdots$               | $\cdots$               | $\cdots$   | $\cdots$                 | $\overline{0}$ | $\cdots$   | $\cdots$                      | $\cdots$         | $\cdots$         | $\cdots$     | $\cdots$     | $\cdots$                       |
| $\mathcal{X}_S$           | $Na_{t1}$<br>$Na_{ts}$ | $Na_{t2}$<br>$Na_{ts}$ | $\sim 100$ | $Na_{ts-1}$<br>$Na_{ts}$ | $\overline{1}$ | $\sim 100$ | Na <sub>tn</sub><br>$Na_{ts}$ | $\overline{0}$   | $\overline{0}$   | $\mathbf{r}$ | $\theta$     | $Nb_t$<br>$Na_{ts}$            |
| $\cdots$                  | $\cdots$               | $\cdots$               | $\cdots$   | $\cdots$                 | $\overline{0}$ | $\cdots$   | $\cdots$                      | $\cdots$         | $\cdots$         | $\cdots$     | $\cdots$     | $\cdots$                       |
| $y_m$                     | $Na_{m1}$              | $Na_{m2}$              | $\cdots$   | $Na'_{ms-1}$             | $\overline{0}$ | $\cdots$   | $Na_{mn}$                     | $\boldsymbol{0}$ | $\theta$         | $\cdots$     | $\mathbf{1}$ | $Nb_m'$                        |
| objective<br>function     | $Nc_1'$                | $Nc_2'$                | $\sim 100$ | $Nc'_{s-1}$              | $\overline{0}$ | $\cdots$   | $Nc'_n$                       | $\boldsymbol{0}$ | $\boldsymbol{0}$ | $\theta$     | $\theta$     | NZ'                            |

**Table No. (2) The first step in the simplex direct neutrosophic algorithm**

**-** We apply the stopping criterion of the Simplex algorithm to the objective function row in Table No. (2).

#### **Stopping criterion:**

Since the objective function is of the maximize type, the objective function row in the table must not contain any positive value, (but if the objective function is of the minimization type, the objective function row in the new table must not contain any negative value), in If the criterion is not met, we return to step No. (3) and repeat the same steps until the stopping criterion is met and we obtain the required optimal solution. Thus, we obtain new non-negative neutrosophic basic solutions and non-basic (free) solutions equal to zero. The ideal solution is written in the following form:

$$
(Nb_{1}^{'},Nb_{2}^{'},\ldots,Nb_{m}^{'},0,0,\ldots,0)
$$

The following table represents the final solution if the basic solutions are: ( , , 

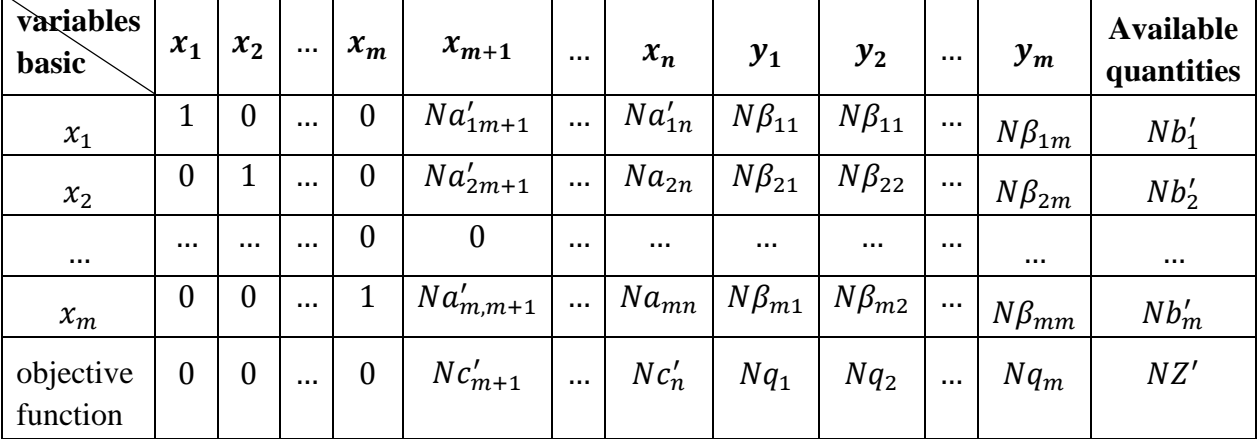

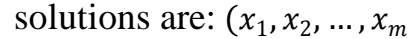

#### **Table No. (3) The final solution in the simplex direct neutrosophic algorithm**

Where  $N\beta_{ii}$  and  $Nq_1$  are the examples of the additional variables in the constraints and in the objective function after
performing the aforementioned iterative operations, the optimal solution is

$$
x_1 = Nb'_1, x_2 = Nb'_2, \dots, x_m = Nb'_m
$$

Which gives the maximum value of the following objective function:

$$
NZ' = Nc_1Nb'_1 + Nc_2Nb'_2 + \dots + Nc_mNb'_m
$$

We explain the above through the following example:

### **Example1:**

### **Problem Statements Classical Values:**

A company produces two types of products  $A, B$  using four raw materials  $F_1, F_2, F_3, F_4$ . The quantities needed from each of these materials to produce one unit of each of the two producers  $A, B$ , the available quantities of the raw materials, and the profit returned from one unit of both products are shown in the following table:

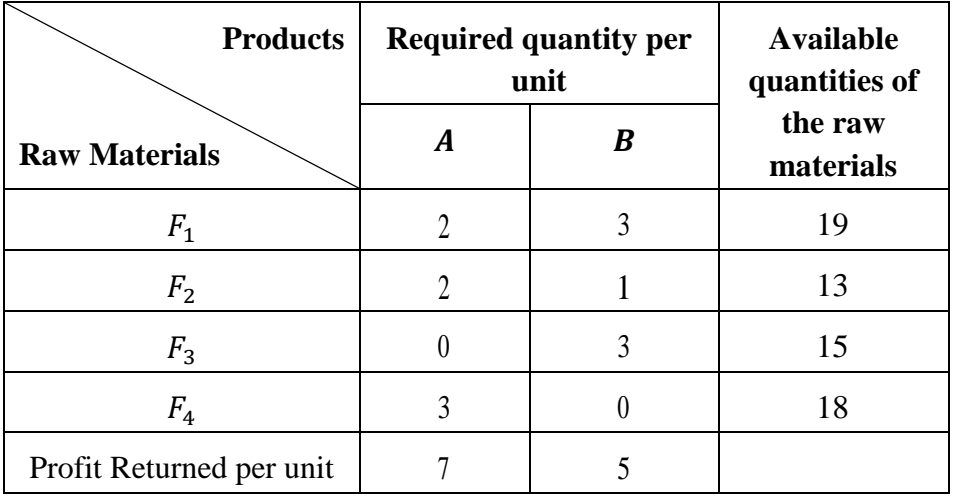

**Table No. (4) Classic data for the issue**

Required:

Finding the optimal production plan that makes the company's profit from the producers  $A$ ,  $B$  as large as possible.

We symbolize the quantities produced from the product  $A$  with the symbol  $x_1$ , and from the product B with the symbol  $x_2$ , after building the appropriate mathematical model and solving it, we conclude that  $x_1 = 5$ ,  $x_2 = 3$ , and hence the maximum profit  $MaxZ = 50$  of monetary unit.

### **Problem Statements neutrosophic Values:**

A company produces two types of products  $A, B$  using four raw materials  $F_1, F_2, F_3, F_4$ . The quantities needed from each of these materials to produce one unit of each of the two producers  $A, B$ , the available quantities of the raw materials, and the profit returned from one unit of both products are shown in the following table:

| <b>Products</b>             |               | <b>Required quantity per unit</b> | <b>Available</b>                   |
|-----------------------------|---------------|-----------------------------------|------------------------------------|
|                             | A             | B                                 | quantities of the<br>raw materials |
| <b>Raw Materials</b>        |               |                                   |                                    |
| F <sub>1</sub>              | 2             | 3                                 | [14,20]                            |
| F <sub>2</sub>              | $\mathcal{P}$ | 1                                 | [10, 16]                           |
| $F_3$                       |               | 3                                 | [12, 18]                           |
| $F_4$                       | 3             | 0                                 | [15, 21]                           |
| Profit Returned per<br>unit | [5,8]         | [3,6]                             |                                    |

**Table No. (5) Neutrosophic data for the issue**

## **Required:**

Finding the optimal production plan that makes the company's profit from the producers  $A$ ,  $B$  as large as possible.

Symbolize the quantities produced from the product  $A$  with the symbol  $x_1$ , and from the product B with the symbol  $x_2$ , the problem will be reformulated from the neutrosophic perspective as follow:

$$
NZ = [5,8] x_1 + [3,6] x_2 \longrightarrow Max
$$

Within restrictions:

$$
2x_1 + 3x_2 + y_1 = [14,20]
$$
  
\n
$$
2x_1 + x_2 + y_2 = [10,16]
$$
  
\n
$$
3x_2 + y_3 = [12,18]
$$
  
\n
$$
3x_1 + y_4 = [15,21]
$$
  
\n
$$
x_1, x_2 \ge 0
$$

The above program needs to reformulated to an equivalent form by adding slack variables:

 $NZ = [5,8] x_1 + [3,6] x_2 + 0y_1 + 0y_2 + 0y_3 + 0y_4 \rightarrow Max$ Within restrictions:

$$
2x_1 + 3x_2 + y_1 = [14,20]
$$
  
\n
$$
2x_1 + x_2 + y_2 = [10,16]
$$
  
\n
$$
3x_2 + y_3 = [12,18]
$$
  
\n
$$
3x_1 + y_4 = [15,21]
$$
  
\n
$$
x_1, x_2, y_1, y_2, y_3, y_4 \ge 0
$$

We arrange the previous information in the following table:

Neutrosophic linear models and algorithms to find their optimal solution

| Variables<br>basic    | $x_1$          | $x_1$          | $y_1$          | $y_{2}$        | $y_{3}$        | $y_{4}$          | <b>Available</b><br>quantities |
|-----------------------|----------------|----------------|----------------|----------------|----------------|------------------|--------------------------------|
| $y_1$                 | $\overline{2}$ | 3              | 1              | $\overline{0}$ | $\overline{0}$ | $\boldsymbol{0}$ | [14,20]                        |
| $y_{2}$               | $\overline{2}$ | $\mathbf{1}$   | $\overline{0}$ | 1              | $\overline{0}$ | $\boldsymbol{0}$ | [10, 16]                       |
| $y_3$                 | $\overline{0}$ | 3              | $\overline{0}$ | $\overline{0}$ | $\mathbf{1}$   | $\boldsymbol{0}$ | [12, 18]                       |
| $y_4$                 | 3              | $\overline{0}$ | $\overline{0}$ | $\overline{0}$ | $\overline{0}$ | $\mathbf{1}$     | [15, 21]                       |
| objective<br>function | [5,8]          | $[3,6]$        | $\overline{0}$ | $\overline{0}$ | $\overline{0}$ | $\overline{0}$   | $NZ-0$                         |

**Table No. (6): The first step in the simplex method**

We note that the additional variables form an initial base consisting of the variables  $(y_1, y_2, y_3, y_4)$ . Then we consider the variables  $(x_1, x_2)$  are non-basic variables and we move to the next step:

We determine the appropriate variable from the equations and insert it into the rule by studying the examples of the variables included in the expression for the objective function  $NZ$ . Since the objective function is a maximization function, we choose the variable with the largest positive examples from the last row in the table, that is, from the row of the objective function. In other words, we take

 $\text{Max}([5,8],[3,6]) = [5,8]$ 

It is clear that versus to the column of  $x_1$ , meaning that the variable  $x_1$  should be placed instead of one of the basic variables. Now to demonstrate which basic variables should be ejected, the following calculation has been done:

$$
\theta \in Min\left[\frac{[14,20]}{2}, \frac{[10,16]}{2}, \frac{[15,21]}{3}\right] = \frac{[15,21]}{3} = [5,7]
$$

The value of  $\theta$  indicates that the row versus to the variable  $y_4$ , and the element positioned in the cross row/column is 3 which is the pivot element, divide the elements of the row versus to  $v_4$  yields:

$$
\frac{3}{3}, \frac{0}{3}, \frac{0}{3}, \frac{0}{3}, \frac{0}{3}, \frac{1}{3}, \frac{15,21}{3} = [5,7]
$$

Then we make all the elements of the pivot column equal to zero, except for the pivot element, which is equal to one. We perform the appropriate calculations using the following relationships:

$$
Na'_{ij} = Na_{ij} - Na_{tj} \frac{Na_{is}}{Na_{ts}} = \frac{Na_{ij}Na_{ts} - Na_{tj}Na_{is}}{Na_{ts}}
$$
  

$$
Nb'_{i} = Nb_{i} - Nb_{t} \frac{Na_{is}}{Na_{ts}} = \frac{Nb_{i}Na_{ts} - Nb_{t}Na_{is}}{Na_{ts}}
$$
  

$$
Nc'_{j} = Nc_{j} - Nc_{s} \frac{Na_{tj}}{Na_{ts}} = \frac{Nc_{j}Na_{ts} - Nc_{s}Na_{tj}}{Na_{ts}}
$$

We get the following table:

| variables<br>basic    | $x_1$          | $x_2$          | $y_1$            | $y_{2}$          | $y_3$            | $y_4$                                     | <b>Available</b><br>quantities |
|-----------------------|----------------|----------------|------------------|------------------|------------------|-------------------------------------------|--------------------------------|
| $y_1$                 | $\overline{0}$ | 3              | $\mathbf{1}$     | $\overline{0}$   | $\overline{0}$   | $\frac{-2}{3}$                            | $[4,6]$                        |
| $y_{2}$               | $\overline{0}$ | $\overline{1}$ | $\overline{0}$   | $\mathbf{1}$     | $\overline{0}$   | $-2$<br>$\overline{3}$                    | $[0,4]$                        |
| $y_3$                 | $\overline{0}$ | 3              | $\overline{0}$   | $\overline{0}$   | $\mathbf{1}$     | $\overline{0}$                            | [12, 18]                       |
| $x_1$                 | 1              | $\overline{0}$ | $\overline{0}$   | $\boldsymbol{0}$ | $\boldsymbol{0}$ | $\mathbf 1$<br>$\overline{3}$             | $[5,7]$                        |
| objective<br>function | $\mathbf{0}$   | [3,6]          | $\boldsymbol{0}$ | $\theta$         | $\boldsymbol{0}$ | $\left[\frac{-8}{3}, \frac{-5}{3}\right]$ | NZ<br>$-[25,56]$               |

**For No. (7), the second step is the simplex method**

It still there is a non-negative value in the row of the objective function (i.e., [3,6]) which is versus to the  $x_2$  column, this leads to the fact that the variable  $x_2$  should be entered into the basic variables. Now, the question is: which basic variable should be ejected? Track the following calculation to answer this question,

$$
\theta \in \text{Min}\left[\frac{[4,6]}{3}, \frac{[0,4]}{1}, \frac{[12,18]}{3}\right] = \frac{[4,6]}{3} = \left[\frac{4}{3}, 2\right]
$$

which is versus to the slack variable  $y_1$ , the pivot element equal 3, hence the row versus to  $y_1$  should be divided by 3, the required calculations yield the following tableau:

| <b>Variables</b><br>basic | $x_1$          | $x_2$          | $y_1$                          | $y_{2}$        | $y_{3}$          | $\boldsymbol{y}_4$                 | <b>Available</b><br>quantities |
|---------------------------|----------------|----------------|--------------------------------|----------------|------------------|------------------------------------|--------------------------------|
| $x_2$                     | $\overline{0}$ | 1              | $\mathbf{1}$<br>$\overline{3}$ | $\overline{0}$ | $\boldsymbol{0}$ | $\frac{-2}{9}$                     | $[\frac{4}{3}, 2]$             |
| $y_{2}$                   | $\overline{0}$ | $\overline{0}$ | $\mathbf{1}$<br>$\overline{3}$ | 1              | $\boldsymbol{0}$ | $\frac{-4}{9}$                     | $\left[\frac{-4}{3}, 2\right]$ |
| $y_3$                     | $\overline{0}$ | $\overline{0}$ | $-1$                           | $\overline{0}$ | 1                | $\boldsymbol{2}$<br>$\overline{3}$ | [8, 12]                        |
| $x_1$                     | $\mathbf{1}$   | $\overline{0}$ | $\boldsymbol{0}$               | $\overline{0}$ | $\mathbf{0}$     | $\overline{3}$                     | $[5,7]$                        |
| objective<br>function     | $\overline{0}$ | $\overline{0}$ | $[-2, -1]$                     | $\overline{0}$ | $\overline{0}$   | $\left[\frac{-6}{9}, -1\right]$    | $N\mathbb{Z}$<br>$-[29,68]$    |

**Table No. (8) Final solution**

It is clear from the row of the objective function that all the elements are either zero or neutrosophic negative numbers, this means that we have reached to the optimal solution is:

$$
x_1^* \in [5,7], x_2^* \in \left[\frac{4}{3}, 2\right], y_2^* \in \left[\frac{-4}{3}, 2\right], y_3^* \in [8,12], y_1^* = y_4^* = 0
$$

Substitute the above optimal solution into the objective maximum function, yields:

$$
MaxNZ \in [5,8], [5,7] + [3,6], \left[\frac{4}{3}, 2\right] = [25,56] + [4,12] = [29,68]
$$

which is identical to the result in the previous tableau.

Substituting the optimal solution into the constraints we find:

$$
2[5,7] + 3\left[\frac{4}{3}, 2\right] + 0 = [14,20]
$$

$$
2[5,7] + \left[\frac{4}{3}, 2\right] + \left[\frac{-4}{3}, 2\right] = [10,16]
$$

$$
3\left[\frac{4}{3}, 2\right] + [8,12] = [12,18]
$$

$$
3[5,7] + 0 = [15,21]
$$

We observe that the optimal solution satisfies all constraints.

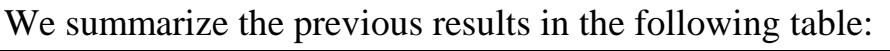

| <b>Classical logic</b> |                    |                |                |          |          |          |                               |          |  |  |
|------------------------|--------------------|----------------|----------------|----------|----------|----------|-------------------------------|----------|--|--|
| issue data             |                    |                |                |          |          |          | results                       |          |  |  |
| c <sub>1</sub>         | c <sub>2</sub>     | b <sub>1</sub> | b <sub>2</sub> | $b_3$    | $b_4$    | $x_1$    | $x_2$                         | Max Z    |  |  |
| $7\phantom{.0}$        | 5                  | 19             | 13             | 15       | 18       | 5        | 3                             | 50       |  |  |
|                        | Neutrosophic logic |                |                |          |          |          |                               |          |  |  |
|                        |                    |                | issue data     |          |          |          | results                       |          |  |  |
| $c_{1N}$               | $c_{2N}$           | $b_{1N}$       | $b_{2N}$       | $b_{3N}$ | $b_{4N}$ | $x_{1N}$ | $x_{2N}$                      | Max NZ   |  |  |
| $[5,8]$                | [3,6]              | [14,20]        | [10, 16]       | [12, 18] | [15,21]  | $[5,7]$  | $\left[\frac{4}{3}, 2\right]$ | [29, 68] |  |  |
|                        |                    |                |                |          |          |          |                               |          |  |  |

**Table No. (9) Comparison between the results of solving the problem, classical data, and neutrosophical data**

## **4-2- The neutrosophic linear models are in**  symmetric form and are of type Min.

The neutrosophic linear model of the *Min* type is written in the symmetrical form, as we mentioned in the second chapter, in the following form:

Find

$$
NL = Nc_1x_1 + Nc_2x_2 + \dots + Nc_nx_n \longrightarrow Min
$$

Within restrictions:

$$
Na_{11}x_1 + Na_{12}x_2 + \dots + Na_{1n}x_n \ge Nb_1
$$
  

$$
Na_{21}x_1 + Na_{22}x_2 + \dots + Na_{2n}x_n \ge Nb_2
$$

…

$$
Na_{m1}x_1 + Na_{m2}x_2 + \dots + Na_{mn}x_n \geq Nb_m
$$
  

$$
x_1, x_2, \dots, x_n \geq 0
$$

### **We can search for the optimal solution by following one of the following methods:**

The optimal solution for the previous linear model can be found by converting the objective function to a function of the maximization type, as we mentioned in the second chapter, by multiplying the line of the objective function by (-1), then we write the model in the standard form. Here we notice that there is no ready-made initial rule because the variables All additional ones are preceded by a minus sign, meaning we must first search for an initial solution and then improve this solution until we reach the optimal solution by following the same previous steps.

- We can also find the accompanying model, and it will certainly be like a symmetry of the maximization type, and then we find the optimal solution for it as we did previously, or by using the dual algorithm to solve the model and the accompanying model, which we will present in the seventh chapter of this book.
- In such models, it is preferable to use the synthetic simplex algorithm, which will be presented in Chapter 6 of this book.
- Also, we can find the solution without making any change in the objective function, but we make one modification to the aforementioned steps, which is that when we want to determine the anchor column, we choose the most negative element, and its column is the anchor column, and we follow the solution as we mentioned above, and the stopping criterion here is that all The line elements of the target function are either positive or zero.

## 1- **Neutrosophic linear models are given in the general form**:

The neutrosophic linear model is written in the following general form:

Find

$$
NZ = Nc_1x_1 + Nc_2x_2 + \dots + Nc_nx_n \longrightarrow (Max\ or\ Min)
$$

Within restrictions

$$
Na_{11}x_1 + Na_{12}x_2 + \dots + Na_{in}x_n \left(\frac{\ge}{\le}\right) Nb_i \quad i = 1, 2, \dots, m
$$

$$
x_1, x_2, \dots, x_n \ge 0
$$

In a first step, we write the model in the standard form, and to write it in the basic form, we rarely have additional variables. Here we notice that some of the additional variables are suitable to be a basic variable, and others are not. Also, if there are some constraints of the type of equality, then there are no corresponding additional variables. As a result, there are no basic variables. A ready-made prototype, and we need to build an initial base from which to start searching for the optimal solution. Also, here it is preferable to use a simplex with an artificial base that will be presented in the sixth chapter of this book.

### **Important Notes:**

In the final table for the model of the maximization type, if some of the examples corresponding to the free variables in the target function line are positive, this means that we have not reached the required ideal solution, and in this case, we must delete the free variables corresponding to the positive value. We return to step (2) and do the necessary. We repeat this. Operations until we get a target function line that contains nothing but zeros or negative (positive) numbers. Or we reach one of the following cases:

- a- There is no ideal solution because the solution region is open in the direction of increasing  $NZ$ , and we infer this from the absence of a positive element in the fulcrum.
- b- There is an infinite number of optimal solutions because the levels of the objective function  $NZ$  are parallel to one of the sides or surfaces of the common solution region. We infer this from the appearance of a zero in the last row corresponding to one of the free variables in the table of the last optimal solution. Then we can obtain

another optimal solution by changing the variable. with one of the basic variables, we will get another basic solution as a result.

- c- If there is no optimal solution, this happens because the constraints conflict with each other. We infer this from the absence of any positive element except for the constant  $Nb<sub>i</sub>$  in one of the lines. This means that the right side takes a negative value while the left side takes a positive value, and this only happens. When restrictions conflict.
- d- After obtaining the optimal solution, we must verify that it satisfies all the imposed constraints and gives us the same value for the objective function, by substituting the objective function and the constraints.

## **Conclusion:**

We conclude from the previous study and the results shown in Table (9) that when using neutrosophic data we obtain areas of any indeterminate values, and this indeterminacy is more accurate, simulates reality, and takes into account most of the changes that may occur in the operating environment of the system represented by the linear mathematical model, while the values that We obtain when solving according to classical data, they are specific values and do not take into account the change that may occur in the operating environment of the system represented by the mathematical model. Therefore, neutrosophical data provide us with a more general and comprehensive study than the study using known classical data, i.e. working using classical data It is no longer sufficient at the present time, because the development of science and the instability in the status of the facility's work environment has placed before us a large number of cases that need quick and accurate treatment to avoid losses that the facility may be exposed to, which cannot be treated using classical data, and here comes the role of data. Neutrosophy, which provides us with more comprehensiveness in interpreting the results and helps us in obtaining the required accurate results. On the one hand, we focus on the necessity of choosing the appropriate algorithm to solve the model under study from among the algorithms that we will present in this book to save effort and time in searching for the optimal solution.

# **Chapter V**

# **Modified Neutrosophic Simplex algorithm to find the optimal solution for linear models**

Introduction:

5-1- Steps of the modified simplex neutrosophic algorithm:

Conclusion and results:

# **Chapter V**

# **Modified Neutrosophic Simplex algorithm to find the optimal solution for linear models**

## **Introduction:**

In this chapter, we present the modified Neutrosophic Simplex algorithm, which was introduced to address the difficulty we faced when applying the direct Simplex algorithm, which is the large number of calculations required to be performed in each step of the solution, which requires a lot of time and effort.

# **5-1- Steps of the modified simplex neutrosophic algorithm:**

We explain the steps of the modified simplex algorithm through the following neutrosophic linear mathematical model:

$$
Max Z = Nc_1x_1 + Nc_2x_2 + \dots + Nc_nx_n
$$
  
\n
$$
a_{11}x_1 + a_{12}x_2 + \dots + a_{1n}x_n \le Nb_1
$$
  
\n
$$
a_{21}x_1 + a_{22}x_2 + \dots + a_{2n}x_n \le Nb_2
$$
  
\n
$$
a_{31}x_1 + a_{32}x_2 + \dots + a_{3n}x_n \le Nb_3
$$
  
\n
$$
a_{m1}x_1 + a_{m2}x_2 + \dots + a_{mn}x_n \le Nb_m
$$
  
\n
$$
x_1, x_2, \dots, x_n \ge 0
$$

**To find the optimal solution for this linear neutrosophic model using the modified simplex algorithm.**

1- We write the neutrosophic linear model in standard form, we get the following model:

 

- 2- We convert the regular linear model to the basal form and place the coefficients in a short table whose first column includes the basic variables and whose top row includes the non- basic variables only.
	- a. We define the pivot column, which is the column corresponding to the largest positive value in the objective function row because the objective function is a maximization function (but if the objective function is a minimization function, it is the column corresponding to the most negative values). Let this column be the column of the variable  $x_s$ .
	- b. We define the pivot row; The pivot row is determined by the following indicator:

$$
\theta = \min\left[\frac{b_{iN}}{a_{is}}\right] = \frac{b_{tN}}{a_{ts}} > 0; \quad a_{is} > 0, b_{in} > 0
$$

Let this row be the line of the base variable  $y_t$ 

Then the pivot element is the element resulting from the intersection of the fulcrum column and the pivot row, i.e., We explain the second step in the following table:

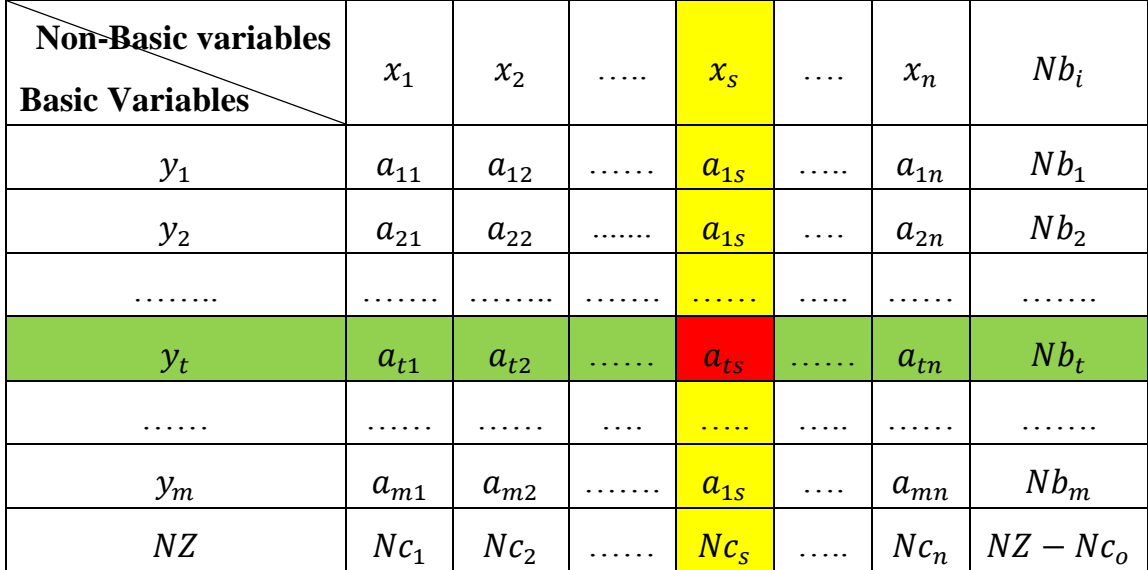

#### **Table No. 1: Anchor element table**

We calculate the new elements corresponding to the pivot row and the pivot column according to the following steps:

- 1. We put opposite the pivot element  $a_{ts}$ the reciprocal of  $\mathbf 1$  $\alpha$ .
- 2. We calculate the elements of the row corresponding to the pivot row (except the pivot row element) by dividing the elements of the pivot row by the anchor element  $a_{ts}$
- 3. We calculate all the elements of the column opposite the fulcrum (except the fulcrum element) by dividing the elements of the fulcrum column by the fulcrum element  $a_{ts}$  and then multiplying them by(-1)
- 4. We calculate the other elements from the following relationships:

$$
a'_{ij} = a_{ij} - a_{tj} \frac{a_{is}}{a_{ts}} = \frac{a_{ij}a_{ts} - a_{tj}a_{is}}{a_{ts}}
$$
(1)

$$
Nb_i' = Nb_i - Nb_t \frac{a_{is}}{a_{ts}} = \frac{Nb_i a_{ts} - Nb_t a_{is}}{a_{ts}}
$$
 (2)

$$
Nc'_j = Nc_j - Nc_s \frac{a_{tj}}{a_{ts}} = \frac{Nc_j a_{ts} - Nc_s a_{tj}}{a_{ts}}
$$
(3)

We get the following table:

| <b>Non-Basic Variables</b><br><b>Basic Variables</b> | $x_1$                | $x_2$                | $y_t$                 | . | $x_n$                | $Nb_i'$            |
|------------------------------------------------------|----------------------|----------------------|-----------------------|---|----------------------|--------------------|
| $y_1$                                                | $a'_{11}$            | $a'_{12}$            | $-a_{1s}$<br>$a_{ts}$ |   | $a'_{1n}$            | Nb <sub>1</sub> '  |
| $y_2$                                                | $a'_{21}$            | $a'_{22}$            | $-a_{2s}$<br>$a_{ts}$ | . | $a'_{21}$            | Nb <sub>2</sub>    |
|                                                      |                      |                      |                       |   |                      |                    |
| $x_{S}$                                              | $a_{t1}$<br>$a_{ts}$ | $a_{t2}$<br>$a_{ts}$ | $a_{ts}$              |   | $a_{tn}$<br>$a_{ts}$ | $Nb_t$<br>$a_{ts}$ |
|                                                      |                      |                      |                       |   |                      |                    |
| $y_m$                                                | $a'_{m1}$            | $a'_{m1}$            | $-a_{ms}$<br>$a_{ts}$ | . | $a'_{mn}$            | $Nb_m'$            |
| $N\mathbb{Z}$                                        | $Nc_1'$              | $Nc_2'$              | $-Nc_s$<br>$a_{ts}$   |   | $Nc_n'$              | $NZ - Nc'_0$       |

**Table No. 2: The first stage in searching for the optimal solution**

We apply the stopping criterion of the Simplex algorithm to the objective function row in Table (2) below:

Since the objective function is of the maximize type, the objective function row in the table must not contain any positive value, (but if the objective function is of the minimize type, the objective function row in the new table must not contain any negative value), in the event that the Criterion: We return to step No. (3) and repeat the same steps until the stopping criterion is met and we obtain the desired ideal solution.

We explain the above through the following example: (This example was presented in research [20])

### **Example:**

A company produces two types of products  $A, B$  using four raw materials  $F_1, F_2, F_3, F_4$ . The quantities needed from each of these materials to produce one unit of each of the two producers  $A, B$ , the available quantities of the raw materials, and the profit returned from one unit of both products are shown in the following table:

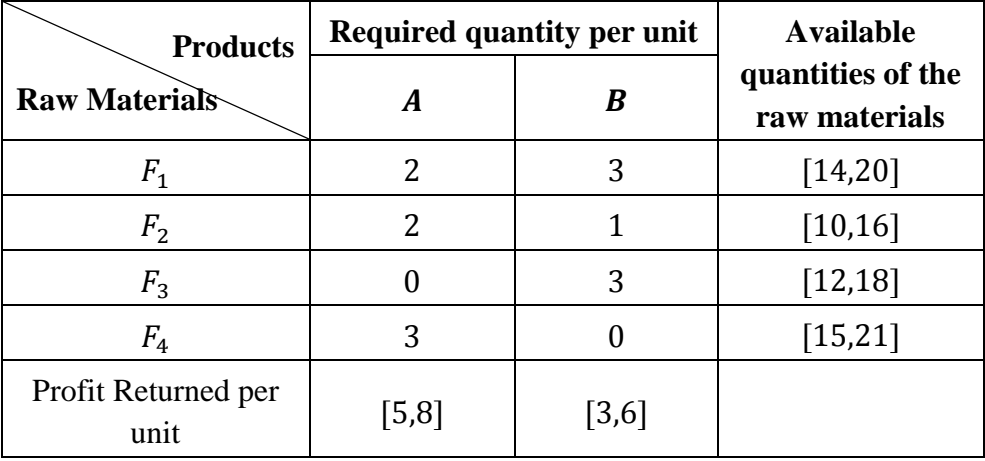

#### **Table No. 3: Issue data**

Required:

Finding the optimal production plan that makes the company's profit from the producers  $A, B$  as large as possible.

Symbolize the quantities produced from the product  $A$  with the symbol  $x_1$ , and from the product B with the symbol  $x_2$ , the problem will be reformulated from the neutrosophic perspective as follow:

$$
\max Z \in [5,8] x_1 + [3,6] x_2
$$
  
\n
$$
2x_1 + 3x_2 \le [14,20]
$$
  
\n
$$
2x_1 + x_2 \le [10,16]
$$
  
\n
$$
3x_2 \le [12,18]
$$
  
\n
$$
3x_1 \le [15,21]
$$
  
\n
$$
x_1 \ge 0, x_2 \ge 0
$$

### **We apply the modified simplex algorithm:**

1- The standard form of the previous linear model is:

$$
\max Z \in [5,8] x_1 + [3,6] x_2 + 0y_1 + 0y_2 + 0y_3 + 0y_4
$$
  
\n
$$
2x_1 + 3x_2 + y_1 = [14,20]
$$
  
\n
$$
2x_1 + x_2 + y_2 = [10,16]
$$
  
\n
$$
3x_2 + y_3 = [12,18]
$$
  
\n
$$
3x_1 + y_4 = [15,21]
$$
  
\n
$$
x_1, x_2 \ge 0, y_1, y_2, y_3, y_4 \ge 0
$$

2- We organize the previous information in the following modified simplex table:

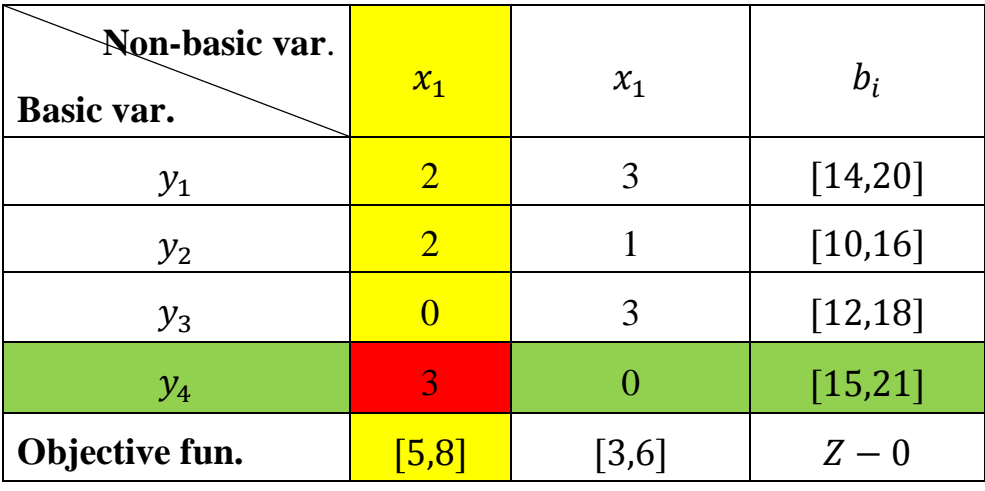

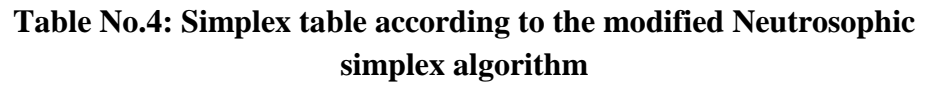

We know  $[a, b] \leq [c, d]$  if  $a \leq c$  and  $b \leq d$ , Therefore.

It is clear that  $max([5,8], [3,6]) = [5,8]$  versus to the column of  $x_1$ , meaning that the variable  $x_1$  should be placed instead of one of the basic variables.

Now to demonstrate which basic variables should be ejected, the following calculation has been done:

$$
\theta \in min\left[\frac{[14,20]}{2}, \frac{[10,16]}{2}, \frac{[15,21]}{3}\right] = \frac{[15,21]}{3} = [5,7]
$$

The value of  $\theta$  indicates that the row versus to the variable  $y_4$ , and the element positioned in the cross row/column is 3 which is the pivot element, divide the elements of the row versus to  $v_4$  yields.

3- We calculate the elements of the new table using relationships  $(1)$ ,  $(2)$ ,  $(3)$ , we obtain the following table:

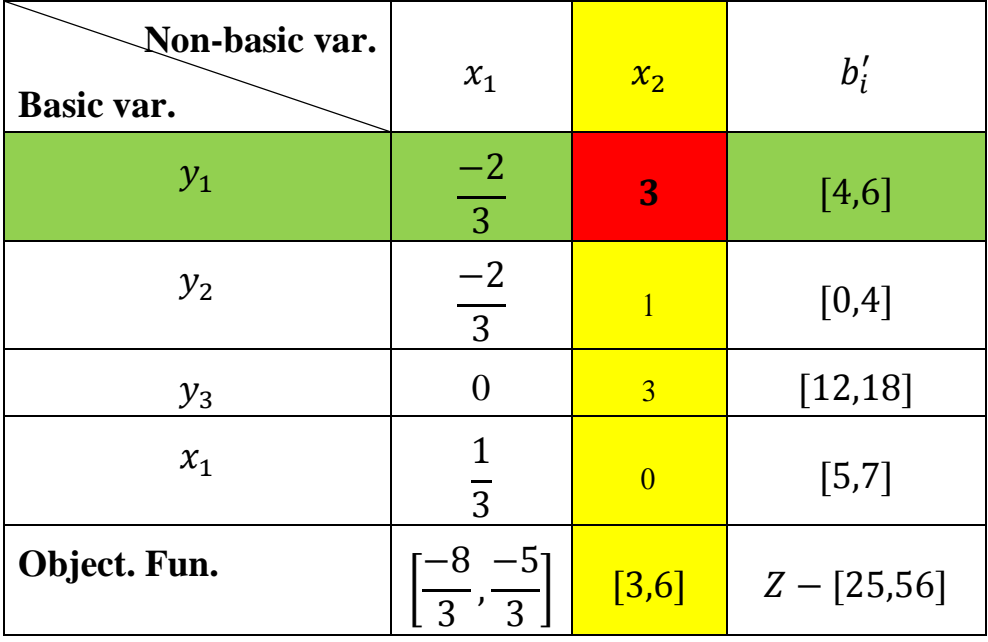

#### **Table No.5: Table of the first step in searching for the optimal solution**

4- We apply a stopping criterion in the algorithm. We find:

It still there is a non-negative value in the row of the objective function (i.e.,  $[3,6]$ )

This means that we have not yet reached the optimal solution, so we repeat the previous steps as follows:

which is versus to the  $x_2$  column, this leads to the fact that the variable  $x_2$  should be entered into the basic variables. Now, the question is: which basic variable should be ejected?

Track the following calculation to answer this question,

And here too because  $[a, b] \leq [c, d]$  if  $a \leq c$  and  $b \leq d$ ,Therefore.

$$
\theta \in \min\left[\frac{[4,6]}{3},\frac{[0,4]}{1},\frac{[12,18]}{3}\right] = \frac{[4,6]}{3} = \left[\frac{4}{3},2\right]
$$

which is versus to the slack variable  $y_1$ , the pivot element equal 3, hence the row versus to  $y_1$  should be divided by 3, the required calculations yield the following tableau:

| Non-basic var.<br>basic var. | $x_1$                  | $x_2$                  | $b_i'$                        |
|------------------------------|------------------------|------------------------|-------------------------------|
| $x_2$                        | $\frac{-2}{9}$         | 1<br>$\overline{3}$    | $\left[\frac{4}{3}, 2\right]$ |
| $y_2$                        | $-4$<br>$\overline{9}$ | $-1$<br>$\overline{3}$ | $\left[\frac{-4}{3},2\right]$ |
| $y_3$                        | 2<br>$\overline{3}$    | $-1$                   | [8, 12]                       |
| $x_1$                        |                        | $\theta$               | $[5,7]$                       |
| Object. Fun.                 |                        | $[-6, -1]$ $[-2, -1]$  | $Z - [29,68]$                 |

**Table No. 6: Final solution table**

We apply the algorithm stopping criterion. We find that the criterion has been met and thus we have reached the optimal solution.

The optimal solution for the linear model is:

$$
x_1^* \in [5,7], x_2^* \in \left[\frac{4}{3}, 2\right], y_2^* \in \left[\frac{-4}{3}, 2\right], y_3^* \in [8,12], y_1^* = y_4^* = 0
$$

The value of the objective function corresponds to:

$$
\max Z \in [5,8], [5,7] + [3,6], \left[\frac{4}{3}, 2\right] = [25,56] + [4,12] = [29,68]
$$

It is clear from the row of the objective function that all the elements are neutrosophic negative numbers, this means that we have reached to the optimal solution is:

$$
x_1^* \in [5,7], x_2^* \in \left[\frac{4}{3}, 2\right], y_2^* \in \left[\frac{-4}{3}, 2\right], y_3^* \in [8,12], y_1^* = y_4^* = 0
$$

Substitute the above optimal solution into the objective maximum function, yields:

This means that the company must produce quantity  $x_1^*$ [5,7], of product A and quantity  $x_2^* \in \left[\frac{4}{3}\right]$  $\frac{4}{3}$ , 2 of product B, thereby achieving a maximum profit of:

$$
\max Z \in [5,8], [5,7] + [3,6], \left[\frac{4}{3}, 2\right] = [25,56] + [4,12] = [29,68]
$$

**To compare between the modified Simplex method and the direct Simplex method, we solved the same example using the direct Simplex algorithm. Below are the solution tables:**

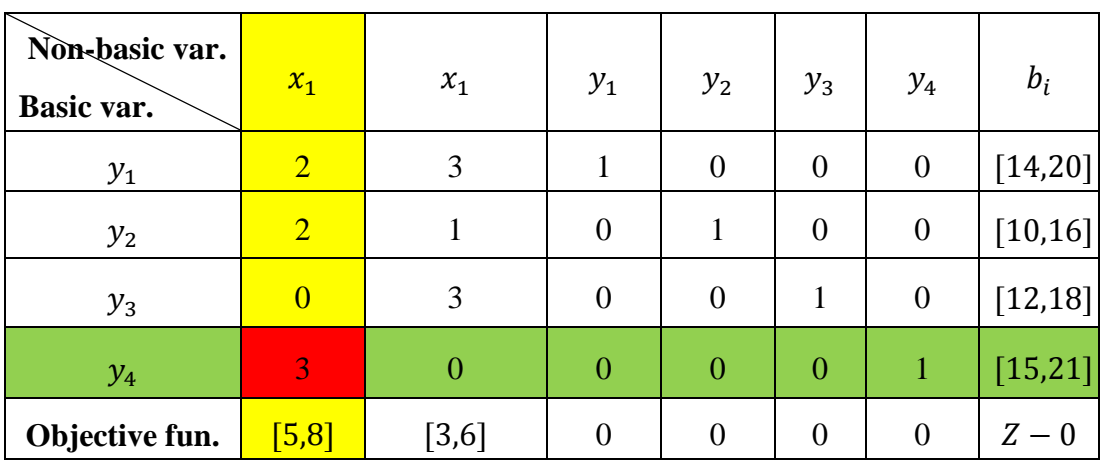

**Table No. 7: Simplex table according to the direct neutrosophic simplex algorithm**

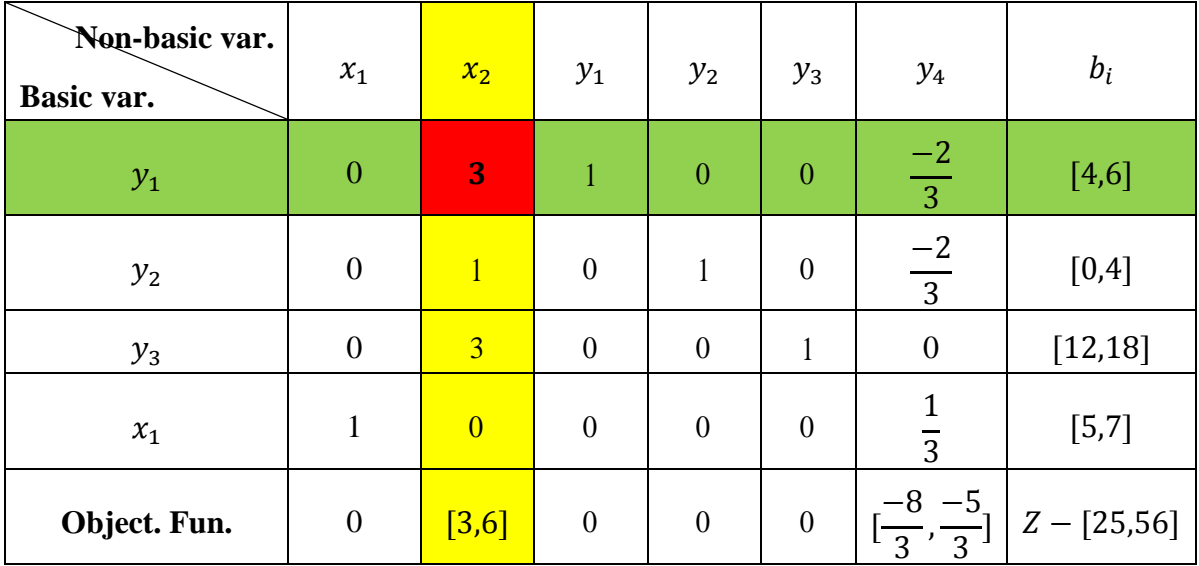

**Table No. 8: Table of the first step in searching for the optimal solution**

Neutrosophic linear models and algorithms to find their optimal solution

| Non-basic var.<br>basic var. | $x_1$            | $x_2$            | $y_1$                            | $y_2$            | $y_3$            | $y_4$                           | $b_i$                          |
|------------------------------|------------------|------------------|----------------------------------|------------------|------------------|---------------------------------|--------------------------------|
| $x_2$                        | $\overline{0}$   | $\mathbf{1}$     | $\overline{3}$                   | $\overline{0}$   | $\overline{0}$   | $\frac{-2}{9}$                  | $[\frac{4}{3}, 2]$             |
| $y_2$                        | $\boldsymbol{0}$ | $\overline{0}$   | $\overline{1}$<br>$\overline{3}$ | 1                | $\boldsymbol{0}$ | $-4$<br>$\overline{9}$          | $\left[\frac{-4}{3}, 2\right]$ |
| $y_3$                        | $\boldsymbol{0}$ | $\boldsymbol{0}$ | $-1$                             | $\boldsymbol{0}$ | 1                | $rac{2}{3}$                     | [8, 12]                        |
| $x_1$                        | $\mathbf{1}$     | $\boldsymbol{0}$ | $\overline{0}$                   | $\boldsymbol{0}$ | $\boldsymbol{0}$ | $\overline{3}$                  | $[5,7]$                        |
| Object. Fun.                 | $\boldsymbol{0}$ | $\boldsymbol{0}$ | $[-2, -1]$                       | $\boldsymbol{0}$ | $\boldsymbol{0}$ | $\left[\frac{-6}{9}, -1\right]$ | $Z - [29,68]$                  |

#### **Table No. 9: Final solution table**

It is clear from the row of the objective function that all the elements are either zero or neutrosophic negative numbers, this means that we have reached to the optimal solution is:

$$
x_1^* \in [5,7], x_2^* \in \left[\frac{4}{3}, 2\right], y_2^* \in \left[\frac{-4}{3}, 2\right], y_3^* \in [8,12], y_1^* = y_4^* = 0
$$

Substitute the above optimal solution into the objective maximum function:

$$
\max Z \in [5,8], [5,7] + [3,6], \left[\frac{4}{3}, 2\right] = [25,56] + [4,12] = [29,68]
$$

## **Conclusion and results:**

From the previou`s study, we note that we obtained the same optimal solution that was obtained when we used the direct simplex method, but with a much smaller number of calculations than the number we did in the direct simplex algorithm, as is clear by comparing the solution tables using the modified simplex method, Tables No. (4)., No. (5), No. (6), with solution tables using the direct simplex method, Tables No. (7), No. (8), No. (9). Therefore, in order to shorten time and effort, we focus on the necessity of using the modified Simplex method to find the optimal solution for linear models. Especially when the model contains a large number of variables and constraints.

# **Chapter VI**

# **Finding a rule solution for linear models using artificial variables**

Introduction.

6-1- Artificial base simplex algorithm.

6-2- Processing the model and all constraints of type equals.

6-3- Processing model constraints mixed.

Conclusion.

# **Chapter VI**

# **Finding a rule solution for linear models using artificial variables**

## **Introduction:**

In this chapter, we present the simplex algorithm with neutrosophic artificial variables, which is preferred for use in linear models in which there is no ready-made base through which we can obtain the optimal solution. Therefore, artificial variables are added to the constraints, the number of which is equal to the number of constraints that do not contain a base variable, and as a first step in the research. Regarding the optimal solution, we must get rid of all artificial variables and convert them to non-basic variables so that they take the value of zero and thus do not affect the ideal solution of the linear model. We explain the above through the following study:

## **6-1- Artificial base simplex algorithm:**

The purpose of solving linear models is to choose the optimal solution from the set of acceptable solutions. This is done based on a base solution that is improved using the direct simplex algorithm, consists of three basic stages:

- 1. The stage of converting the imposed model into an equivalent systematic form. [20]
- 2. The stage of converting the regular form into a basic form to obtain the non-negative basic solutions.
- 3. The stage of searching for the ideal solution required from among the non-negative basic solutions [19].

Therefore, the process of searching for the optimal solution does not begin until after obtaining a base solution, but in many linear models we face great difficulty in obtaining the base solution, so the simplex method with an artificial base was proposed, where a base is formed consisting of a set of artificial variables that are not negativity is added to constraints that do not contain a basic variable, thus obtaining the basic solution. Then we improve it using the direct simplex algorithm until we obtain the optimal solution. In this research, we will reformulate the simplex algorithm with an artificial basis to find the optimal solution for linear models for which it is difficult to obtain a basis solution, using the concepts of neutrosophic.

### **Text of the issue:**

Find the optimal solution for the following neutrosophic linear model:

$$
Max Z = NC_1 x_1 + NC_2 x_2 + \dots + NC_n x_n + NC_0
$$

Constraints:

 

Where:

$$
NC_j = C_j \pm \varepsilon_j , \quad Nb_i = b_i \pm \delta_i, \quad a_{ij},
$$

$$
j = 1, 2, ..., n, i = 1, 2, ..., m
$$

are constants having set or interval values according to the nature of the given problem,  $x_i$  are decision variables. It is worthy to mention that the coefficients subscribed by the index Nare of neutrosophic values. The objective function coefficients  $NC_1, NC_2, \ldots, NC_n$  have neutrosophic meaning are intervals of possible values: That is,  $Nc_j \in [\lambda_{j1}, \lambda_{j2}]$ , where  $\lambda_{j1}, \lambda_{j2}$  are the upper and the lower bounds of the objective variables  $x_i$ respectively,  $i = 1, 2, ..., n$ . Also, we have the values of the right-hand side of the inequality constraints  $Nb_1$ ,  $Nb_2$ , ...,  $Nb_m$ are regarded as neutrosophic interval values:

 $Nb_i \in [\mu_{i1}, \mu_{i2}]$ , here,  $\mu_{i1}, \mu_{i2}$  are the upper and the lower bounds of the constraint  $i = 1, 2, ..., m$ .

In the previous model, we note that the number of variables is  $n$  and the number of constraints is  $m$ , and this model is in the standard form.

We move to the second stage, which is to find a basic solution. Here we use the simplex algorithm with an artificial base, which is represented by the following:

- 1- From the standard form, we form an artificial base form by adding to the left side of each of the constraint equations a non-negative artificial variable  $\varepsilon_i$ . Thus, we form a base consisting of the non-negative variables  $\mathcal{E}_1, \mathcal{E}_2, \dots, \mathcal{E}_m$
- 2- Since the artificial variables are introduced into constraints that were originally linear equations, these variables must take the value of zero so that the linear constraints are not affected.
- 3- Therefore, we must move all of them from the base until they become non-base variables, and in order to be able

to make this transition, we use the direct simplex algorithm.

- 4- We introduce these variables into the objective function with the likes of  $M$  (where  $M$  is a sufficiently large positive number that is at least greater than any  $|Nc_i|$ ) and preceded by a minus sign (because the objective function is a maximization function) so that we do not transfer them back to the base variables again. second.
- 5- We obtain the following basic form of the neutrosophic linear model:

$$
Max Z = NC_1 x_1 + NC_2 x_2 + \dots + NC_n x_n - M \varepsilon_1 - M \varepsilon_2 - \dots - M \varepsilon_m + NC_0
$$

Constraints:

$$
a_{11}x_1 + a_{12}x_2 + \dots + a_{1n}x_n + \varepsilon_1 = Nb_1
$$
  
\n
$$
a_{21}x_1 + a_{22}x_2 + \dots + a_{2n}x_n + \varepsilon_2 = Nb_2
$$
  
\n
$$
a_{31}x_1 + a_{32}x_2 + \dots + a_{3n}x_n + \varepsilon_3 = Nb_3
$$
  
\n...  
\n
$$
a_{m1}x_1 + a_{m2}x_2 + \dots + a_{mn}x_n + \varepsilon_m = Nb_m
$$

 $x_i \ge 0$ ,  $\varepsilon_i > 0$ ,  $Nb_i > 0$ ;  $j = 1, 2, ..., n$  and  $i = 1, 2, ..., m$ 

6- After obtaining the basic solution, we use the direct simplex algorithm in order to improve this solution to reach the optimal solution. Therefore, we arrange the previous information in a table as follows:

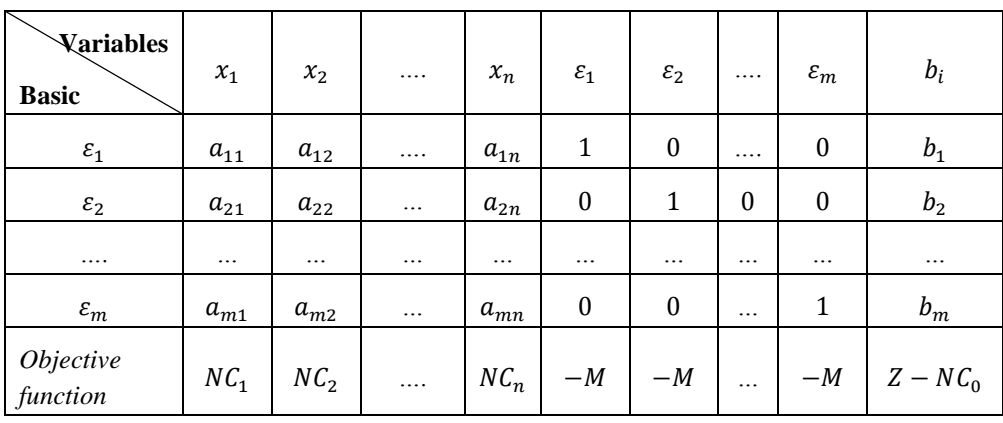

#### **Table No. (1) General data of the model**

We get rid of the artificial variables. Here we study the constants  $b_i$  corresponding to the artificial variables and choose the largest of them, let it be  $b_t$  corresponding to the variable  $\varepsilon_t$ and we consider its row to be the pivot row. Then we determine the pivot element in it by dividing the elements of the objective function row (elements  $NC_i$ ) by the elements of the  $\varepsilon_t$  row and then we take the smallest positive ratio  $\theta$  where:

$$
\theta = \min_{j} \left[ \frac{N C_j}{a_{tj}} > 0 \right] = \frac{N C_s}{a_{ts}}
$$

Where  $a_{ti} > 0$ , then the pivot element is  $a_{ts}$ , and we exchange the variables  $x_s$  and  $\varepsilon_t$ , According to the direct neutrosophic Simplex algorithm instructions, see [19]. We repeat step (7) until we get rid of all the artificial variables and obtain a normal base consisting of the basic variables.

After getting rid of the artificial variables, we return to working according to the direct neutrosophic simplex algorithm.

## **6-2- Processing the model and all constraints of type equals:**

We explain how to find the optimal solution for linear models whose constraints are all equal constraints using the simplex algorithm with a synthetic rule through the following example:

## **Example 1:**

Find the ideal solution for the following linear model:

$$
Max Z = -12x_1 + [6, 9]x_2 + 3x_3
$$

Constraints:

$$
8x_1 - x_2 + 4x_3 = [4,6]
$$

$$
6x_1 - 3x_2 + 3x_3 = [-12, -9]
$$

$$
x_1, x_2, x_3 \ge 0
$$

## **Solution:**

1- We convert the model to the standard form, multiply the second equation by (-1) and we obtain the following model:

Find a rule solution for the following neutrosophic linear model:

$$
Max Z = -12x_1 + [6, 9]x_2 + 3x_3
$$

Constraints:

$$
8x_1 - x_2 + 4x_3 = [4,6]
$$

$$
-6x_1 + 3x_2 - 3x_3 = [9,12]
$$

$$
x_1, x_2, x_3 \ge 0
$$

2- We add the artificial variables and enter them into the objective function with a capital letter  $M$  preceded by a minus sign. Here we take  $M = 15$ .

Find a rule solution for the following neutrosophic linear model:

 $Max Z = -12x_1 + [6,9]x_2 + 3x_3 - 15\varepsilon_1 - 15\varepsilon_2$ 

Constraints:

$$
8x_1 - x_2 + 4x_3 = [4,6]
$$

$$
-6x_1 + 3x_2 - 3x_3 = [9,12]
$$

$$
x_1, x_2, x_3, \varepsilon_1, \varepsilon_2 \ge 0
$$

We arrange the previous information in the following table:

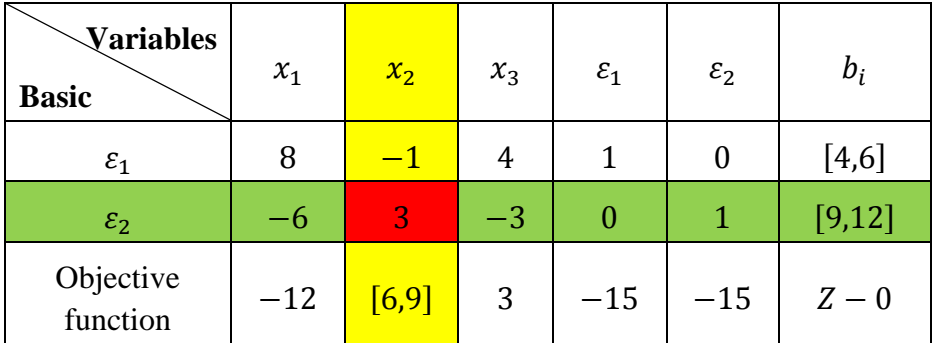

#### **Table No. (2) :Artificial base table**

Since the rule is artificial, we study the constants  $b_i$  and find that the largest of them belongs to the group  $[9,12]$ corresponding to the variable  $\varepsilon_2$ . Therefore, we divide the objective function row by the positive elements in the  $\varepsilon_2$  row and calculate the index  $\theta$ , and we find that:

$$
\theta = \text{Min}\left[\frac{[6,9]}{3}\right] = \frac{[6,9]}{3}
$$

Thus, the pivot element is (3) corresponding to  $x_2$ . Therefore, we replace  $x_2$  with  $\varepsilon_2$ , then the variable  $x_2$  becomes a base variable and  $\varepsilon_2$  comes out of the base. We perform the necessary calculations and obtain the following table:

| <b>Variables</b><br><b>Basic</b> | $x_1$ | $x_2$            | $x_3$  | $\varepsilon_1$ | $\varepsilon_2$                   | $b_i$   |
|----------------------------------|-------|------------------|--------|-----------------|-----------------------------------|---------|
| $\varepsilon_1$                  | 6     | $\boldsymbol{0}$ | 3      | 1               | 3                                 | [7,10]  |
| $x_2$                            | $-2$  |                  | $-1$   | 0               | 3                                 | $[3,4]$ |
| Objective<br>function            | [0,6] | $\boldsymbol{0}$ | [9,12] |                 | $-15$ $[-18, -17]$ $Z - [18, 36]$ |         |

**Table No. (3): The first change table in the base**

The artificial variable  $\varepsilon_1$  is still present in the base, so we perform another substitution, adopting the pivot line as the line opposite it. In order to determine the pivot column, we calculate the index  $\theta$ , we find:

$$
\theta = \min_{j} \left[ \frac{[0,6]}{6}, \frac{[9,12]}{3} \right] \in \frac{[0,6]}{6}
$$

Thus, the pivot element is (6) corresponding to  $x_1$ , so we move  $x_1$  to the base instead of  $\varepsilon_1$ , so we get the following table:

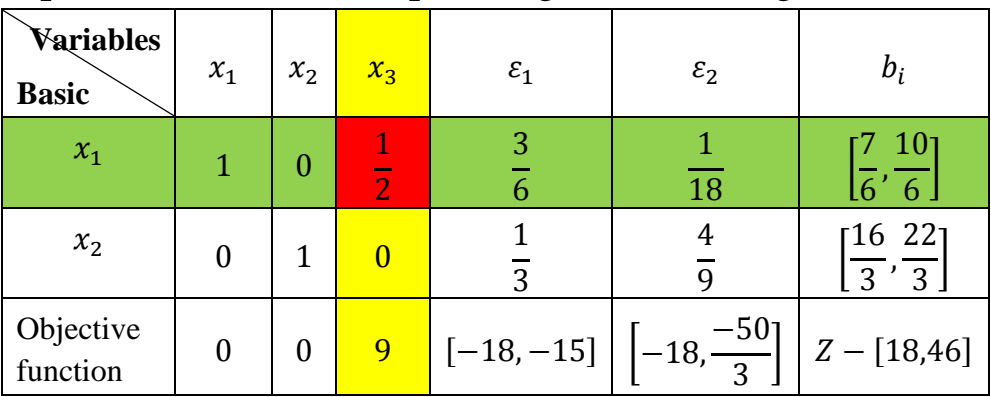

#### **Table No. (4): The second change in the base**

From the previous table, we note that the base variables  $x_1, x_2,$ and thus we have obtained an initial solution for the linear model, which It gives us the following rule solution:

$$
\left(x_1 \in \left[\frac{7}{6}, \frac{10}{6}\right], x_2 \in \left[\frac{16}{3}, \frac{22}{3}\right], x_3 = 0, \varepsilon_1 = 0, \varepsilon_2 = 0\right)
$$

But it is clear from the table that this solution is not the ideal solution because in the target function line there is a positive value corresponding to the variable  $x_3$ . Therefore, we apply the direct simplex algorithm to improve the basic solution. We obtain the ideal solution from the following table:

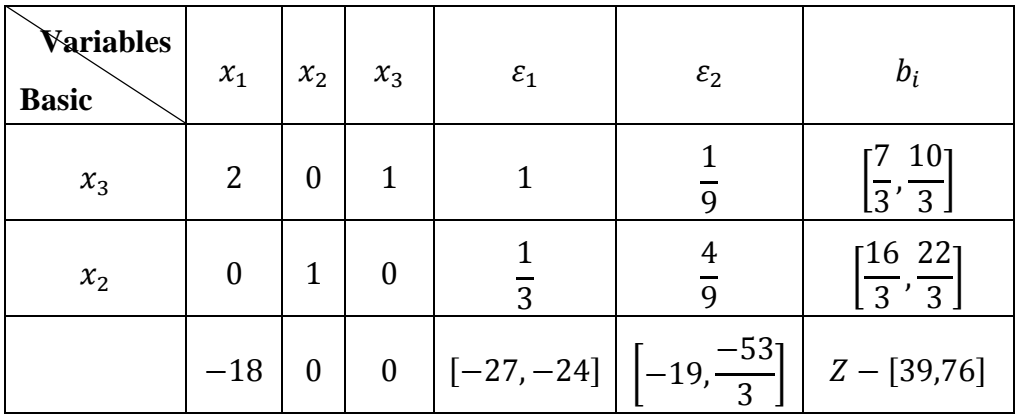

**Table No. (5): The optimal solution for the model**

**Optimal solution for the linear model:**

$$
x_1 = 0, x_2 \in \left[\frac{16}{3}, \frac{22}{3}\right], x_3 \in \left[\frac{7}{3}, \frac{10}{3}\right], \varepsilon_1 = 0, \varepsilon_2 = 0
$$

In this solution, the goal function takes its greatest value, which  $i_{S}$ .

 $Z \in [39, 76]$ 

The solution can be verified by substituting the constraints and the objective function statement, we note that the values in the ideal solution of the previous linear model are neutrosophic values.

## **6-3- Processing model constraints mixed:**

We illustrate how to find the optimal solution for linear models with mixed constraints using the simplex algorithm with a synthetic rule through the following example:

## **Example 2:**

Find the ideal solution for the following linear model:

$$
Min Z = -3x_1 + [8,10]x_2 + [0,6]x_3
$$

Constraints:

$$
x_1 - 2x_2 + x_3 \le [3,7]
$$
  
-4x<sub>1</sub> + x<sub>2</sub> + 2x<sub>3</sub> \ge [9,6]  
2x<sub>1</sub> - x<sub>3</sub> = 1  
x<sub>1</sub>, x<sub>2</sub>, x<sub>3</sub> \ge 0

Converting this model to standard form the problem becomes:

Find the ideal solution for the following linear model:

$$
Min Z = -3x_1 + [8,10]x_2 + [0,6]x_3 + 0y_1 + 0y_2
$$

Constraints:

$$
x_1 - 2x_2 + x_3 + y_1 = [3,7]
$$
  
-4x<sub>1</sub> + x<sub>2</sub> + 2x<sub>3</sub> - y<sub>2</sub> = [9,6]  
2x<sub>1</sub> - x<sub>3</sub> = 1  
x<sub>1</sub>, x<sub>2</sub>, x<sub>3</sub>, y<sub>1</sub>, y<sub>2</sub>  $\ge 0$ 

The variable  $y_1$  in the first constraint is a basic variable, and since there are no other basic variables, we add artificial
variables to the second and third restrictions and enter them into the objective function in sufficiently positive times because the model is a minimization model, and thus we obtain the following basic form:

Find the ideal solution for the following linear model:

 $Min Z = -3x_1 + [8,10]x_2 + [0,6]x_3 + 0y_1 + 0y_2 + 12\varepsilon_1 + 12\varepsilon_2$ Constraints:

$$
x_1 - 2x_2 + x_3 + y_1 = [3,7]
$$
  
-4x<sub>1</sub> + x<sub>2</sub> + 2x<sub>3</sub> - y<sub>2</sub> + \varepsilon<sub>1</sub> = [9,6]  
2x<sub>1</sub> - x<sub>3</sub> + \varepsilon<sub>2</sub> = 1  
x<sub>1</sub>, x<sub>2</sub>, x<sub>3</sub>, y<sub>1</sub>, y<sub>2</sub>, \varepsilon<sub>1</sub>, \varepsilon<sub>2</sub> \ge 0

We follow the same steps mentioned in Example 1 to remove the artificial variables from the base and insert the basic variables. After obtaining the base solution, we use the direct simplex method to find the optimal solution.

### **Important Notes:**

- 1- If the row  $\varepsilon_i$  does not include a positive element and  $b_t > 0$ , this indicates a conflict of constraints and the problem is unsolvable.
- 2- If we cannot find a positive ratio  $\frac{N_{c}}{a_{ti}}$ , we calculate the largest negative ratio  $\theta'$  where:

$$
\theta' = Max\left[\frac{NC_j}{a_{tj}} < 0\right] = \frac{NC_s}{a_{ts}}
$$

Where  $a_{ti} > 0$ , so  $a_{ts}$  is the pivot element and it is definitely a positive element.

# **Conclusion:**

Through the previous study, we presented one of the important methods for finding the optimal solution for neutrosophic linear models, which is the synthetic simplex method that we resort to when we are unable to find a rule solution. We found that the optimal solution that we obtained is neutrosophic values, indeterminate values, perfectly defined, belonging to a field that represents its minimum. The smallest value that the objective function can take, and the highest alone represents the highest value of the objective function, which is proportional to the conditions surrounding the system's operating environment, which can be represented by the linear model.

# **Chapter VII**

# **Neutrosophic Conjugate Linear Models and the Dual Algorithm**

Introduction.

- 7-1- Neutrosophic companion models.
- 7-1-1- The matrix form of the neutrosophic conjugate models.
- 7-1-2- Finding neutrosophic dual models using the double table.
- 7-1-3- Constructing neutrosophic dual linear models using tables.
- 7-2- formulation of the binary neutrosophic algorithm.
- 7-2-1- Steps of the binary simplex algorithm.
- 7-2-2- Binary simplex algorithm for the original and dual models.
- 7-3- Economic interpretation of the dual models.

Conclusion.

# **Chapter VII**

# **Neutrosophic Conjugate Linear Models and the Dual Algorithm**

# **Introduction:**

In our practical life, we encounter many problems that are formulated in the form of linear mathematical models consisting of an objective function and a set of constraints in the form of equations or inequalities. The linear model is written in many formulas that are distinguished by the type of the objective function and the form of the constraints. The formulas of linear models are explained in the second chapter of this book, and we mentioned previously that each of these formulas has a use. For example, when we want to find the optimal solution for a linear model, we must first put it in the standard form. We mentioned that we use symmetric formulas in the dual theory, which is one of the most important theories in linear programming, and its basic idea is that for every Linear model there is a conjugate linear model, as solving the original linear model gives a solution to the conjugate model, and therefore when solving the linear programming model, we actually get solutions for two linear models. In this chapter, we present a study of the neutrosophic conjugate models and the dual simplex algorithm that works to find the optimal solution for the two models. The original and the accompanying ones at the same time. The importance of this algorithm is evident in that it is relied upon in several operations research topics such as, integer programming algorithms, some nonlinear programming algorithms, sensitivity analysis in linear programming.

# **7-1- Neutrosophic companion models:**

# **7-1-1- The matrix form of the neutrosophic conjugate models:**

To find the associated model for a given neutrosophic linear model using matrices, we put the neutrosophic linear model in the symmetrical form. As we found in the second chapter, the linear model is in the symmetrical form if all the variables are constrained to be non-negative and if all constraints are given in the form of inequalities (and the inequalities of the constraints of the maximization model must be they are written in the form  $(\leq \text{less than or equal to})$  while the inequalities of the minimization model constraints must be in the form  $($ greater than or equal to), then the linear model is written in the neutrospheric form in one of two cases:

# **The first case: The original model is symmetrical and of the maximization type:**

# **Original model:**

Find

$$
NZ = NC X \longrightarrow Max
$$

Constants:

$$
NA X \le NB
$$
  

$$
X \ge 0
$$

Where:

$$
NA = \begin{bmatrix} Na_{11} & Na_{12} \ldots Na_{1n} \\ Na_{21} & Na_{22} \ldots Na_{2n} \\ \ldots \ldots \ldots \ldots \ldots \ldots \\ Na_{m1} & Na_{m2} \ldots Na_{mn} \end{bmatrix} \quad NB = \begin{bmatrix} Nb_1 \\ Nb_2 \\ \ldots \\ Nb_m \end{bmatrix} \quad NC = \begin{bmatrix} Nc_1 \\ NC_2 \\ \ldots \\ Nc_n \end{bmatrix} \quad \mathbf{Y} = \begin{bmatrix} x_1 \\ x_2 \\ \ldots \\ x_n \end{bmatrix}
$$

### **The dual linear model:**

Find

$$
NL = NB \, Y \longrightarrow Min
$$

Constants:

$$
NA^T Y \ge NC
$$
  
 
$$
Y \ge 0
$$

Where:

$$
NA^T = \begin{bmatrix} Na_{11} & Na_{21} \dots Na_{m1} \\ Na_{12} & Na_{22} \dots Na_{m2} \\ \dots & \dots & \dots & \dots \\ Na_{1n} & Na_{2n} \dots Na_{mn} \end{bmatrix} NB = \begin{bmatrix} Nb_1 \\ Nb_2 \\ \dots \\ Nb_m \end{bmatrix} NC = \begin{bmatrix} Nc_1 \\ Nc_2 \\ \dots \\ Nc_n \end{bmatrix} Y = \begin{bmatrix} y_1 \\ y_2 \\ \dots \\ y_m \end{bmatrix}
$$

**The second case: The model is symmetrical and miniaturized:**

**Original model:**

Find

$$
NZ = NC X \longrightarrow Min
$$

Constants:

$$
NAX \ge NB
$$
  

$$
X \ge 0
$$

Where:

$$
NA = \begin{bmatrix} Na_{11} & Na_{12} \dots Na_{1n} \\ Na_{21} & Na_{22} \dots Na_{2n} \\ \dots & \dots & \dots \\ Na_{m1} & Na_{m2} \dots Na_{mn} \end{bmatrix} NB = \begin{bmatrix} Nb_1 \\ Nb_2 \\ \dots \\ Nb_m \end{bmatrix} NC = \begin{bmatrix} Nc_1 \\ Nc_2 \\ \dots \\ Nc_n \end{bmatrix} X = \begin{bmatrix} x_1 \\ x_2 \\ \dots \\ x_n \end{bmatrix}
$$

**The dual linear model:**

Find

Neutrosophic linear models and algorithms to find their optimal solution

$$
NL = NBY \longrightarrow Max
$$

Constants:

$$
NA^T Y \le NC
$$
  
 
$$
Y \ge 0
$$

Where:

$$
NA^T = \begin{bmatrix} Na_{11} & Na_{21} \dots Na_{m1} \\ Na_{12} & Na_{22} \dots Na_{m2} \\ \dots & \dots & \dots & \dots \\ Na_{1n} & Na_{2n} \dots Na_{mn} \end{bmatrix} NB = \begin{bmatrix} Nb_1 \\ Nb_2 \\ \dots \\ Nb_m \end{bmatrix} NC = \begin{bmatrix} Nc_1 \\ Nc_2 \\ \dots \\ Nc_n \end{bmatrix} Y = \begin{bmatrix} y_1 \\ y_2 \\ \dots \\ y_m \end{bmatrix}
$$

# **We summarize the process of finding neutrosophic dual models using matrices in the following steps:**

- 1. We define a new non-negative variable for each constraint of the original model
- 2. We make the wind (cost) vector in the original model a column vector of constants in the companion model
- 3. We make the constants column vector in the original model the cost (profit) vector in the companion model
- 4. We transform a matrix of the parsimony of the variables of the constraints in the original model into the parsimony of the variables in the accompanying model
- 5. We reverse the direction of the constraint inequalities
- 6. We reverse the direction of the examples, that is, we change the increase to the maximum limit to a decrease to the minimum limit, and vice versa.

### **7-1-2- Finding neutrosophic dual models using the double table:**

We previously found that we can write linear models in three forms:

The matrix form is as shown in the previous paragraph.

The following short form:

$$
NZ = \sum_{j=1}^{n} (c_j \pm \varepsilon_j) x_j \rightarrow (Max \text{ or } Min)
$$

Constants:

$$
\sum_{j=1}^{n} Na_{ij}x_j \begin{pmatrix} \ge \\ \le \\ = \end{pmatrix} b_i \pm \delta_i \quad ; \quad i = 1, 2, \dots, m
$$

$$
x_j \ge 0
$$

### **The detailed figure follows:**

Find

$$
NZ = Nc_1x_1 + Nc_2x_2 + \dots + Nc_nx_n \longrightarrow (Max \text{ or } Min)
$$
  
Constants:

$$
Na_{11}x_1 + Na_{12}x_2 + \dots + Na_{in}x_n \left(\frac{\ge}{\le}\right) Nb_i \quad ; i = 1, 2, \dots, m
$$

$$
x_1, x_2, \dots, x_n \ge 0
$$

To find the dual model, we put the neutrosophic linear model in the symmetrical form, and here we distinguish two cases:

#### **The first case:**

The original model is symmetrical and of the maximization type

$$
NZ = \sum_{j=1}^{n} (c_j \pm \varepsilon_j) x_j \rightarrow Max
$$

Constants:

$$
\sum_{j=1}^{n} Na_{ij}x_j \le b_i \pm \delta_i \quad ; \quad i = 1, 2, \dots, m
$$

$$
x_j \ge 0
$$

#### **The second case:**

The model is symmetrical and miniaturized

$$
NL = \sum_{j=1}^{n} (c_j \pm \varepsilon_j) x_j \rightarrow Min
$$

Constants:

$$
\sum_{j=1}^{n} Na_{ij}x_j \ge b_i \pm \delta_i \quad ; \quad i = 1, 2, \dots, m
$$

$$
x_j \ge 0
$$

In both cases, we have  $x_i \geq 0$ , which are the decision variables, unknown values that we obtain after solving the linear model.

 $Nc_i = c_i \pm \varepsilon_i$  and  $Nb_i = b_i \pm \delta_i$  and  $Na_{ii} = a_{ii} \pm \mu_{ii}$  where  $i = 1, 2, ..., n$ ,  $i = 1, 2, ..., m$  are the data of the issue under study, and they are neutrosophic values, unspecified values that enjoy a margin of freedom and are taken according to the nature of the situation represented by the linear model.

### **7-1-3- Constructing neutrosophic dual linear models using tables:**

To build linear neutrosophic models using tables, we draw a double table for the original and utility models according to the following steps:

1. The coefficients of the objective function in the original model are the constants column in the companion model, and the constants column in the original model are the coefficients of the objective function in the companion model.

- 2. We invert the signs of the inequalities of the constraints (if they were in the original model of type  $=$ , they become in the accompanying model of type =).
- 3. We change the objective from maximizing in the original model to minimizing in the accompanying model.
- 4. We place each constraint (row) in the original model corresponding to a column in the accompanying model, meaning there is one variable for each constraint in the original model.
- 5. The variables in the original model and the dual model satisfy the non-negativity constraints.

We explain the above through the following two cases:

## **The first case:**

The original model is symmetrical and of the maximization type:

# **The first case: The original model is symmetrical and of the maximization type**

### **Find**

$$
NZ = Nc_1x_1 + Nc_2x_2 + \dots + Nc_nx_n \longrightarrow Max
$$

Constants:

$$
Na_{11}x_1 + Na_{12}x_2 + \dots + Na_{1n}x_n \le Nb_1
$$
  
\n
$$
Na_{21}x_1 + Na_{22}x_2 + \dots + Na_{2n}x_n \le Nb_2
$$
  
\n
$$
\dots \dots \dots \dots \dots \dots \dots \dots
$$
  
\n
$$
Na_{m1}x_1 + Na_{m2}x_2 + \dots + Na_{mn}x_n \le Nb_m
$$
  
\n
$$
x_1, x_2, \dots, x_n \ge 0
$$

# **The binary table for the original model and the accompanying model is as follows:**

|                      |          | objective<br>$Nc_1x_1 + Nc_2x_2 + \cdots + Nc_nx_n$ |                                        |        | Max             |
|----------------------|----------|-----------------------------------------------------|----------------------------------------|--------|-----------------|
| function             |          |                                                     |                                        |        | Constants       |
|                      |          | constants                                           |                                        |        | cólumn          |
|                      | $y_1$    | $\mathbf{1}$                                        | $Na_{11}x_1 + Na_{12}x_2 + \cdots$     | $\leq$ | Nb <sub>1</sub> |
| <b>Dual</b> vibrable |          |                                                     | $+ Na1nxn$                             |        |                 |
|                      | $y_2$    | 2                                                   | $Na_{21}x_1 + Na_{22}x_2 + \cdots$     | $\leq$ | Nb <sub>2</sub> |
|                      |          |                                                     | $+ Na_{2n}x_n$                         |        |                 |
|                      | $\cdots$ |                                                     |                                        | $\leq$ |                 |
|                      | $y_m$    | m                                                   | $Na_{m1}x_1 + Na_{m2}x_2 + \cdots$     | $\leq$ | $Nb_m$          |
|                      |          |                                                     | $+ Na_{mn}x_n$                         |        |                 |
|                      |          | Non-                                                | $x_1, x_2, , x_n$                      | $\geq$ | $\overline{0}$  |
|                      |          | negativity                                          |                                        |        |                 |
|                      |          | constraints                                         |                                        |        |                 |
|                      |          |                                                     | Dual model                             |        |                 |
|                      |          | Objective                                           | $Nb_1y_1 + Nb_2y_2 + \cdots + Nb_iy_m$ |        | Min             |
|                      |          | function                                            |                                        |        | Constants       |
|                      |          | constraints                                         |                                        |        |                 |
|                      |          | $\mathbf 1$                                         | $Na_{11}y_1 + Na_{21}y_2 + \cdots$     | ≥      | $Nc_1$          |
|                      |          |                                                     | $+ Nam1ym$                             |        |                 |
|                      |          | 2                                                   | $Na_{12}y_1 + Na_{22}y_2 + \cdots$     | ≥      | $Nc_2$          |
|                      |          |                                                     | $+ Nam2ym$                             |        |                 |
|                      |          |                                                     |                                        | $\geq$ | o e             |
|                      |          | п                                                   | $Na_{1n}y_1 + Na_{2n}y_2 + \cdots$     | $\geq$ | $Nc_n$          |
|                      |          |                                                     | $+ Na_{mn}y_m$                         |        |                 |
|                      |          |                                                     |                                        |        |                 |
|                      |          | Non-                                                | $y_1, y_2, \ldots, y_m$                | $\geq$ | $\overline{0}$  |
|                      |          | negativity                                          |                                        |        |                 |

**Table No. (1) Objective follower of the maximization type**

# **The second case: The original model is symmetrical and of the reduction type: Find**

$$
NL = Nc_1x_1 + Nc_2x_2 + \dots + Nc_nx_n \longrightarrow Min
$$

Constants:

$$
Na_{11}x_1 + Na_{12}x_2 + \dots + Na_{1n}x_n \ge Nb_1
$$
  
\n
$$
Na_{21}x_1 + Na_{22}x_2 + \dots + Na_{2n}x_n \ge Nb_2
$$
  
\n
$$
\dots \dots \dots \dots \dots \dots \dots \dots \dots
$$
  
\n
$$
Na_{m1}x_1 + Na_{m2}x_2 + \dots + Na_{mn}x_n \ge Nb_m
$$
  
\n
$$
x_1, x_2, \dots, x_n \ge 0
$$

**The binary table for the original model and the accompanying model is as follows:**

#### Neutrosophic linear models and algorithms to find their optimal solution

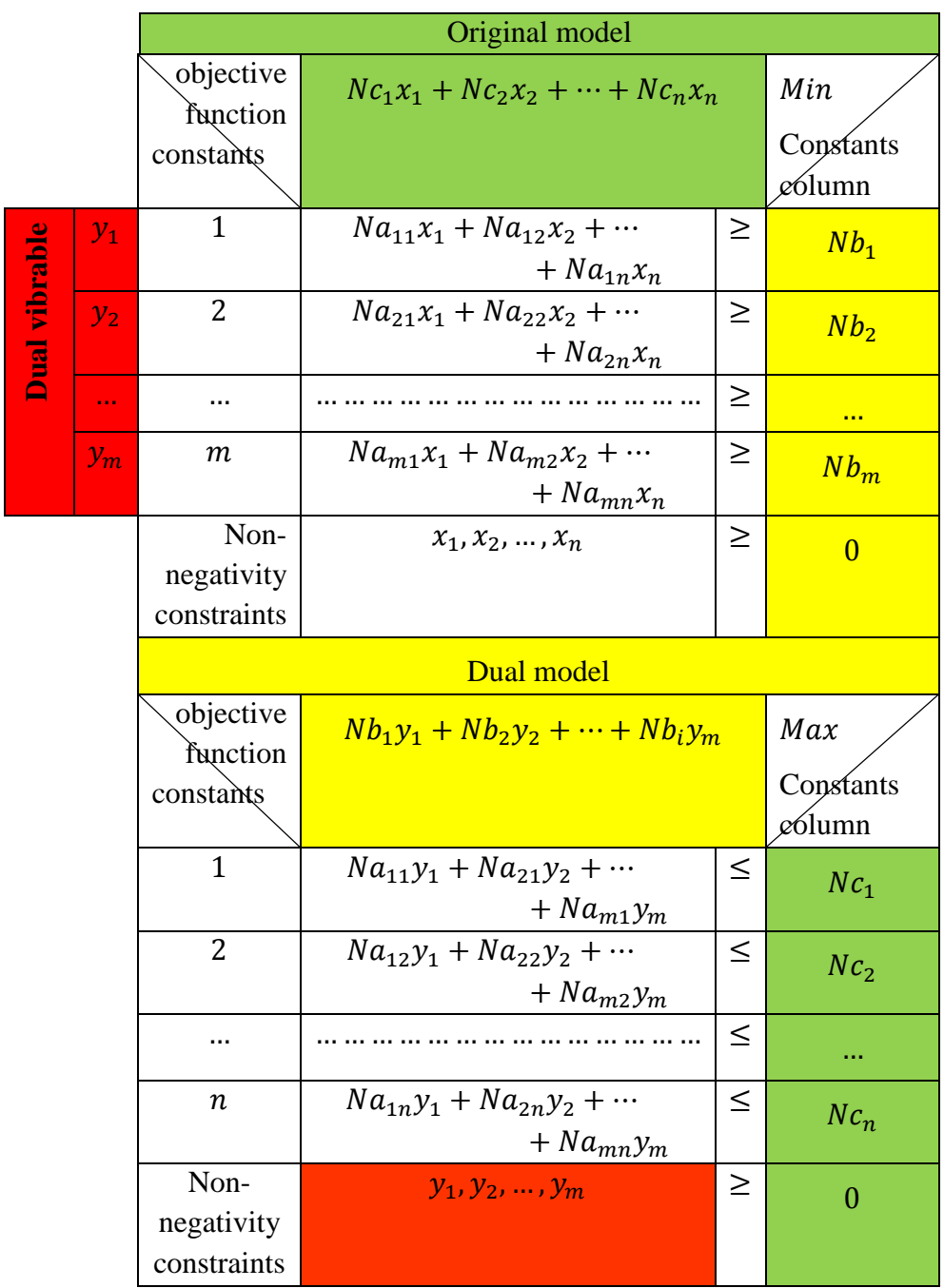

**Table No. (2) objective follower in the original model of the reduce type**

# **7-2- formulation of the binary neutrosophic algorithm.**

The binary simplex algorithm (for the original and dual models) neutrosophic. Through this algorithm, we can find the two ideal solutions for both the original and dual models at the same time. Before starting the binary simplex algorithm, we must mention the modified simplex algorithm that we will use within the steps of the binary algorithm.

# **Modified simplex algorithm**:

In the modified Simplex algorithm, after converting the regular linear model to the basic form, we place the coefficients in a short table whose first column includes the basic variables and whose top row includes the non-basic variables only. We define the pivot column, which is the column corresponding to the largest positive value in the objective function row if the objective function is a maximization function (but if the objective function is a minimization function, it is the column corresponding to the most negative values). Let this column be the column of the variable  $x_s$ . We define the pivot row. The pivot row is determined. Through the following indicator:

$$
N\theta = \min\left[\frac{Nb_i}{Na_{is}}\right] = \frac{Nb_t}{Na_{ts}} > 0; \quad Na_{is} > 0, Nb_i > 0
$$

Let this line be the line of the base variable  $y_t$ , then the anchor element is the element resulting from the intersection of the anchor column and the anchor line, i.e.,  $Na<sub>ts</sub>$ . Then we calculate the new elements corresponding to the anchor line and the anchor column as follows:

- 1. We put opposite the pivot element  $Na_{ts}$  the reciprocal of  $\mathbf{1}$  $\overline{Na_{ts}}$
- 2. We calculate the elements of the row corresponding to the pivot row (except the pivot element) by dividing the elements of the pivot row by the pivot element  $Na<sub>ts</sub>$
- 3. We calculate all the elements of the column opposite the pivot (except the pivot element) by dividing the elements of the pivot column by the pivot element  $Na<sub>ts</sub>$  and then multiplying them by  $(-1)$
- 4. We calculate the other elements from the following relationships:

$$
Nb_i' = Nb_i - Nb_t \frac{Na_{is}}{Na_{ts}} = \frac{Nb_i Na_{ts} - Nb_t Na_{is}}{Na_{ts}}
$$

$$
Na_{ij}' = Na_{ij} - Na_{tj} \frac{Na_{is}}{Na_{ts}} = \frac{Na_{ij}Na_{ts} - Na_{tj}Na_{is}}{Na_{ts}}
$$

$$
Nc_j' = Nc_j - Nc_s \frac{Na_{tj}}{Na_{ts}} = \frac{Nc_j Na_{ts} - Nc_s Na_{tj}}{Na_{ts}}
$$

We apply the stopping criterion of the direct Simplex algorithm on the objective function row. If the objective function is of the maximize type, the objective function row in the table must not contain any positive value. (But if the objective function is of the minimization type, the objective function row in the new table must not be contains any negative value), if the criterion is not met, we repeat the same steps until the stopping criterion is met and we obtain the desired ideal solution.

# **7-2-1- Steps of the binary simplex algorithm:**

a. We write the two models in basic form by adding or subtracting additional variables or using synthetic variables and isolating the non-restricting variables.

### **Basal form of the original model:**

# **Find**

 $NZ = Nc_1x_1 + Nc_2x_2 + \cdots + Nc_nx_n + 0u_1 + 0u_2 + \cdots + 0u_m \rightarrow Max$ Constans:

$$
Na_{11}x_1 + Na_{12}x_2 + \dots + Na_{1n}x_n + u_1 = Nb_1
$$
  
\n
$$
Na_{21}x_1 + Na_{22}x_2 + \dots + Na_{2n}x_n + u_2 = Nb_2
$$
  
\n
$$
A_{m1}x_1 + Na_{m2}x_2 + \dots + Na_{mn}x_n + u_m = Nb_m
$$
  
\n
$$
x_j \ge 0 \; ; j = 1, 2, ..., n
$$
  
\n
$$
u_i \ge 0 \; ; i = 1, 2, ..., m
$$

Here we do not require that  $Nb_i \geq 0$ .

## **Basic form of the dual model:**

### **Find**

 $NL = Nb_1y_1 + Nb_2y_2 + \cdots + Nb_iy_m + 0v_1 + 0v_2 + \cdots + 0v_n \rightarrow Min$ Constans:

$$
Na_{11}y_1 + Na_{21}y_2 + \dots + Na_{m1}y_m - v_1 = Nc_1
$$
  

$$
Na_{12}y_1 + Na_{22}y_2 + \dots + Na_{m2}y_m - v_2 = Nc_2
$$
  

$$
\dots \dots \dots \dots \dots \dots \dots \dots \dots \dots \dots
$$

$$
Na_{1n}y_1 + Na_{2n}y_2 + \dots + Na_{mn}y_m - v_n = Nc_n
$$
  

$$
y_i \ge 0 \; ; i = 1, 2, \dots, m
$$
  

$$
v_j \ge 0 \; ; j = 1, 2, \dots, n
$$

Here we do not require that  $Nc_i \geq 0$ 

The two models have the same coefficients, and the matrix of instances of the dual model is the transpose of the matrix of instances of the original model. We write the two models in the following binary table:

#### Neutrosophic linear models and algorithms to find their optimal solution

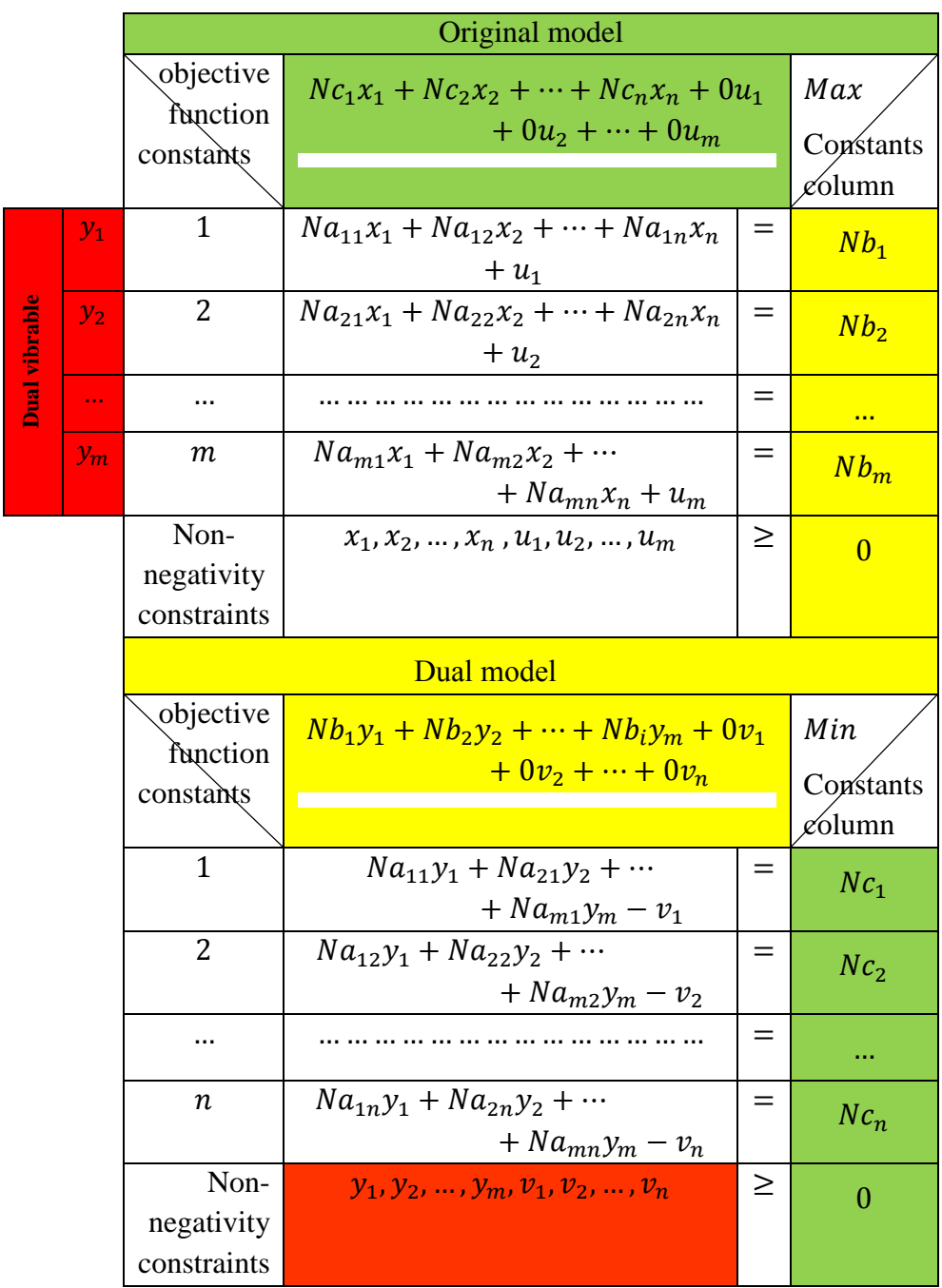

#### **Table No. (3) Standard format for the original and companion models**

#### Neutrosophic linear models and algorithms to find their optimal solution

b. We place the variables and coefficients of the original model in the modified simplex table, and we place the variables of the dual model outside the table as follows:

|                           |                | asic variables with $a$ $\left(-\right)$ sign in the |                  |                  |          |                  |                                                            |
|---------------------------|----------------|------------------------------------------------------|------------------|------------------|----------|------------------|------------------------------------------------------------|
|                           |                |                                                      | dual model       |                  |          |                  |                                                            |
|                           |                |                                                      | $-v_1$           | $-v_2$           | $\cdots$ | $-v_n$           |                                                            |
|                           |                | <b>Non-basic</b><br>vibrable<br>basic vibrable       | $x_1$            | $x_2$            |          | $x_n$            | <b>Follow the</b><br>objective of the<br>dual model $NB_i$ |
| Non-basic vibrable of the | $y_1$          | $u_1$                                                | Na <sub>11</sub> | Na <sub>12</sub> |          | Na <sub>1n</sub> | $Nb_1$                                                     |
|                           | $y_2$          | $u_{2}$                                              | Na <sub>21</sub> | Na <sub>22</sub> | $\cdots$ | Na <sub>2n</sub> | Nb <sub>2</sub>                                            |
|                           | $\overline{1}$ | $\cdots$                                             | $\cdots$         | $\cdots$         |          | $\cdots$         | <b>ALC UNIT</b>                                            |
|                           | $y_m$          | $u_m$                                                | Na <sub>m1</sub> | Na <sub>m2</sub> |          | $Na_{mn}$        | $Nb_m$                                                     |
|                           |                | objective of the<br>original model                   | $Nc_1$           | Nc <sub>2</sub>  |          | $Nc_n$           | $0 \rightarrow Min$<br>Z -                                 |

**Table No. (4): The binary table for the original and dual models according to the modified Simplex algorithm**

### **7-2-2- Binary simplex algorithm for the original and dual models:**

From the modified simplex algorithm of the original model, we obtain the optimal solution of the original model when all the elements are in the last row (the objective function row of the original model)  $Nc_i \leq 0$ ; j = 1,2, ..., n and at the same time all the elements are in the column The last (associated objective function column)  $Nb_i \ge 0$ ;  $i = 1,2,...,m$  and we get the optimal solution for the dual model when all elements in the last column (associated objective function column) are  $Nb_i \geq 0$ ;  $i = 1,2,...,m$  and at the same time the last row (the objective function row of the original model)  $Nc_j \le 0$ ; j =

1,2, ..., n (because it will correspond to  $Nc_i = -v_i$ ) which are the two conditions Same for both models. Therefore, when searching for the optimal solution for both models together, we must work to make all elements  $Nb_i \geq 0$ ;  $i = 1, 2, ..., m$  and to make all elements  $Nc_i \le 0$ ; j = 1,2, ..., n to achieve this, we rely on one of the two models, put its variables and coefficients in a table, and place the dual model in an external frame of that table. In general, we find that the necessity of placing the two models in a short table does not allow us to get rid of the negative constants on the right side, and therefore the general case of the previous binary table can it must include negative constants  $Nb_i < 0$ , and the elements of the last row can include positive elements  $Nc_i > 0$ , so when searching for the optimal solution for the two models, we must work to address these elements based on one of the two models.

# **Depending on the original model, we do this in two stages:**

# **The first stage:**

We make the constant  $Nb<sub>i</sub>$  non-negative, which corresponds to obtaining a non-negative basic solution for the original model.

# **The second stage:**

We make all elements of the objective function row nonpositive (in the case of the objective function, maximization), and this corresponds to obtaining the optimal solution required for the original model.

# **Based on the dual model, we do this in two stages:**

# **The first stage:**

We must make the elements of the dual model objective function column

 $Nb_i \ge 0$ ; i = 1,2, ..., m, The last row is non-negative

### **The second stage:**

We must make the free constants for the dual model  $-Nc_i$  non-positive, and this corresponds to obtaining the optimal solution for the dual model. We explain the above through the following example:

Find the optimal solution for both the following neutrosophic linear model and its dual using the binary algorithm

# **Example1:**

**Find:**

$$
[5,8] x_1 + [3,6] x_2 \rightarrow Max
$$

Constans:

$$
2x_1 + 3x_2 \le [14,20]
$$
  
\n
$$
2x_1 + x_2 \le [10,16]
$$
  
\n
$$
3x_2 \le [12,18]
$$
  
\n
$$
3x_1 \le [15,21]
$$
  
\n
$$
x_1 \ge 0, x_2 \ge 0
$$

**We form the binary table of the model and the dual model:**

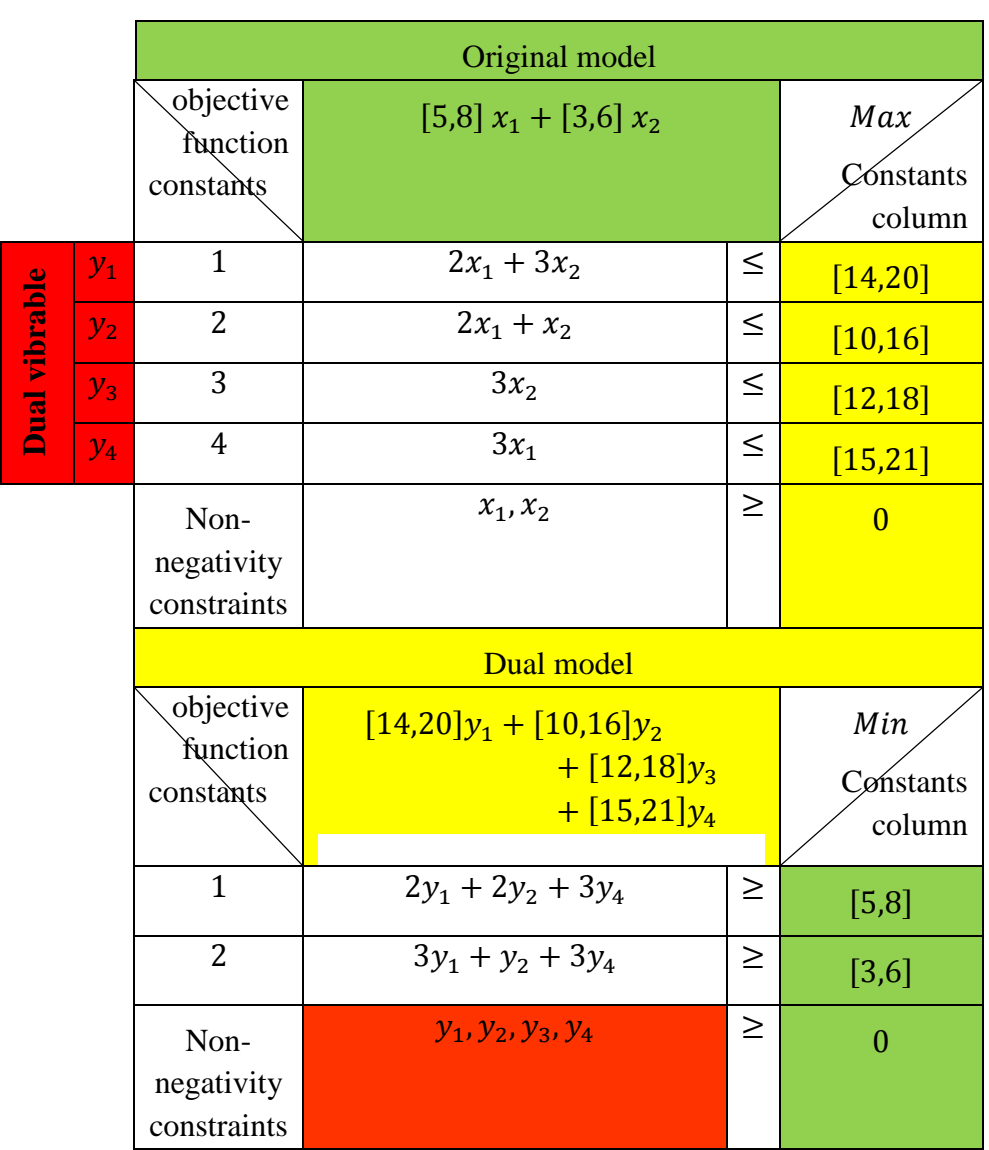

#### Neutrosophic linear models and algorithms to find their optimal solution

**Table No. (5) The original model and its dual mode**

#### Neutrosophic linear models and algorithms to find their optimal solution

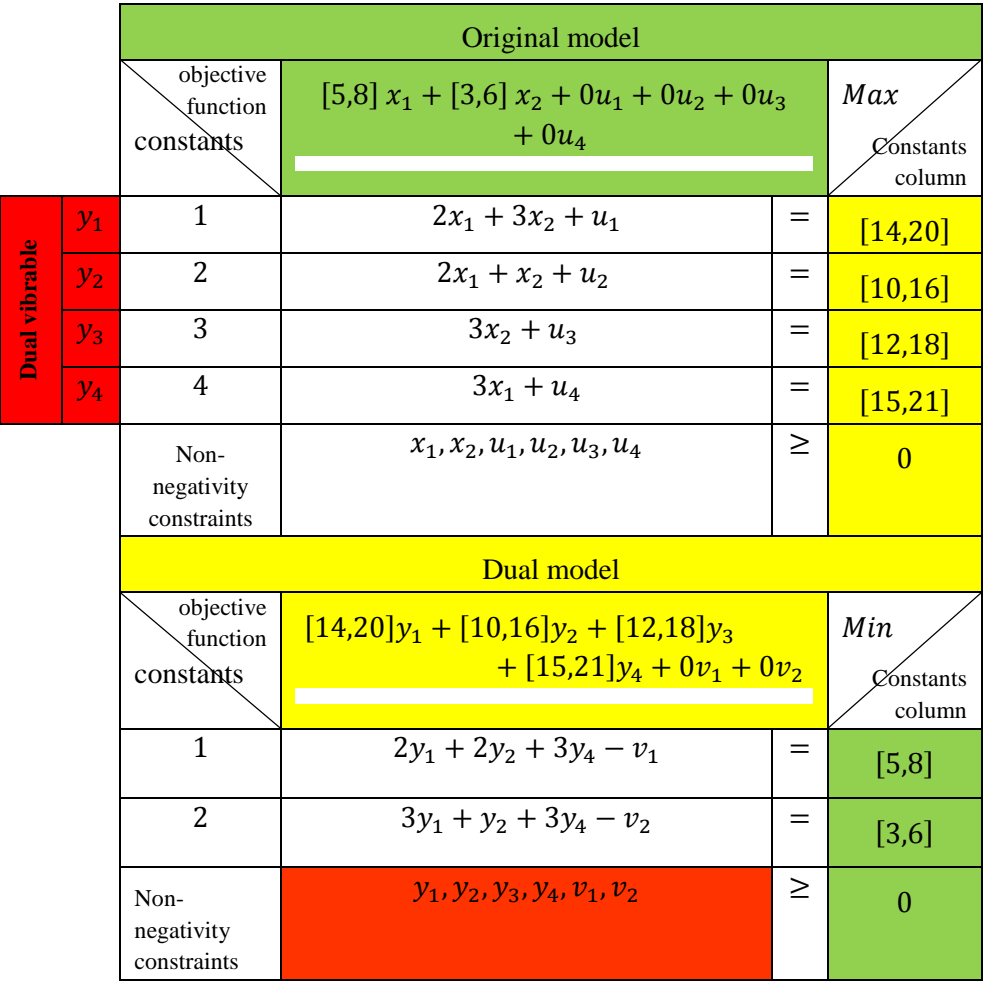

#### **In the following table, we wrote the two models in standard form:**

**Table No. (6) Standard format for the original model and the dual model**

We notice from the table that the standard form of the original model includes a ready-made base of additional variables  $u_1, u_2, u_3, u_4$ , but for the dual model there is no ready-made base. Therefore, we multiply the two restrictions by (-1) and we obtain the basic form of the dual model.

# **The following table shows the basic form of the original and dual models:**

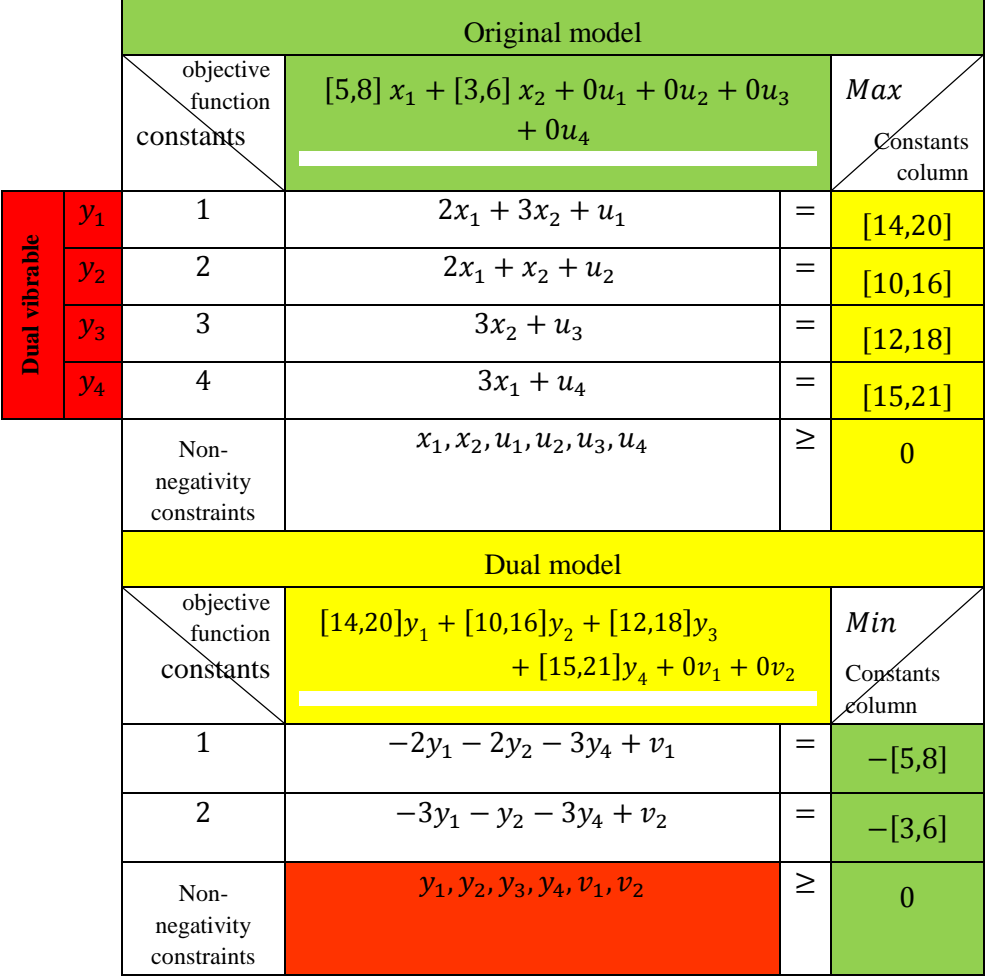

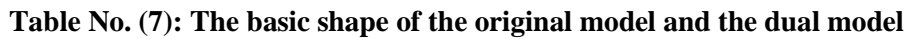

We put the two models in the modified Simplex algorithm table and we get the following table:

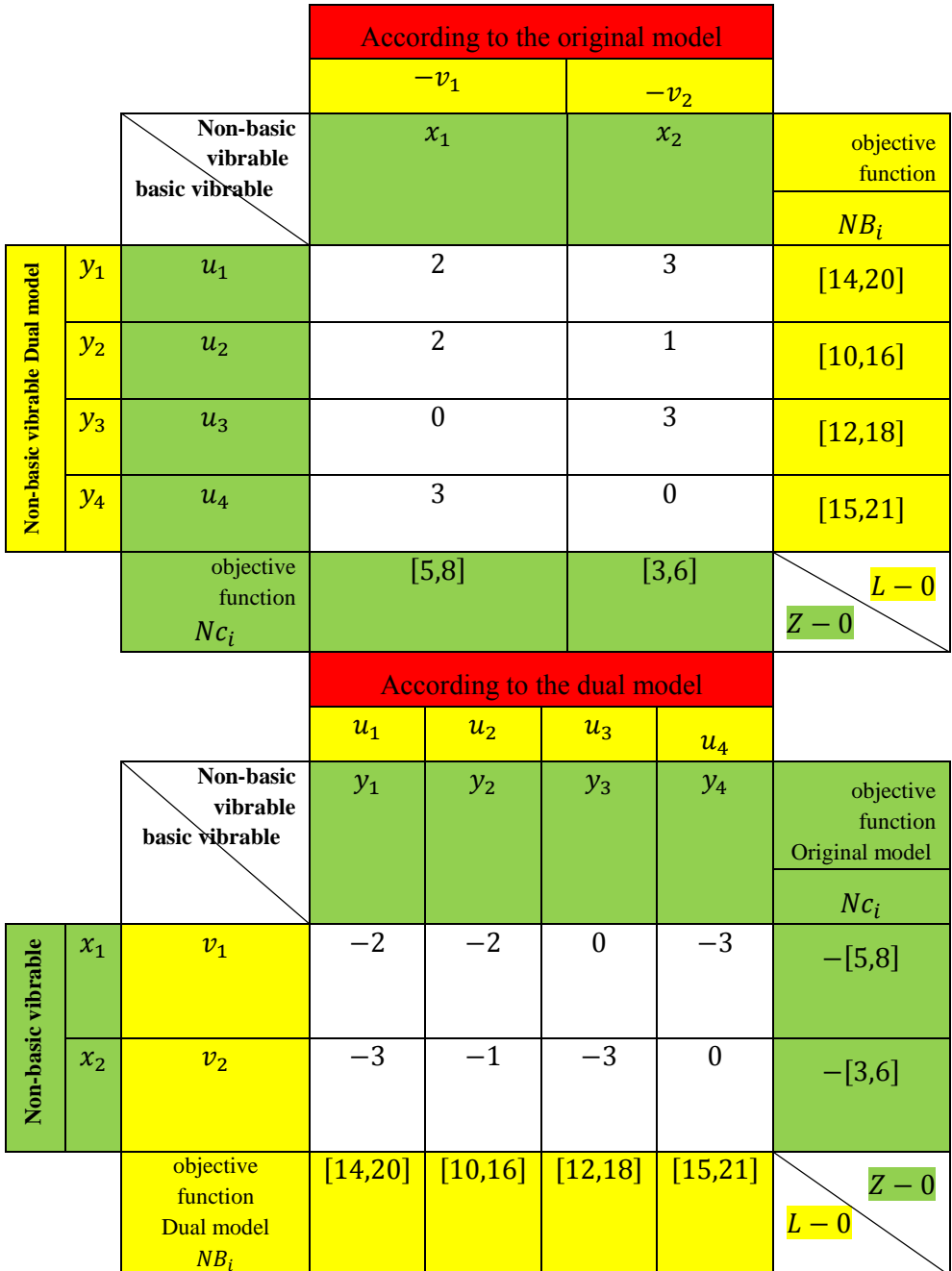

#### Neutrosophic linear models and algorithms to find their optimal solution

**Table No. (8): The binary table for the original and dual models according to the modified Simplex algorithm**

# **The first stage:**

# **1- For the original model:**

Since the values in the constant's column are all positive, we study the values in the objective function row and determine the largest positive value. We find:

 $max([5,8],[3,6]) = [5,8]$ 

It is an expression of the variable  $x_1$ . This means that it will enter the base. To determine the element that will exit from the base, we calculate the index  $N\theta$ , where:

$$
N\theta \in min\left[\frac{[14,20]}{2}, \frac{[10,16]}{2}, \frac{[15,21]}{3}\right] = \frac{[15,21]}{3} = [5,7]
$$

We find that the pivot column is the column of the non-base variable  $x_1$ , meaning that the variable  $x_1$  will enter the base instead of the variable  $u_4$ , and the pivot element is the element resulting from the intersection of the pivot row and the pivot column, which is (3)

We perform the switching between variables using a modified simplex algorithm.

# **2- For the dual model:**

 We study the elements of the objective function row. We notice that all the values are positive. Therefore, we study the elements of the constant's column. We find that they are all negative values. We choose the most negative of them, which is  $\left( -[5,8] \right)$  which is the row of the base variable  $v_1$ , so its row is the pivot row. To determine the pivot column and the pivot element, we calculate the index  $N\theta'$  where:

$$
N\theta' \in Max\left[\frac{[14,20]}{-2}, \frac{[10,16]}{-2}, \frac{[15,21]}{-3}\right] = \frac{[15,21]}{-3}
$$

So, the column of the non-base variable  $u_4$  is the pivot column, meaning that the variable  $u_4$  will enter the base instead of the

variable  $v_1$ , and the pivot element is the element resulting from the intersection of the pivot row and the pivot column, which is (-3). We perform the switching between the variables using the modified simplex algorithm, from (1) and (2) We get the following double table:

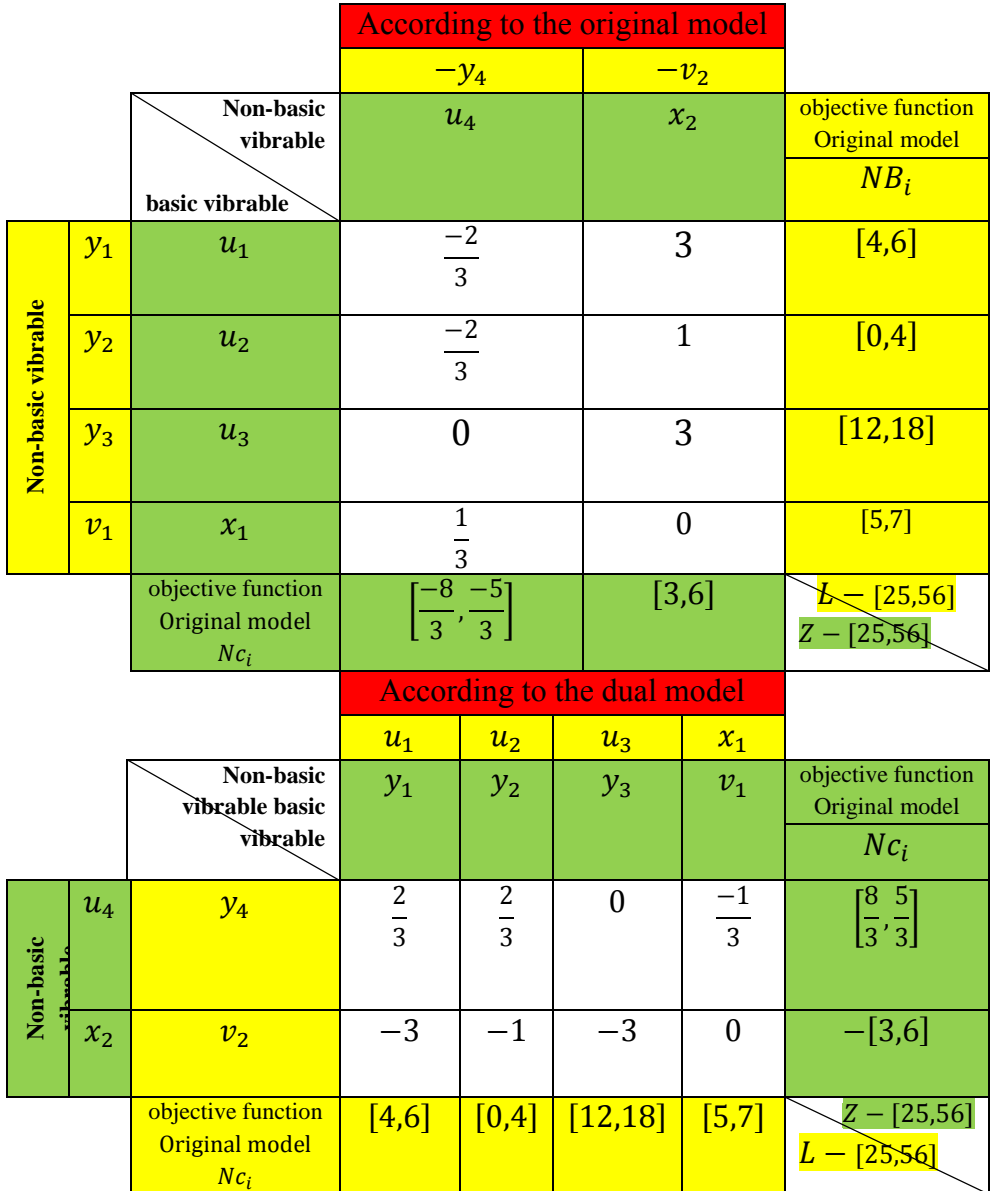

**Table No. (9): The binary table for the first stage, the solution according to the original and dual models**

# **The second phase:**

# **We apply the stopping criterion of the algorithm For the original model:**

Since the values in the constant's column are all positive, we study the values in the objective function row. We notice that there is a positive value, which is  $[3,6]$ , meaning that we have not yet reached the optimal solution. Therefore, we specify the pivot column, which is the column of the variable  $x_2$ corresponding to the only positive value in the objective function row. [3,6] In order to determine the pivot row and the pivot element, we calculate the index  $N\theta$ , where:

$$
N\theta \in \min\left[\frac{[4,6]}{3},\frac{[0,4]}{1},\frac{[12,18]}{3}\right] = \frac{[4,6]}{3}
$$

It corresponds to the base element  $u_1$ , so its row is the pivot row and the pivot element is  $(3)$ . We swap between the variables using the modified simplex algorithm.

# **For the dual model:**

We study the elements of the objective function row. We notice that all the values are positive. Therefore, we study the elements of the constant's column. We find that there is a single negative value, which is  $(-13.6)$ , which is the line of the base variable  $v_2$ , so its row is the pivot row. To determine the pivot column and the pivot element, we calculate the index  $N\theta'$  where:

$$
N\theta' \in Max\left[\frac{[4,6]}{-3}, \frac{[0,4]}{-1}, \frac{[12,18]}{-3}\right] = \frac{[4,6]}{-3}
$$

So, the column of the non-base variable  $y_1$  is the pivot column, meaning that the variable  $y_1$  will enter the base instead of the variable  $v_2$ , and the pivot element is the element resulting from the intersection of the pivot row and the pivot column, which is  $(-3)$ . We perform the switching between the variables using the modified simplex algorithm, from (1) and (2) We get the following double table:

|                    |         |                                                        | <b>According to the original</b><br>model |                                  |                             |                              |                                                   |
|--------------------|---------|--------------------------------------------------------|-------------------------------------------|----------------------------------|-----------------------------|------------------------------|---------------------------------------------------|
|                    |         |                                                        | $-y_4$<br>$-y_1$                          |                                  |                             |                              |                                                   |
|                    |         | Non-basic<br>vibrable<br>basic vibrable                |                                           | $u_4$                            |                             | $u_1$                        | objective<br>function<br>Dual model<br>$NB_i$     |
|                    | $v_{2}$ | $x_2$                                                  | $-2$<br>$\overline{9}$                    |                                  |                             | $\frac{1}{3}$ $\frac{1}{-1}$ | $\frac{4}{3}$ <sup>2</sup>                        |
| Non-basic vibrable | $y_2$   | $u_2$                                                  | $-4$                                      |                                  |                             | $\overline{3}$               | $\frac{4}{3}$ , 2                                 |
|                    | $y_3$   | $u_3$                                                  | $rac{9}{2}$ $rac{2}{3}$                   |                                  |                             | $-1$                         | [8, 12]                                           |
|                    | $v_1$   | $x_1$                                                  | $\overline{1}$                            |                                  |                             | $\boldsymbol{0}$             | $[5,7]$                                           |
|                    |         | objective<br>function<br>Original model<br>$Nc_i$      | $[-6,-1]$                                 |                                  |                             | $[-2,-1]$                    | $-$ [29,68]<br>[29, 68]<br>$\bar{Z}$ .            |
|                    |         |                                                        |                                           |                                  | According to the dual model |                              |                                                   |
|                    |         | Non-basic<br>vibrable<br>basic vibrable                | $x_2$<br>v <sub>2</sub>                   | $u_2$<br>$y_2$                   | $u_3$<br>$y_3$              | $x_1$<br>$v_1$               | objective<br>function<br>Original model<br>$Nc_i$ |
|                    | $u_4$   | $y_4$                                                  | $rac{2}{9}$                               | $\overline{4}$<br>$\overline{9}$ | $\frac{-2}{3}$              | $-1$                         | $[-6, -1]$                                        |
| Non-basic vibrable | $u_1$   | $y_1$                                                  | $\frac{-1}{3}$                            | $\mathbf{1}$<br>$\overline{3}$   | $\mathbf{1}$                | $\boldsymbol{0}$             | $[-2,-1]$                                         |
|                    |         | objective<br>function<br>Dual model<br>NB <sub>i</sub> | $\left[\frac{4}{3},2\right]$              | $\left[\frac{4}{3},2\right]$     | [8, 12]                     | $[5,7]$                      | [29,68]<br>29,68<br>$L -$                         |

**Table No. (10): The binary algorithm table for the second stage**

#### **We apply the stopping criterion of the algorithm:**

- 1- For the original model, we study the elements of the objective function row until the criterion for stopping the algorithm is met, which is the absence of any positive element
- 2- For the dual model, we also study the elements of the constants column until the criterion for stopping the algorithm is met, which is the absence of any negative element
- 3- We find that the criterion has been met and thus we have reached the optimal solution

#### **The optimal solution of the original model is:**

$$
x_2^* \in \left[\frac{4}{3}, 2\right], u_2^* \in \left[\frac{4}{3}, 2\right], u_3^* \in [8, 12], x_1^* \in [5, 7], u_1^* = u_4^* = 0
$$

**The value of the objective function corresponds to:**

$$
NZ^* = Max\,NZ \in [29,68]
$$

**The optimal solution of the dual model is:**

 $y_1^* \in [1,2]$  ,  $y_4^* \in [1,6]$  ,  $v_2^* = y_2^* = y_3^* = v_1^*$ 

**The value of the objective function corresponds to:**

$$
NL^* = MinNL \in [29,166]
$$

**We note that:**

$$
NZ^* = Max\,NZ \in [29,68] \le NL^* = MinNL \in [29,166]
$$

**This solution is acceptable according to the following theory:** 

If  $(x_1, x_2, ..., x_n)$  is an acceptable solution to the original model of type  $Max$  and  $(y_1, y, ..., y_m)$  was an acceptable solution for the dual model of type  $Min$ , so the value of the objective function of the original model does not exceed the value of the objective function of the dual model for these two solutions, that is, it is

$$
\sum_{j=1}^{n} Nc_j x_j \le \sum_{i=1}^{m} Nb_i y_i
$$

This is for all acceptable solutions for both models (including the optimal solution).

# **7-3- Economic interpretation of the dual models:**

We illustrate the economic interpretation of the dual model through the following example:

# **Example2:**

A factory wants to transfer its products from two warehouses to three retail centres at the lowest possible cost. The following table shows the data provided by the factory official:

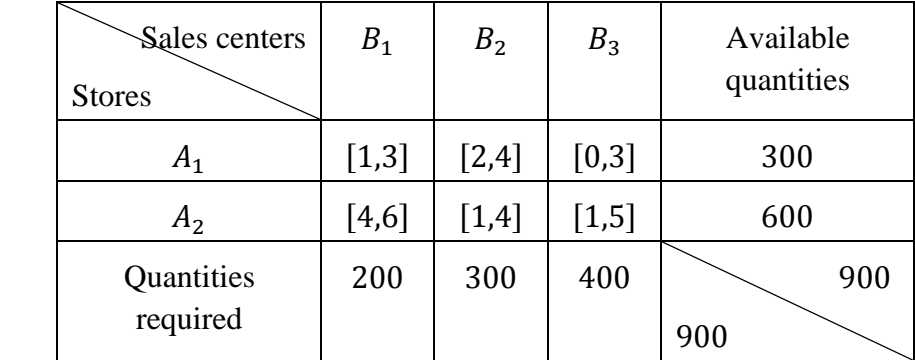

The plant manager's request was for a transportation plan with a minimum cost so that the distribution centres' orders could be met from the available quantities

The previous issue is a balanced transfer issue because

$$
\sum_{i=1}^{2} a_i = \sum_{j=1}^{3} b_j = 900
$$

### **To formulate the mathematical model**

We assume  $x_{ij}$  the quantity transported from store i where  $i = 1, 2$ , to distribution center j, where  $j = 1, 2, 3$ . Thus, we obtain the following linear model: Find

$$
\begin{aligned} L\in[1,3]x_{11}+[2,4]x_{12}+[0,3]x_{13}+[4,6]x_{21}+[1,4]x_{22}\\ +[1,5]x_{23}\longrightarrow Min\end{aligned}
$$

Constans:

$$
x_{11} + x_{12} + x_{13} \le 300
$$
  
\n
$$
x_{11} + x_{21} + x_{23} \le 600
$$
  
\n
$$
x_{11} + x_{21} \ge 200
$$
  
\n
$$
x_{12} + x_{22} \ge 300
$$
  
\n
$$
x_{13} + x_{23} \ge 400
$$
  
\n
$$
x_{ij} \ge 0 \; ; \; i = 1, 2 \; , j = 1, 2, 3
$$

# **We write the model in the following symmetrical form:**

Since the objective function is a minimization function, all constraints must be of type greater than or equal to, so the model is written in the following symmetric form:

Find

$$
L \in [1,3]x_{11} + [2,4]x_{12} + [0,3]x_{13} + [4,6]x_{21} + [1,4]x_{22} + [1,5]x_{23} \rightarrow Min
$$

Constans:

$$
-x_{11} - x_{12} - x_{13} \ge -300
$$
  
\n
$$
-x_{11} - x_{21} - x_{23} \ge -600
$$
  
\n
$$
x_{11} + x_{21} \ge 200
$$
  
\n
$$
x_{12} + x_{22} \ge 300
$$
  
\n
$$
x_{13} + x_{23} \ge 400
$$
  
\n
$$
x_{ij} \ge 0 \; ; \; i = 1, 2 \; , j = 1, 2, 3
$$

Forming the dual model, we obtain the following linear model: Find

 $Z = -300y_1 - 600y_2 + 200y_3 + 300y_4 + 400y_5 \rightarrow Max$ Constans:

$$
-y_1 + y_3 \le [1,3]
$$
  
\n
$$
-y_1 + y_4 \le [2,4]
$$
  
\n
$$
-y_1 + y_5 \le [0,3]
$$
  
\n
$$
-y_2 + y_3 \le [4,6]
$$
  
\n
$$
-y_2 + y_4 \le [1,4]
$$
  
\n
$$
-y_2 + y_5 \le [1,5]
$$
  
\n
$$
y_1, y_2, y_3, y_4, y_5 \ge 0
$$

We formulate an appropriate text for the accompanying model based on the text of the original problem:

It is clear from the original model that the factory's goal is to transport all of its products at the lowest possible cost:

### **Text of the issue dual to the attached form:**

A transport company submitted to a factory an offer that it would transport the entire quantity in the first warehouse, i.e.,

300 units, at a price of  $y_1$  monetary unit per unit, and transfer the entire quantity available in the second warehouse,  $600$ , at a price of  $y_2$  monetary units per unit. The company pledged that it would deliver  $(200, 300, 400)$  units. To the three retail centers, respectively. These units are sold in these centers at a price of  $(y_3, y_4, y_5)$  monetary units, respectively. So that you can convince the official in the factory that if he accepts her offer, the cost of transportation in his factory will be less than the cost if he carries out the transportation process, so that he carries out the transportation process.

She used the constraints in the dual model and conducted the following discussion:

You pay the cost of transporting one unit from the first factory to the first sales center, an amount whose value belongs to the range  $[1,3]$ , but if you use the transport company, the cost is  $(y_3 - y_1)$ , and we have from the first entry in the accompanying model

$$
y_3 - y_1 \leq [1,3]
$$

Here the official in the laboratory will notice that the transportation company's offer is an appropriate offer.

In the same way we discuss all the limitations of the dual model, the conclusion that the factory official will reach is that the cost of transportation on any route if the transportation company's offer is accepted is less than or equal to the cost that he would pay if he himself carried out the transportation process.

The transport company will adopt the values  $(y_1, y_2, y_3, y_4, y_5)$ ,because it will achieve maximum profit through them, as the transport company's profit is calculated from the relationship:

 $-300y_1 - 600y_2 + 200y_3 + 300y_4 + 400y_5$ 

It is the same as the objective function of the dual model, meaning that the dual model represents the transportation company that is trying to maximize its profits

The basic theorem of association states that the optimal values of the model and the dual model are always equal. The manufacturer does not save any money because he will pay the transportation company the minimum cost of transportation, but it saves the trouble of solving the original model to determine the minimum cost of transportation, and for the transportation company, it has guaranteed the deal to transport the goods with the maximum profit.

# **Conclusion:**

From the previous study, we arrived at a solution for the original and utility models at the same time, which are neutrosophic values from which we know the minimum and maximum profit that we can obtain, because the interpretation of the optimal solution for the original model is that it gives us the best production plan that makes the value of that production as large as possible, within Available capabilities. As for the optimal solution for the dual model, it gives us the best values for the prices of raw materials, which, if used without waste, will also give us the best production plan, and the result is the maximum profit.

# **Chapter VIII**

# **Some applications to neutrosophic linear models**

Introduction.

8-1- Problem of the composition of mixtures.

8-2- Problem of product mixture.

Conclusion.

# **Chapter VIII**

# **Some applications to neutrosophic linear models**

### **Introduction:**

The linear programming method is one of the most used operations research methods in most practical fields. This method depends on converting the issue under study into a linear mathematical model, and then we find the optimal solution using special algorithms to solve linear models. This solution helps the decision makers responsible for managing the system. Which works according to this model to make sound decisions based on scientific foundations. The most important stage in linear programming is the stage of creating the linear model, that is, expressing the situation under study in mathematical relationships. In order to formulate the linear model, the following basic elements must be present:

- 1. Determine the goal quantitatively, and it is expressed by the goal function, which is the function for which the maximum or minimum value is required. That is, we must be able to express the goal quantitatively, such as if the goal is to achieve the greatest profit or achieve the lowest cost.
- 2. Determine the constraints: The constraints that express the available resources must be specific, that is, the resources must be measurable, and expressed in a mathematical formula in the form of inequalities or equals.
- 3. Identifying the different alternatives: This element indicates that the problem should have more than one
solution so that linear programming can be applied, because if the problem had one solution, there would be no need to use linear programming, whose benefit is focused on helping to choose the best solution from among the acceptable solutions.

In this chapter, we present some problems that lead to neutrosophic linear models, that is, we will take some or all of the problem data as neutrosophic values.

# **8-1- Problem of the composition of mixtures:**

By mixtures, we mean anything that is installed from a number of materials such as diets - medicine - any metal mixture- and here the stretch loop is to choose the materials that enter the composition of this mixture so that the cost of production is as little as possible, the goal of putting forward this model in the field of education is that the student can link between neutrosophic equations and linear inequations as well as the neutrosophic function and problems from real life.

# **General text of the problem:**

We want to install a mixture of raw materials  $A_1, A_2, \ldots, A_n$  and the price of one unit of each of them is equal to

 $NC_1, NC_2, ..., NC_n$  respectively, and the meal must include an amount of important elements

 $B_1, B_2, \ldots, B_m$  that the quantity of each element shall not be less than  $B_1, B_2, \ldots, B_m$ 

 $Nb_1$ ,  $Nb_2$ , ...,  $Nb_m$  Unit in the order required to find the necessary amounts of each of the materials

 $A_1, A_2, \ldots, A_n$  Which must be included in the mixture so that its cost is as low as possible, knowing that the content of each of the materials of each of the elements is shown in the following table:

#### Neutrosophic linear models and algorithms to find their optimal solution

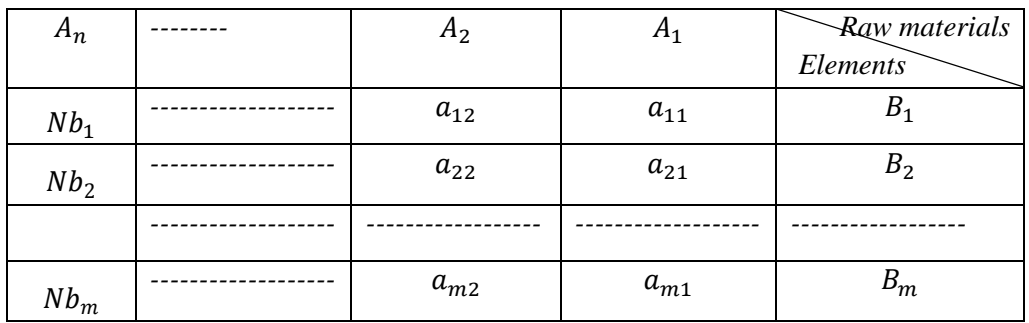

If and  $Nc_i = c_i \pm \varepsilon_i$   $j = 1, 2, ..., n$  where is indefinite and can be or $\varepsilon_i$   $\varepsilon_i = |\lambda_{1i}| \lambda_{2i}|$ 

 $\varepsilon_i \in {\lambda_{1i} \lambda_{2i}}$  or ... else

Also values that express the quantities of elements that must be available in the mixture and

 $Nb_i = b_i \pm \delta_i$   $i = 1, 2, ..., m$  where it is indefinite and can be or or ... otherwise  $\delta_i$   $\delta_i = |\mu_{1i} \mu_{2i}| \delta_i \epsilon \{\mu_{1i} \mu_{2i}\}.$ **Building the Mathematical Model:**

We symbolize the required amounts of each of the materials  $A_1, A_2, ..., A_n$   $Bx_1, x_2, ..., x_n$  and put all the information in the following table:

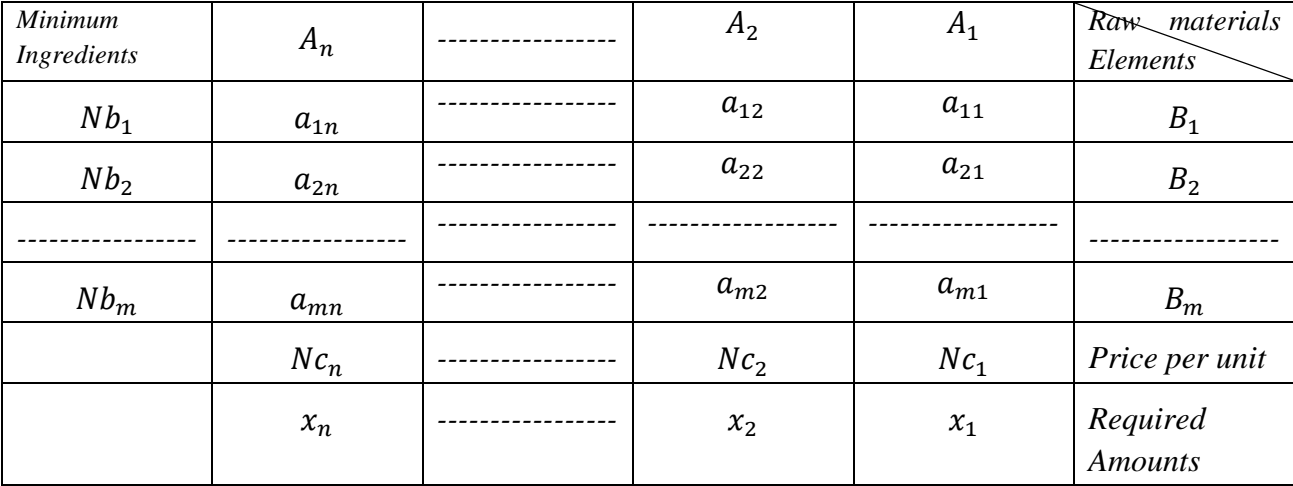

What is required in the problem is to determine a value for each of the variables  $x_1, x_2, ..., x_n$  so that the target function takes the smallest value, within the conditions imposed Based on the data of the problem, the objective function is written in the following form:

$$
NL = Nc_1x_1 + Nc_2x_2 + \dots + Nc_nx_n
$$

Mathematically formulate the terms we provide the following clarification:

Each unit of the material  $A_1$  gives us  $a_{11}$  unit of the element  $B_1$ , and thus we find that  $x_1$  unit gives us  $a_{11}x_1$  unit of the element  $B_1$ , and so we find for the rest of the materials and elements, and therefore the condition related to the element  $B_1$  is as follows:

$$
a_{11}x_1 + a_{12}x_2 + \dots + a_{1n}x_n \ge Nb_1
$$

*We follow in the same way for all materials and all elements we get the following mathematical model:*

$$
MinNL = Nc_1x_1 + Nc_2x_2 + \dots + Nc_nx_n
$$

*Within the conditions* 

$$
a_{11}x_1 + a_{12}x_2 + \dots + a_{1n}x_n \ge Nb_1
$$
  
\n
$$
a_{21}x_1 + a_{22}x_2 + \dots + a_{2n}x_n \ge Nb_2
$$
  
\n
$$
\dots \dots \dots \dots \dots \dots \dots \dots
$$
  
\n
$$
a_{m1}x_1 + a_{m2}x_2 + \dots + a_{mn}x_n \ge Nb_m
$$
  
\n
$$
x_1, x_2, \dots, x_n \ge 0
$$

*It is written in the following abbreviated form:*

Min 
$$
NL = \sum_{j=1}^{n} (c_j \pm \varepsilon_j) x_j
$$

Subject to

$$
\sum_{j=1}^{n} a_{ij} x_j \ge b_i \pm \delta_i \qquad ; \qquad i = 1, 2, \dots, m
$$
  

$$
x_j \ge 0
$$

Where. $c_i \pm \varepsilon_i$ ,  $b_i \pm \delta_i$ ,  $a_{ij}$ ,  $j = 1, 2, ..., n$ ,  $i = 1, 2, ..., mx_i$ are constants having set or interval values according to the nature of the given problem, are decision variables

### **Example:**

A school wants to provide breakfast for students consisting four types of food that are  $A_1$ ,  $A_2$ ,  $A_3$ ,  $A_4$  and that the price of one unit of each of them respectively  $Nc_1$ ,  $Nc_2$ ,  $Nc_3$ ,  $Nc_4$ , and suppose that it is required that the meal includes a certain amount of important nutrients: proteins  $B_1$  starch  $B_{2}$ carbohydrates  $B_3$  that the amount of protein in it is not less than  $Nb<sub>1</sub>$ 

unit and the amount of carbohydrates is  $Nb<sub>2</sub>$  unit and the amount of carbohydrates is  $Nb<sub>3</sub>$  unit, it is required to find the necessary amounts of substances that must be included into the meal so that its cost is as low as possible and contains at least the minimum number of nutrients required to be provided in the meal, if you know what each of the materials and the important nutrients they contain are required are shown in the following table:

where  $Nc_i = c_i \pm \varepsilon_i$  and  $j = 1,2,3,4$  where  $\varepsilon_i$  is indefinite and can be  $\varepsilon_i = |\lambda_{1i}| \lambda_{2i}$  or

 $\varepsilon_i \in {\lambda_{1i} \lambda_{2i}}$  or ... else

Also values that express the amounts of nutrients that must be available in the meal $Nb_i = b_i \pm \delta_i$  and  $i = 1,2,3$  where  $\delta_i$  it is indefinite and can be  $\delta_i = |\mu_{1i} \, \mu_{2i}|$  or  $\delta_i \in {\{\mu_{1i} \, \mu_{2i}\}}$  or ... otherwise.

We denote the required amounts of each of the materials  $A_1, A_2, A_3, A_4$  with symbols  $x_1, x_2, x_3, x_4$  respectively put the information contained in the text of the problem's table as follows:

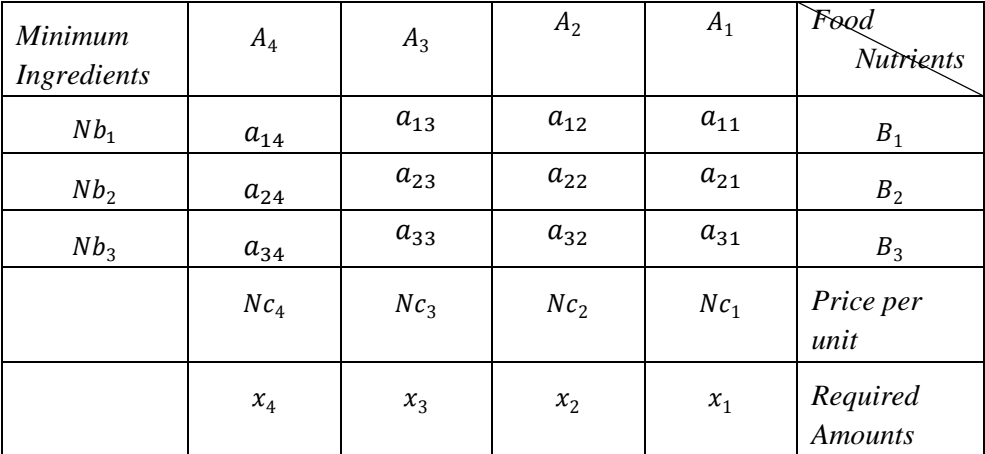

#### **Follow the goal:**

From the previous table we find

$$
NL = Nc_1x_1 + Nc_2x_2 + Nc_3x_3 + Nc_4x_4
$$

### **Nutrient conditions:**

Nutrient protein requirement  $B_1$ 

$$
a_{11}x_1 + a_{12}x_2 + a_{13}x_3 + a_{14}x_4 \geq Nb_1
$$

Requirement of starch nutrient  $B_2$ 

$$
a_{21}x_1 + a_{22}x_2 + a_{23}x_3 + a_{24}x_4 \geq Nb_2
$$

Requirement of carbohydrate nutrient  $B_3$ 

 $a_{31}x_1 + a_{32}x_2 + a_{33}x_3 + a_{34}x_4 \geq Nb_3$ 

**Non-negativity condition:**

 $x_1, x_2, x_3, x_4 \geq 0$ 

That's when the right mathematical model becomes.

Find the smallest value of the function

$$
MinNL = Nc_1x_1 + Nc_2x_2 + Nc_3x_3 + Nc_4x_4
$$

Within the conditions

$$
a_{11}x_1 + a_{12}x_2 + a_{13}x_3 + a_{14}x_4 \ge Mb_1
$$
  
\n
$$
a_{21}x_1 + a_{22}x_2 + a_{23}x_3 + a_{24}x_4 \ge Mb_2
$$
  
\n
$$
a_{31}x_1 + a_{32}x_2 + a_{33}x_3 + a_{34}x_4 \ge Mb_3
$$
  
\n
$$
x_1, x_2, x_3, x_4 \ge 0
$$

To obtain the optimal solution, we use the neutrosophic simplex method described in the research

# **8-2- Problem of product mixture:**

What is meant by the mixture of products is the production of products that include in the composition of a number of raw materials in all production institutions in order for the workflow to be ideal and achieve the maximum profit must be based on a scientific study through which the quantities that must be produced from each product of the products are determined by using the available resources ideally so that the market need is secured and a profit is made. This model can be presented to students as an example of the use of linear models then students realize that pens and notebooks and benches, tables, transportation-------- and other products that they use in their daily lives have been manufactured using process research methods that depend on building a mathematical model and the optimal solution for this model is the ideal plan that the institution must adopt.

### **General text of the problem:**

A production institution that can produce products  $A_1, A_2, \ldots, A_n$  and includes in its composition of raw materials, the quantities used of each  $B_1, B_2, \ldots, B_m$  of the raw materials in each of the products are shown in the following table:

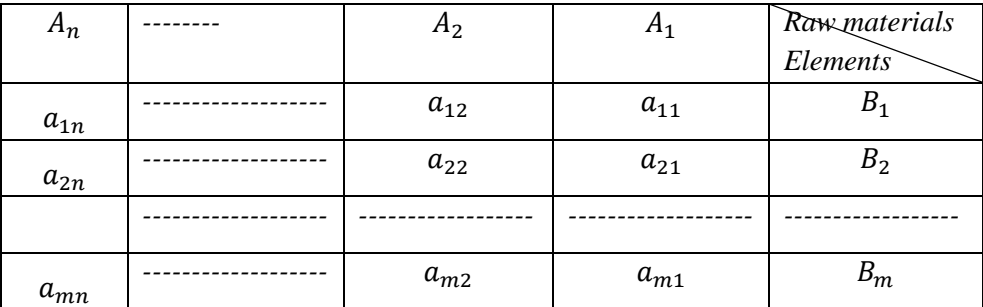

The quantities available to the institution of these raw materials are  $Nb_1$ ,  $Nb_2$ , ...,  $Nb_m$  in order where

 $Nb_i = b_i \pm \delta_i$  And where it is indefinite and can be or or ---otherwise, it  $i = 1, 2, ..., m\delta_i$ 

 $\delta_i = |\mu_{1i} \rangle \mu_{2i}| \delta_i \in {\mu_{1i} \rangle \mu_{2i}}$  is required to find the amount of what must be produced from each of the products, knowing that the profit returned from one unit of each of the products is respectively ----  $j = 1, 2, ..., n \varepsilon_j$  where and

$$
A_1, A_2, \dots, A_n NC_1, NC_2, \dots, NC_n NC_j = c_j \pm \varepsilon_j
$$

where it is indeterminate and can be

$$
\varepsilon_j = \left[\lambda_{1j} , \lambda_{2j}\right] \, \varepsilon_j \, \epsilon \, \{\lambda_{1j} , \lambda_{2j}\} \, \text{or other}
$$

# **Building the Mathematical Model:**

#### Neutrosophic linear models and algorithms to find their optimal solution

We code the quantities produced from each of the products  $A_1, A_2, ..., A_n$   $Bx_1, x_2, ..., x_n$  and put all the information in the following table:

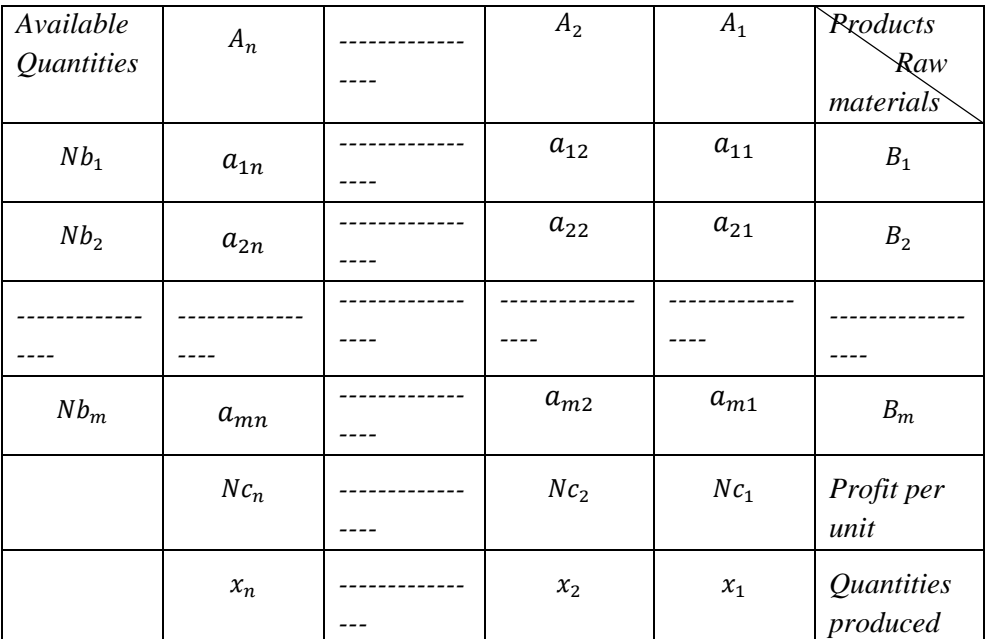

What is required in the problem is to determine a value for each of the variables  $x_1, x_2, ..., x_n$  so that the target function takes the greatest value, within the imposed conditions.

Based on the data of the problem, the objective function is written in the following form:

$$
NZ = Nc_1x_1 + Nc_2x_2 + \dots + Nc_nx_n
$$

Mathematically formulate the terms we provide the following clarification:

To produce one unit of the product  $A_1$ , we need  $a_{11}$  unit of the material  $B_1$ , and thus we find that  $x_1$  unit of the product $A_1$ needs  $A_1a_{11}$  unit of the material  $B_1$ , and so we find for the rest of the products and materials, and therefore the condition related to the material is as follows:  $B_1x_1A_1a_{11}x_1B_1B_1$ 

 $a_{11}x_1 + a_{12}x_2 + \cdots + a_{1n}x_n \leq Nb_1$ 

*We follow in the same way for all products and all materials we get the following mathematical model:*

*Find the maximum value of the function*

$$
MaxNZ = Nc_1x_1 + Nc_2x_2 + \dots + Nc_nx_n
$$

*Within the conditions* 

$$
a_{11}x_1 + a_{12}x_2 + \dots + a_{1n}x_n \le Nb_1
$$
  
\n
$$
a_{21}x_1 + a_{22}x_2 + \dots + a_{2n}x_n \le Nb_2
$$
  
\n
$$
\dots \dots \dots \dots \dots \dots \dots \dots
$$
  
\n
$$
a_{m1}x_1 + a_{m2}x_2 + \dots + a_{mn}x_n \le Nb_m
$$
  
\n
$$
x_1, x_2, \dots, x_n \ge 0
$$

*It shall be written in the following abbreviated form:*

$$
MaxNZ = \sum_{j=1}^{n} (c_j \pm \varepsilon_j) x_j
$$

Subject to

$$
\sum_{j=1}^{n} a_{ij} x_j \le b_i \pm \delta_i \quad ; \quad i = 1, 2, 3, ..., m
$$

$$
x_j \ge 0
$$

Where  $c_i \pm \varepsilon_i$ ,  $b_i \pm \delta_i$ , are constants having set or interval values according to the nature of the given problem,  $x_i$  are decision variables

### **Example:**

A factory for manufacturing pens produces four types  $S_4$ ,  $S_3$ ,  $S_2$ ,  $S_1$  and uses the following raw materials

#### Neutrosophic linear models and algorithms to find their optimal solution

 $M_3$ ,  $M_2$ ,  $M_1$  for this. The factory management wants to study the optimal organization of production during a period of time (for example, a month) and determine the monthly production of each product in order to achieve a maximum profit, knowing that the profit is directly proportional to the number of units sold of products. We explain the available quantities of raw materials required for each product and the profit returned in the following table:

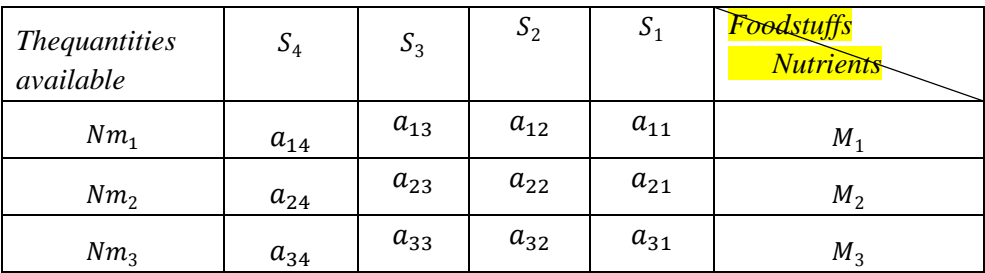

To construct the mathematical model, we assume  $x_1$  counting units produced from  $S_1$ 

- $x_2$  number of units produced from  $S_2$
- $x_3$  number of units produced from  $S_3$
- 4 *x* Number of units produced from

During the productive period (for example, a month) we put the information in the following table:

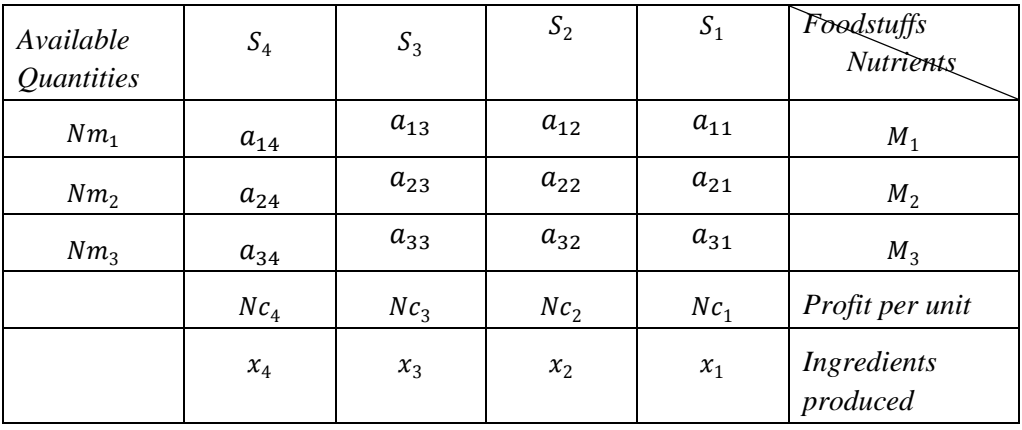

From the table we can see that the primary material condition  $M_1$ :

$$
a_{11}x_1 + a_{12}x_2 + a_{13}x_3 + a_{14}x_4 \le Nm_1
$$

Initial material requirement  $M_2$ :

 $a_{21}x_1 + a_{22}x_2 + a_{23}x_3 + a_{24}x_4 \leq Nm_2$ 

Initial material requirement  $M_3$ :

 $a_{31}x_1 + a_{32}x_2 + a_{33}x_3 + a_{34}x_4 \leq Nm_3$ 

In addition, the quantities produced must be non-negative, i.e.:

$$
x_1,x_2,x_3,x_4\geq 0
$$

We now define the target function If units of the same type are produced  $x_4$ ,  $x_3$ ,  $x_2$ ,  $x_1$  respectively, the profit during the production period will be:

 $NZ = Nc_1x_1 + Nc_2x_2 + Nc_3x_3 + Nc_4x_4$ Therefore, the mathematical model of the problem is: Find the maximum value of the function

 $MaxNZ = Nc_1x_1 + Nc_2x_2 + Nc_3x_3 + Nc_4$ 

Within the conditions

$$
a_{11}x_1 + a_{12}x_2 + a_{13}x_3 + a_{14}x_4 \le Nm_1
$$
  
\n
$$
a_{21}x_1 + a_{22}x_2 + a_{23}x_3 + a_{24}x_4 \le Nm_2
$$
  
\n
$$
a_{31}x_1 + a_{32}x_2 + a_{33}x_3 + a_{34}x_4 \le Nm_3
$$
  
\n
$$
x_1, x_2, x_3, x_4 \ge 0
$$

**We will apply the above to the model of optimal use of agricultural land, using the concepts of neutrosophic science. We will take data that is affected by the surrounding conditions, neutrosophic values. Text of the issue:**

- 142 -

Let us assume that we have  $n$  agricultural areas (plain or cultivated), the area of each of which is equal to  $A_1, A_2, \dots, A_n$ , We want to plant it with m types of agricultural crops to secure the community's requirements for it. Knowing that we need of crop i the amount  $b_i$ , if the average productivity of one area in plain  $j$  of crop  $i$  is equal to  $Na_{i,j}$ tons/ha. Where  $j = 1, 2, ..., n$  and  $i = 1, 2, ..., m$ , and the profit returned from one unit of crop *i* equal to  $Np_i$ , Where  $Np_i$  is a neutrosophic value, an undefined non-specific value that designates a perfect and can be any neighbor of the value  $a_{ij}$ , also *N* $p_i$ which can be any neighbor of  $p_i$ .

# **Required:**

Determine the amount of area needed to be cultivated with each crop and in all regions to achieve the greatest possible profit and meet the needs of society.

### **Formulation of the mathematical model:**

We symbolize by  $x_{ii}$  the amount of area in area j that must be cultivated with crop , and we place the data for the problem in the following table:

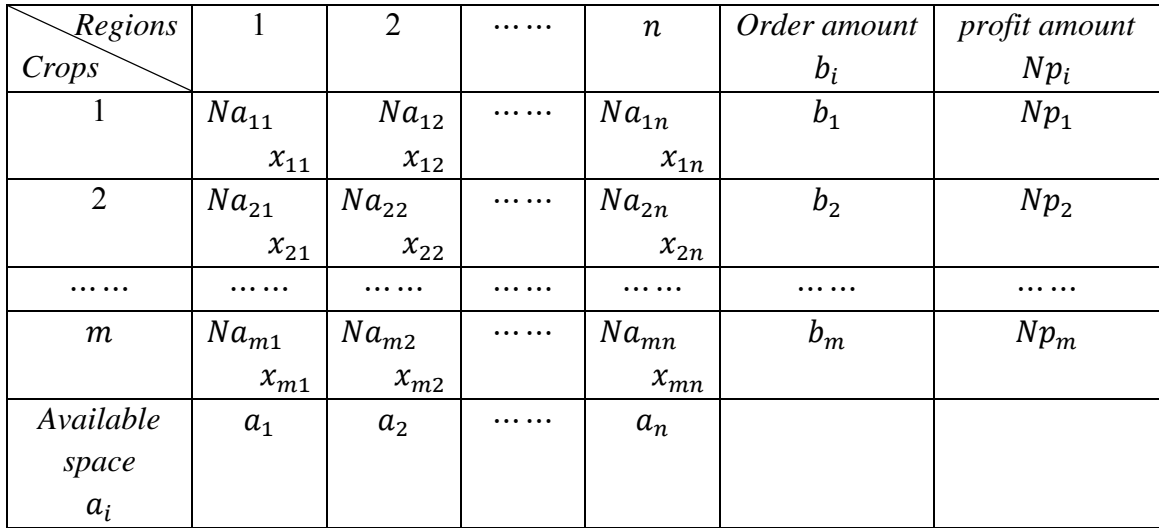

#### **Table No. (1) Issue data**

Then we find that the conditions imposed on the variables  $x_{ii}$ are:

# **1- Space restrictions:**

The total area allocated to various crops in area  $j$  must be equal to  $a_i$ , that is, it must be:

> $x_{11} + x_{12} + \cdots + x_{m1} = a_1$  $x_{12} + x_{22} + \cdots + x_{m2} = a_2$ ... ... ... ... ... ... ... ... ... ... ...  $x_{1n} + x_{2n} + \cdots + x_{mn} = a_n$

# **2- Conditions for meeting community requirements:**

The total production of crop  $i$  in all regions must not be less than the amount $b_i$ , that is, it must be:

 

# **Find the objective function:**

We note that the profit resulting from the production of crop  $i$ only and from all regions is equal to the product of the profit times the quantity and i.e:

$$
Np_i(Na_{i1}x_{i1} + Na_{i2}x_{i2} + \cdots + Na_{in}x_{in})
$$

Thus, we find that the objective function, which expresses the total profit resulting from all crops, is equal to:

$$
Z = Np_1 \left( \sum_{j=1}^n Na_{1j} x_{1j} \right) + Np_2 \left( \sum_{j=1}^n Na_{2j} x_{2j} \right)
$$

$$
+ \cdots + Np_m \left( \sum_{j=1}^n Na_{mj} x_{mj} \right) \rightarrow Max
$$

### **From the above we get the following mathematical model:**

Find the maximum value of

$$
Z = Np_1 \left( \sum_{j=1}^n Na_{1j} x_{1j} \right) + Np_2 \left( \sum_{j=1}^n Na_{2j} x_{2j} \right) + \cdots
$$

$$
+ Np_m \left( \sum_{j=1}^n Na_{mj} x_{mj} \right) \to Max
$$

**Within restrictions:**

 

 $x_{1n} + x_{2n} + \cdots + x_{mn} = a_n$  $a_{11}x_{11} + a_{12}x_{12} + \cdots + a_{1n}x_{1n} \ge b_1$  $a_{21}x_{21} + a_{22}x_{22} + \cdots + a_{2n}x_{2n} \ge b_2$   $a_{m1}x_{m1} + a_{m2}x_{m2} + \cdots + a_{mn}x_{mn} \ge b_m$ 

$$
x_{ij} \ge 0
$$
 ;  $i = 1, 2, \dots, m, j = 1, 2, \dots, n$ 

#### **Example:**

Let us assume that we want to exploit four agricultural areas  $A_1$ ,  $A_2$ ,  $A_3$ ,  $A_4$ , and the area of each of them, respectively, is  $60,150,20,10$ , by planting them with the following crops: wheat, barley, cotton, tobacco, and beet, from which we need the following:  $800$ ,  $200$ ,  $600$ ,  $1000$ ,  $2500$  Let us assume that the

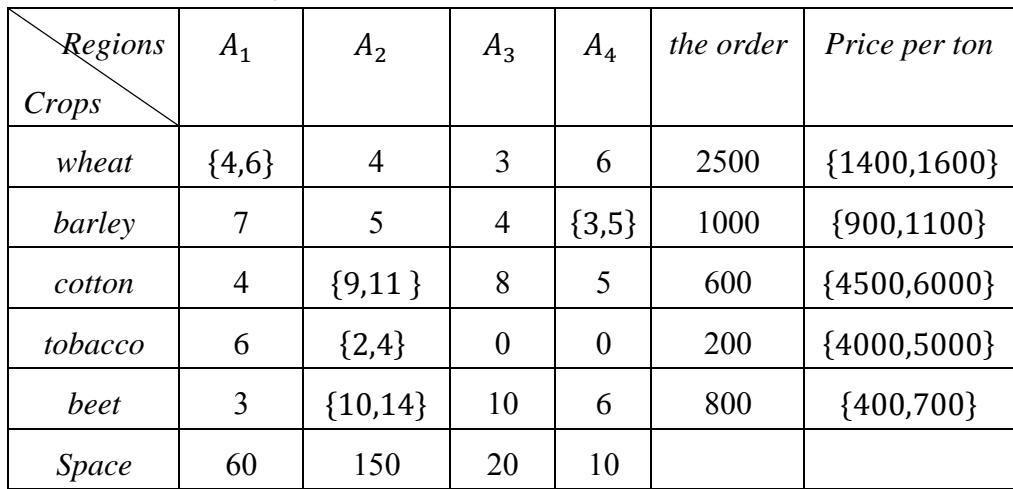

regions' productivity of these crops and their prices are given in the following table:

#### **Table No. (2) Example data**

## **Required:**

Formulate the mathematical model for this issue so that the production value is as large as possible

To formulate the mathematical model, we extract the following linear conditions:

### **Space restrictions:**

$$
x_{11} + x_{21} + x_{31} + x_{41} + x_{51} = 60
$$
  
\n
$$
x_{12} + x_{22} + x_{32} + x_{42} + x_{52} = 150
$$
  
\n
$$
x_{13} + x_{23} + x_{33} + x_{43} + x_{53} = 20
$$
  
\n
$$
x_{14} + x_{24} + x_{34} + x_{44} + x_{54} = 10
$$

**Order restrictions:**

$$
\{4,6\}x_{11} + 4x_{12} + 3x_{13} + 6x_{14} \ge 2500
$$
  
\n
$$
7x_{21} + 5x_{22} + 4x_{23} + \{3,5\}x_{24} \ge 1000
$$
  
\n
$$
4x_{31} + \{9,11\}x_{32} + 8x_{33} + 5x_{34} \ge 600
$$
  
\n
$$
6x_{41} + \{2,4\}x_{42} + 0x_{43} + 0x_{44} \ge 200
$$
  
\n
$$
3x_{51} + \{10,14\}x_{52} + 10x_{53} + 6x_{54} \ge 800
$$

**Non-Negative restrictions:**

$$
x_{ii} \ge 0
$$
;  $i = 1,2,3,4,5$  and  $j = 1,2,3,4$ 

**Objective function that expresses the value of production is:**

$$
Z = \{1400, 1600\} (\{4, 6\}x_{11} + 4x_{12} + 3x_{13} + 6x_{14})
$$
  
+  $\{900, 1100\} (7x_{21} + 5x_{22} + 4x_{23}$   
+  $\{3, 5\}x_{24}$ )  
+  $\{4500, 6000\} (4x_{31} + \{9, 11\}x_{32} + 8x_{33}$   
+  $5x_{34}$ )  
+  $\{4000, 5000\} (6x_{41} + \{2, 4\}x_{42} + 0x_{43}$   
+  $0x_{44}$ ) +  $\{400, 700\} (3x_{51} + \{10, 14\}x_{52}$   
+  $10x_{53} + 6x_{54}) \rightarrow Max$ 

### **Mathematical model:**

Find the maximum value of

$$
Z = \{1400,1600\}(\{4,6\}x_{11} + 4x_{12} + 3x_{13} + 6x_{14})
$$
  
+  $\{900,1100\}(7x_{21} + 5x_{22} + 4x_{23}$   
+  $\{3,5\}x_{24}$   
+  $\{4500,6000\}(4x_{31} + \{9,11\}x_{32} + 8x_{33}$   
+  $5x_{34}$   
+  $\{4000,5000\}(6x_{41} + \{2,4\}x_{42} + 0x_{43}$   
+  $0x_{44}$  ) +  $\{400,700\}(3x_{51} + \{10,14\}x_{52}$   
+  $10x_{53} + 6x_{54}) \rightarrow Max$ 

**Within restrictions:**

$$
x_{11} + x_{21} + x_{31} + x_{41} + x_{51} = 60
$$
  

$$
x_{12} + x_{22} + x_{32} + x_{42} + x_{52} = 150
$$
  

$$
x_{13} + x_{23} + x_{33} + x_{43} + x_{53} = 20
$$

$$
x_{14} + x_{24} + x_{34} + x_{44} + x_{54} = 10
$$
  
\n
$$
\{4,6\}x_{11} + 4x_{12} + 3x_{13} + 6x_{14} \ge 2500
$$
  
\n
$$
7x_{21} + 5x_{22} + 4x_{23} + \{3,5\}x_{24} \ge 1000
$$
  
\n
$$
4x_{31} + \{9,11\}x_{32} + 8x_{33} + 5x_{34} \ge 600
$$
  
\n
$$
6x_{41} + \{2,4\}x_{42} + 0x_{43} + 0x_{44} \ge 200
$$
  
\n
$$
3x_{51} + \{10,14\}x_{52} + 10x_{53} + 6x_{54} \ge 800
$$
  
\n
$$
x_{ij} \ge 0 \; ; i = 1,2,3,4,5 \quad \text{and} \quad j = 1,2,3,4
$$

### **The first issue:**

An executive in one of the companies asked an expert in the science of operations research to help him obtain an optimal solution through which to achieve the lowest cost of transportation and operation of warehouses he wants to establish in order to expand the company's work and provided him with information through which the expert formulated the following issue: The text of the problem according to the concepts of neutrosophic science: A retail company plans to expand its activities in a specific area by establishing two new warehouses, the following table shows the potential locations, the number of customers and the possibility of meeting the demand for the sites where  $(*)$  has been placed in the event that the site can meet the customer's request and put  $(x)$  the opposite and code  $Nc_{ii}$  For the cost of transferring one unit from site  $\boldsymbol{i}$  to customer  $\boldsymbol{j}$  he got the following table:

#### Neutrosophic linear models and algorithms to find their optimal solution

| Customer<br>site   | $\boldsymbol{B}_1$ | B <sub>2</sub> | $B_3$     | $B_4$     |
|--------------------|--------------------|----------------|-----------|-----------|
| $A_1$              | $\ast$             | $\ast$         | ×         | $\ast$    |
|                    | $N c_{11}$         | $Nc_{12}$      |           | $Nc_{14}$ |
| A <sub>2</sub>     | $\ast$             | $\ast$         | $\ast$    | $\ast$    |
|                    | $Nc_{21}$          | $Nc_{22}$      | $Nc_{23}$ | $Nc_{24}$ |
| $A_3$              | ×                  | $\ast$         | $\ast$    | $\ast$    |
|                    |                    | $Nc_{32}$      | $Nc_{33}$ | $Nc_{34}$ |
| Customer<br>orders | $D_1$              | $D_2$          | $D_3$     | $D_4$     |

**Table (1) Transportation cost in case of location selection**

With the following information available for each of the candidate locations for warehouses

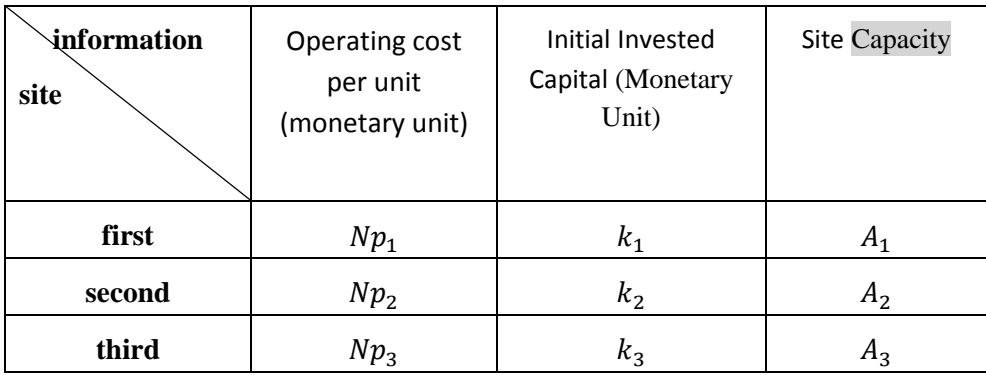

### **Table (2) operation information**

It is required to choose suitable locations for warehouses that make the total costs of investment, operation and transportation as small as possible.

Building the mathematical model: Each site has a fixed capital cost independent of the quantity stored in the warehouse referred to that site and also has a variable cost proportional to the quantity transported, and therefore the total cost of establishing and operating the warehouse is a non-linear function of the stored quantity and using binary integer variables can be formulated the issue of determining the location of the warehouse in a program with integers where we assume that the binary integer variable  $\delta_i$  Symbolizes the decision to choose the site or not to choose it in other words

$$
\delta_i = \begin{cases} 1 & \text{if we chose the site } i \\ 0 & \text{otherwise} \end{cases}
$$

Suppose that  $x_{ij}$  is the quantity transferred from site *i* to customer  $j$ , so the constraint expressing the ability of the first site to meet the requests is as follows:

$$
x_{11} + x_{12} + x_{14} \le A_1 \delta_1
$$

When  $\delta_1 = 1$ , the first location with capacity  $A_1$  is chosen. The quantity transported from the first site cannot exceed the capacity of that site A<sub>1</sub> When  $\delta_1 = 0$  the non-negative variables

 $x_{11}, x_{12}, x_{14} = 0$  directly, indicating that it is not possible to ship from the first location

In a similar way, we obtain the following two constraints for the second and third signatories.

$$
x_{21} + x_{22} + x_{23} + x_{24} \le A_2 \delta_2
$$
  

$$
x_{31} + x_{33} + x_{34} \le A_3 \delta_3
$$

To choose exactly two locations, we need the following restriction:

$$
\delta_1 + \delta_2 + \delta_3 = 2
$$

As  $\delta_1$  can take one of the values of 0 or 1 only, the new constraint will force two variables from among the three variables,  $\delta_i$  to be equal to one

The restrictions for customer requests can be written as follows:

first customer  $x_{11} + x_{21} = D_1$ 

Second customer  $x_{12} + x_{22} + x_{32} = D_2$ 

Third customer  $x_{23} + x_{33} = D_3$ 

Forth customer  $x_{14} + x_{24} + x_{34} = D_4$ 

To write the objective function, we note that the total cost of investment, operation and transportation for the first site is as follows:

$$
k_1\delta_1 + Np_1(x_{11} + x_{12} + x_{14}) + Nc_{11}x_{11} + Nc_{12}x_{12} + Nc_{14}x_{14}
$$

When we do not choose the first site, variable  $\delta_1 = 0$  And that forces the variables

 $x_{11}$ ,  $x_{12}$ ,  $x_{14} = 0$ 

In a similar way, the cost functions of the second and third sites can be written, and thus the full formulation of the issue of assigning the location of the warehouse is reduced to the following correct mixed program: Z is meant to be made minimal

 $Z = k_1 \delta_1 + N p_1$  $Nc_{14}x_{14} + k_2\delta_2 + Np_2$  $Nc_{22}x_{22} + Nc_{23}x_{23} + Nc_{24}x_{24} + k_3\delta_3 + Np_3$ 

 $(x_{34})$  +  $Nc_{32}x_{32}$  +  $Nc_{33}x_{33}$  +  $Nc_{34}x_{34}$ considering the following restrictions:

$$
x_{11} + x_{12} + x_{14} \le A_1 \delta_1
$$
  
\n
$$
x_{21} + x_{22} + x_{23} + x_{24} \le A_2 \delta_2
$$
  
\n
$$
x_{31} + x_{33} + x_{34} \le A_3 \delta_3
$$
  
\n
$$
\delta_1 + \delta_2 + \delta_3 = 2
$$
  
\n
$$
x_{11} + x_{21} = D_1
$$
  
\n
$$
x_{12} + x_{22} + x_{32} = D_2
$$
  
\n
$$
x_{23} + x_{33} = D_3
$$

 $\delta_i$  true variable for i

 $x_{ij} \ge 0$ ;  $i = 1,2,3$  and  $j = 1,2,3,4$ 

**The second problem:** The second request addressed by the executive was how I can choose the appropriate projects to operate a limited capital available in the company through a number of projects presented, through the information provided by the official in charge of managing the company, the expert formulated the following issue:

The issue of the capital budget: A company plans to disburse its capital during the  $T_i$  periods. Where:

 $i = 1, 2, ..., n$ , and there is A<sub>i</sub>A proposed project where  $i = 1, 2, - - -$ , m versus a limited capital  $B_i$  Available for investment in period  $j$  and when choosing any project  $i$ becomes in need of a certain capital in each period  $i$  we denote it  $Na_{ii}$ . It is a neutrosophic value, the value of each project is measured in terms of the liquidity flow corresponding to the project in each period minus the value of inflation, and this is called net present value (NPV), we denote it  $Nv_i$  Accordingly, the following table can be organized:

| period<br>project  | $T_1$            | $T_{2}$          | $T_{\rm n}$      |
|--------------------|------------------|------------------|------------------|
|                    |                  |                  |                  |
| A <sub>1</sub>     | Na <sub>11</sub> | Na <sub>12</sub> | Na <sub>11</sub> |
| A <sub>2</sub>     | Na <sub>21</sub> | Na <sub>22</sub> | Na <sub>2n</sub> |
|                    |                  |                  |                  |
| $A_{\rm m}$        | Na <sub>m1</sub> | Na <sub>m2</sub> | $Na_{mn}$        |
| Limited<br>capital | B <sub>1</sub>   | B <sub>2</sub>   | $B_{n}$          |

**Table (3) Return on Investment during Periods**

What is required in this problem is to select the right projects that maximize the total value (NPV) of all selected projects. Formulation of the mathematical model:

Here we assume a binary integer variable  $x_j$ It takes the value one if the project  $j$  is selected and takes the value zero if the project  $j$  is not selected

$$
x_i = \begin{cases} 1 & \text{if we chose project } i \\ 0 & \text{otherwise} \end{cases}
$$

Then the objective function is given by the following relationship:

$$
Z = \sum_{i=1}^{m} N v_i \, x_i
$$

Then the objective function is given by the following relationship:

$$
\sum_{i=1}^{m} Na_{ij} x_i \leq B_j \quad ; j = 1, \dots, n
$$

Accordingly, we get the following mathematical model:

Find the maximum value of the function:

$$
Z = \sum_{i=1}^{m} N v_i \, x_i
$$

considering the following restrictions:

$$
\sum\nolimits_{i=1}^m Na_{ij} \; x_i \leq B_j \quad \ ;j=1,\ldots,n
$$

 $x_i$  A binary variable takes one of the values 0 or 1 for all values of  $i = 1, ..., m$  in the previous two issues, we got models with integers that have special methods of solution. This research cannot be presented and we will present them in later research using the concepts of neutrosophic science

**1- Formulation of the problem and the construction of mathematical model according to neutrosophic values:**

**The study concluded in the research [12] shows us how to construct neutrosophic linear models, (the linear model is a neutrosophic model if at least one of the likes of variables in the target function or neutrosophic value constraints)**

**The text of the issue:** 

#### Neutrosophic linear models and algorithms to find their optimal solution

The company has  $n$  rank for inspectors and wants to assign the task of quality control to them, and  $K$  pieces should be audited daily during an  $S$  hour of work per day, in the following table we explain the full information about the inspectors and for all ranks:

| <b>About the</b><br><b>Inspector</b><br>Inspector<br>rank | <b>Number</b><br>of pieces<br>checked<br>(hour) | <b>Accuracy</b><br>(percent) | Inspector's<br>remuneration<br><b>Monetary</b><br>Unit per Hour | Number of<br>inspectors | The fine paid<br>the<br>by<br>for<br>company<br>each fault to<br>the inspector |
|-----------------------------------------------------------|-------------------------------------------------|------------------------------|-----------------------------------------------------------------|-------------------------|--------------------------------------------------------------------------------|
| 1                                                         | $NM_1$                                          | $ND_1$                       | $G_1$                                                           | $A_1$                   |                                                                                |
|                                                           |                                                 |                              |                                                                 |                         | R                                                                              |
| 2                                                         | $NM_2$                                          | ND <sub>2</sub>              | $G_2$                                                           | A <sub>2</sub>          | R                                                                              |
|                                                           |                                                 |                              |                                                                 |                         |                                                                                |
| п                                                         | $NM_n$                                          | $ND_n$                       | $G_n$                                                           | $A_n$                   | R                                                                              |

**Table ( 3 ) Information on inspectors using neutrosophic values**

The number of pieces is a neutrosophic value  $NM_j = M_j + \varepsilon_j$ where  $\varepsilon_i$  is the indeterminacy on the number of pieces, it can take one of the shapes  $[\lambda_{j1}, \lambda_{j2}]$  or  $\{\lambda_{j1}, \lambda_{j2}\}$  or any value close to  $M_i$  as well as the precision, neutrosophic values

$$
ND_j=D_j+\delta_j
$$

where  $\delta_i$  is the indeterminacy on the precision that can take one of the shapes  $|\mu_{i1}, \mu_{i2}|$  or  $\{\mu_{i1}, \mu_{i2}\}\$  or any value close to  $D_i$ .

**Required**: Formulate the appropriate mathematical model through which we can assign the optimal support to the inspectors so that the cost of inspection is as low as possible

### **Building the neutrosophic mathematical model:**

To build the mathematical model, we impose

 $x_1 x_2$ ,  $-$ ,  $x_n$  the number of inspectors of each rank on the order assigned to the inspection task, then the following inequality must be met:

$$
x_j \le A_j
$$
 ;  $j = 1, 2, -1, n$ 

Since the company needs to audit  $K$  piece daily within  $S$ working hour per day, the following set of restrictions must be met:

$$
\sum\nolimits_{j=1}^n S(NM_j)x_j \geq K
$$

To obtain the target function, we note that the company bears two types of costs during the inspection process, the inspector's fee and the fine corresponding to the error committed by the inspector for each piece then the target follower writes as follows:

$$
NZ = S \sum_{j=1}^{n} G_j + (NM_j)R_j \left[ \frac{100 - ND_j}{100} \right] x_j
$$

Then the mathematical model is written as follows:

$$
NZ = S \sum_{j=1}^{n} G_j + (NM_j)R_j \left[ \frac{100 - ND_j}{100} \right] x_j \to \text{Min}
$$

Within Restrictions

$$
x_j \le A_j \quad ; \quad j=1,2,\dots,n
$$

$$
\sum_{j=1}^{n} S(NM_j)x_j \ge K
$$
  

$$
x_j \ge 0 \; ; \; j = 1, 2, - - - - n
$$

**Example 1:**

A company has three ranks for inspectors and wants to assign the task of quality control to them, and 1500 pieces should be audited daily during 8 working hours per day, in the following table we explain the full information about the inspectors and for all ranks, in this example we will take the number of pieces checked by the inspectors from each rank as neutrosophic values

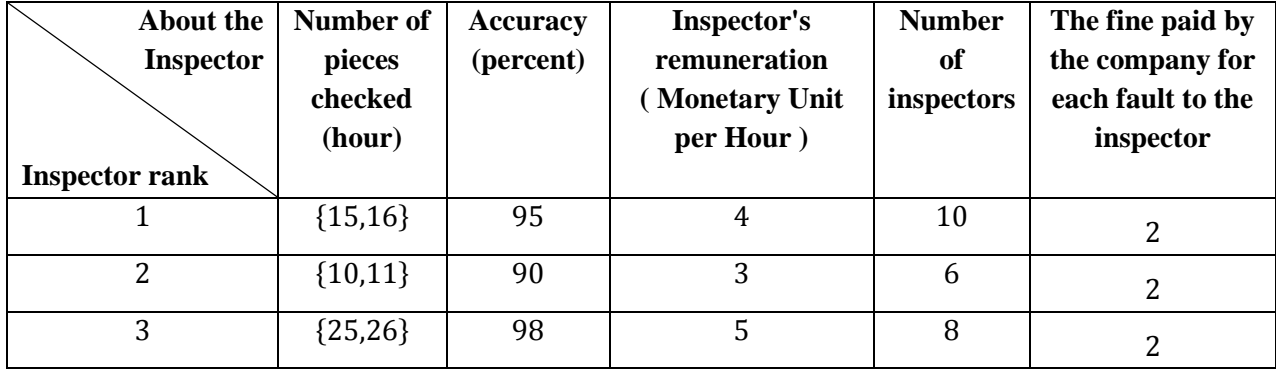

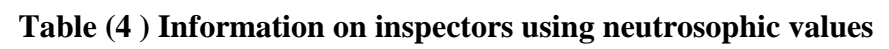

**Required** : Formulate the appropriate mathematical model through which we can assign the optimal assignment to the inspectors so that the cost of inspection is as low as possible

To build the mathematical model, we impose  $x_1, x_2, x_3$  as the number of inspectors from the three ranks in the order assigned to the inspection task, then the following inequality must be met:

$$
x_1 \le 10
$$
  

$$
x_2 \le 6
$$
  

$$
x_3 \le 8
$$

Since the company needs to audit  $K$  pieces daily within  $S$ working hour per day, the following set of restrictions must be met:

$$
\sum_{j=1}^{n} 8M_j x_j \ge 1500
$$

That is

$$
8(M_1x_1 + M_2x_2 + M_3x_3) \ge 1500
$$

From it we get the following restriction:

 ${8{15,16}}x_1 + {8{10,11}}x_2 + {8{25,26}}x_3 \ge 1500$ 

To obtain the target function, we note that the company bears two types of costs during the inspection process, the inspector's fee and the fine corresponding to the error committed by the inspector for each piece then the target follower writes as follows:

Then the cost of the inspector is calculated from  $\dot{\jmath}$  the hourly rank through the following relationship:

$$
NC_j = G_j + (NM_j)R_j \left(\frac{100 - D_j}{100}\right) \; ; \; j = 1, 2, - - -, n
$$

From that we get

$$
NC_1 = 4 + \{15, 16\} \times 2 \times \left(\frac{100 - 95}{100}\right) = \{5.5, 5.6\}
$$
  

$$
NC_2 = 3 + \{10, 11\} \times 2 \times \left(\frac{100 - 90}{100}\right) = \{5, 5.2\}
$$
  

$$
NC_3 = 5 + \{25, 26\} \times 2 \times \left(\frac{100 - 98}{100}\right) = \{6, 6.04\}
$$

The total costs for all inspectors assigned to the task of quality control per hour shall be given by the following relationship:

$$
NTC_j = \sum_{j=1}^{n} \left[ G_j + (NM_j)R_j \left( \frac{100 - D_j}{100} \right) \right] x_j
$$

 $NTC_i = \{5.5, 5.6\}x_1 + \{5.5.2\}x_2 + \{6.6.04\}x_3$ 

substituting the following target phrase:

$$
NZ = S \sum_{j=1}^{n} \left[ G_j + (NM_j)R_j \left( \frac{100 - D_j}{100} \right) \right] x_j
$$

We get:

 $NZ = \{44,44.8\}x_1 + \{40,41,6\}x_2 + \{48,48.32\}x_3$ 

From the above, we can develop the following mathematical model:

We want to find :

 $Min(NZ) = \{44,44.8\}x_1 + \{40,41,6\}x_2 + \{48,48.32\}x_3$ Within Restrictions

$$
x_1 \le 10
$$
  
\n
$$
x_2 \le 6
$$
  
\n
$$
x_3 \le 8
$$
  
\n
$$
8\{15,16\}x_1 + 8\{10,11\}x_2 + 8\{25,26\}x_3 \ge 1500
$$
  
\n
$$
x_j \ge 0 \ ; \ j = 1,2,3
$$

# **Example 2:**

A company has three ranks for inspectors and wants to assign the task of quality control to them, and 1500 pieces should be checked daily during working hours per day, in the following table we explain the full information about inspectors and for all ranks, in this example we will take the accuracy of inspection for each inspector as neutrosophic values in the form of areas whose minimum range is less accurate and the highest range is the highest accuracy that the inspector reaches by rank

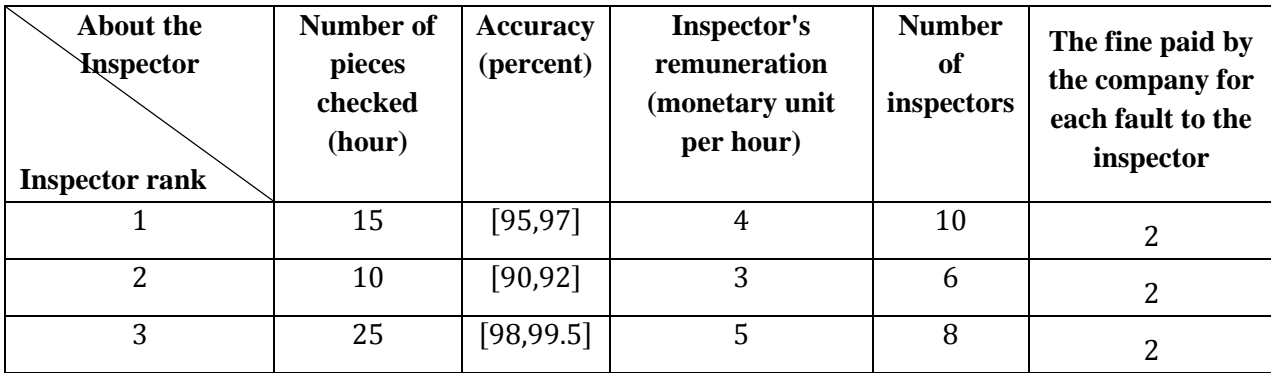

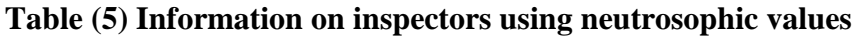

**Required** : Formulate the appropriate mathematical model through which we can assign the optimal assignment to the inspectors so that the cost of inspection is as low as possible

To build the mathematical model, we impose  $x_1, x_2, x_3$  the number of inspectors from the three ranks in the order assigned to the inspection task, then the following inequality must be met:

$$
x_1 \le 10
$$
  

$$
x_2 \le 6
$$
  

$$
x_3 \le 8
$$

Since the company needs to audit  $K$  pieces daily within  $S$ working hour per day, the following set of restrictions must be met:

$$
\sum_{j=1}^{n} 8M_j x_j \ge 1500
$$

That is

$$
\frac{8(M_1x_1 + M_2x_2 + M_3x_3) \ge 1500}{160}
$$

From it we get the following entry:

$$
120x_1 + 80x_2 + 200x_3 \ge 1500
$$

To obtain the target function, we note that the company bears two types of costs during the inspection process, the inspector's fee and the fine corresponding to the error committed by the inspector for each piece then the target follower writes as follows:

Then the cost of the inspector is calculated from  $\dot{\jmath}$  the hourly rank through the following relationship:

$$
NC_j = G_j + M_j R_j \left(\frac{100 - ND_j}{100}\right) \; ; \; j = 1, 2, - - -, n
$$

From that we get

$$
NC_1 = 4 + 15 \times 2 \times \left(\frac{100 - [95, 97]}{100}\right) = [4.9, 5.5]
$$

$$
NC_2 = 3 + 10 \times 2 \times \left(\frac{100 - [90, 92]}{100}\right) = [4.6, 5]
$$

$$
NC_3 = 5 + 25 \times 2 \times \left(\frac{100 - [98, 99.5]}{100}\right) = [5.25, 6]
$$

The total costs for all inspectors assigned to the task of quality control per hour shall be given by the following relationship:

$$
NTC_j = \sum_{j=1}^{n} \left[ G_j + M_j R_j \left( \frac{100 - ND_j}{100} \right) \right] x_j
$$
  
 
$$
NTC_j = [4.9, 5.5] x_1 + [4.6, 5] x_2 + [5.25, 6] x_3
$$

substituting the following target phrase:

$$
NZ = S \sum_{j=1}^{n} \left[ G_j + M_j R_j \left( \frac{100 - ND_j}{100} \right) \right] x_j
$$

We get:

$$
NZ = [39.2, 44]x_1 + [36.8, 40]x_2 + [42, 48]x_3
$$

From the above, we can develop the following mathematical model:

We want to find :

 $Min(NZ) = [39.2,44]x_1 + [36.8,40]x_2 + [42,48]x_3$ Within Restrictions

$$
x_1 \le 10
$$
  
\n
$$
x_2 \le 6
$$
  
\n
$$
x_3 \le 8
$$
  
\n
$$
120x_1 + 80x_2 + 200x_3 \ge 1500
$$
  
\n
$$
x_i \ge 0 \; ; \; j = 1,2,3
$$

In the two examples! and 2 for the optimal solution we use the neutrosophic simplex method sufficiently explained in the reference [13].

From the previous model, we notice that  $x_i$  takes a positive value only when  $\delta_i = 1$ , and in this case, the production of the product *j* is limited by the quantity  $d_i$  and the fixed production cost  $K_i$  is included in the goal function

The idea of indeterminacy is the basis of neutrosophic science represented here through the use of the binary integer variable because the optimal solution depends on the decision to produce a product or not to produce it, although we cannot guarantee the company a safe working environment in light of the great changes in the labor market through price strikes, resource availability or non-availability, and so on.

#### Neutrosophic linear models and algorithms to find their optimal solution

So it was necessary to reformulate this problem using neutrosophic values for the sales opportunity  $d_i$  and the cost of producing one unit of each product  $C_i$  and selling price  $P_i$  so that the sales opportunity becomes  $d_i + \varepsilon_i$ , production cost  $C_j + \mu_j$  and selling price  $P_j + \varphi_j$  where  $\varepsilon_j$  and  $\mu_j$  and  $\varphi_j$  are the indeterminacy and is the change in the sales opportunity, cost and selling price respectively depending on the conditions of the work environment and takes one of the following forms:

$$
\varepsilon_{j} = [\lambda_{j1}, \lambda_{j2}] \text{ Or } \varepsilon_{j} = \{\lambda_{j1}, \lambda_{j2}\} \text{--- and } \mu_{j} = [\nu_{j1}, \nu_{j2}]
$$
  

$$
\mu_{j} = \{\nu_{j1}, \nu_{j2}\} \text{---} \text{---} \text{and } \varphi_{j} = [\theta_{j1}, \theta_{j2}] \text{ or } \varphi_{j} = \{\theta_{j1}, \theta_{j2}\}.
$$

Which are values close to the values  $d_i$  and  $c_i$  and can be any neighborhood to them.

Then the text of the problem becomes as follows:

### **The text of the problem according to neutrosophic science**:

A company is planning to produce  $N$  product where the product *j* needs a fixed preparation cost or a fixed production cost  $K_i$  independent of the quantity produced, and needs a variable cost  $C_i + \mu_i$  per production unit commensurate with the quantity produced, we suppose that each unit of the product j needs  $a_{ij}$  a unit of the supplier i where there is M supplier. Assuming that the product j that has a sales opportunity  $d_i + \varepsilon_i$ is sold at the price of  $P_i + \varphi_i$  monetary unit per unit and that only  $b_i$  unit of the supplier i is available where  $i = 1, 2, -M$  the goal of the problem becomes to determine the optimal product mix that makes the net profit as great as possible.

## **Formulation of the mathematical model:**

# **Determination of the cost:**

From the text of the problem, we note that the total cost of production is the fixed cost in addition to the variable cost, which is a nonlinear function of the quantity produced,

But with the help of binary integer variables  $\delta_i$ , the problem can be formulated in the form of a linear model with integers

We assume that the binary integer variable  $\delta_i$  symbolizes the decision to produce the product  $j$  or not to produce it in other words

$$
\delta_j = \begin{cases} 1 & j \text{ if production decision was taken} \\ 0 & \text{otherwise} \end{cases}
$$

Then the cost of producing one unit of the product becomes as follows  $K_i \delta_i + (C_i + \mu_i)x_i$ , where  $\delta_i = 1$  if  $x_i > 0$  and if  $x_i = 0$  and therefore the goal function becomes as follows:

$$
Z = \sum_{j=1}^{N} (P_j + \varphi_j) x_j - \sum_{j=1}^{N} (K_j \delta_j + (C_j + \mu_j) x_j)
$$

Restrictions of the problem:

A restriction on the supplier  $i$  is given in the following relationship:

$$
\sum_{j=1}^{N} a_{ij} x_j \le b_j \quad i = 1, 2, - - -, M
$$

The restriction of the demand for the product  $\dot{j}$  is given by the following relationship:

$$
x_j\leq (d_j+\varepsilon_j)\delta_j\ \ ;j=1,2,\cdots\cdots,N
$$

Mathematical model: Find the maximum value of the function:

$$
Z = \sum_{j=1}^{N} (P_j + \varphi_j) x_j - \sum_{j=1}^{N} (K_j \delta_j + (C_j + \mu_j) x_j)
$$

Within Restrictions

$$
\sum_{j=1}^{N} a_{ij} x_j \le b_j \quad ; i = 1, 2, - - -, M
$$
  

$$
x_j \le (d_j + \varepsilon_j) \delta_j \quad ; j = 1, 2, - - -, N
$$

 $x_i \geq 0$  and  $\delta_i = 1$  or  $\delta_i = 0$ 

And or for all values

$$
j=1,2,\mathit{---},N
$$

From the previous model, we note that  $x_i$  takes a positive value only when  $\delta_i = 1$  and in this case the production of the product j is limited by the quantity  $d_i + \varepsilon_i$  and the fixed production cost  $K_i$  included in the goal function, by solving this model we get an optimal neutrosophic value for the goal function  $NZ^*$  through which we know the profit that the company can achieve in the best and worst conditions and enable the company to develop appropriate plans for the workflow in it.

## **Conclusion:**

Through the previous study, we note that by using the linear programming method, we can provide the optimal solution to most of the problems that production companies can face by formulating the situation under treatment with a problem that can be converted into a linear model, the optimal solution of which helps decision-makers make optimal decisions for the workflow so that the greatest profit is achieved. It is possible, and in order to obtain solutions that have a margin of freedom, we can use the data, neutrosophic values, values that take into account all the conditions that the system represented by the linear model may experience.

### **References**

- 1. Florentin Smarandache, Maissam Jdid, On Overview of Neutrosophic and Plithogenic Theories and Applications, Applied Mathematics and Data Analysis, Vo .2, No .1, 2023
- 2. L. A. ZADEH. Fuzzy Sets. Inform. Control 8 (1965).
- 3. Linear and Nonlinear Programming-DavidG. Luenbrgrr.YinyuYe- Springer Science + Business Media-2015.
- 4. Maissam Jdid, Operations Research, [Faculty of](https://scholar.google.com/scholar?cluster=17457429958238179312&hl=en&oi=scholarr)  [Informatics Engineering, Al-Sham Private University](https://scholar.google.com/scholar?cluster=17457429958238179312&hl=en&oi=scholarr)  [Publications,2](https://scholar.google.com/scholar?cluster=17457429958238179312&hl=en&oi=scholarr)021. (Arabic version).
- 5. Bugaha J.S, Mualla.W, and others -Operations Research Translator into Arabic, The Arab Center for Arabization, Translation, Authoring and Publishing, Damascus,1998. (Arabic version).
- 6. Alali. Ibrahim Muhammad, Operations Research. Tishreen University Publications, 2004. (Arabic version).
- 7. Al Hamid. Mohammed Dabbas, Mathematical programming, Aleppo University, Syria, 2010. (Arabic version).
- 8. Maissam Jdid, Huda E Khalid, Mysterious Neutrosophic Linear Models, International Journal of Neutrosophic Science, Vol.18, No. 2, 2022.
- 9. Maissam Jdid, Florentin Smarandache, The Graphical Method for Finding the Optimal Solution for Neutrosophic linear Models and Taking Advantage of Non-Negativity Constraints to Find the Optimal Solution for Some Neutrosophic linear Models in Which the
Number of Unknowns is More than Three, Journal Neutrosophic Sets and Systems, NSS Vol.58,2023.

- 10. Maissam Jdid, AA Salama, Huda E Khalid [,Neutrosophic Handling of the Simplex Direct Algorithm](http://www.aspu.edu.sy/storage/upload/pdf/researches/pe3t4v3quyo8_file_Neutrosophic%20Handling%20of%20the%20Simplex%20Direct%20Algorithm%20to%20De%EF%AC%81ne%20the%20Optimal%20Solution%20in%20Linear%20Programming.pdf)  [to Define the Optimal Solution in Linear Programming](http://www.aspu.edu.sy/storage/upload/pdf/researches/pe3t4v3quyo8_file_Neutrosophic%20Handling%20of%20the%20Simplex%20Direct%20Algorithm%20to%20De%EF%AC%81ne%20the%20Optimal%20Solution%20in%20Linear%20Programming.pdf) ,International Journal of Neutrosophic Science, Vol.18,No. 1, 2022.
- 11. Maissam Jdid, Florentin Smarandache [,Neutrosophic](file:///C:/Users/HP/Desktop/Neutrosophic%20Treatment%20of%20the%20Modified%20Simplex%20Algorithm%20to%20find%20the%20Optimal%20Solution%20for%20Linear%20Models)  [Treatment of the Modified Simplex Algorithm to find](file:///C:/Users/HP/Desktop/Neutrosophic%20Treatment%20of%20the%20Modified%20Simplex%20Algorithm%20to%20find%20the%20Optimal%20Solution%20for%20Linear%20Models)  [the Optimal Solution for Linear Models](file:///C:/Users/HP/Desktop/Neutrosophic%20Treatment%20of%20the%20Modified%20Simplex%20Algorithm%20to%20find%20the%20Optimal%20Solution%20for%20Linear%20Models) , International Journal of Neutrosophic Science, Vol.23,No. 1, 2023.
- 12. Maissam Jdid, Florentin Smarandache, Neutrosophic Treatment of Duality Linear Models and the Binary Simplex Algorithm, Applied Mathematics and Data Analysis, Vo .2, No .2, 2023.
- 13. Maissam Jdid, [Some Important Theories about Duality](https://www.americaspg.com/articleinfo/34/show/2287)  [and the Economic Interpretation of Neutrosophic Linear](https://www.americaspg.com/articleinfo/34/show/2287)  [Models and Their Dual Models,](https://www.americaspg.com/articleinfo/34/show/2287) Applied Mathematics and Data Analysis, Vo .2, No .2, 2023.
- 14. Maissam Jdid, Florentin Smarandache, Optimal Agricultural Land Use: An Efficient Neutrosophic Linear Programming Method, Journal of Neutrosophic Systems with Applications, Vol. 10, 2023.
- 15. Maissam Jdid, The Use of Neutrosophic linear Programming Method in the Field of Education, Handbook of Research on the Applications of Neutrosophic Sets Theory and Their Extensions in Education, Chapter 15, IGI-Global,2023.
- 16. Maissam Jdid, Neutrosophic Mathematical Model of Product Mixture Problem Using Binary Integer Mutant,

Journal of Neutrosophic and Fuzzy Systems (JNFS), Vol .6, No .2, 2023.

- 17. Maissam Jdid, Florentin Smarandache, Said Broumi, Inspection Assignment Form for Product Quality Control, Journal of Neutrosophic Systems with Applications, Vol. 1, 2023.
- 18. Maissam Jdid, Florentin Smarandache, The Use of Neutrosophic Methods of Operation Research in the Management of Corporate Work, Journal of Neutrosophic Systems with Applications, Vol. 3, 2023.

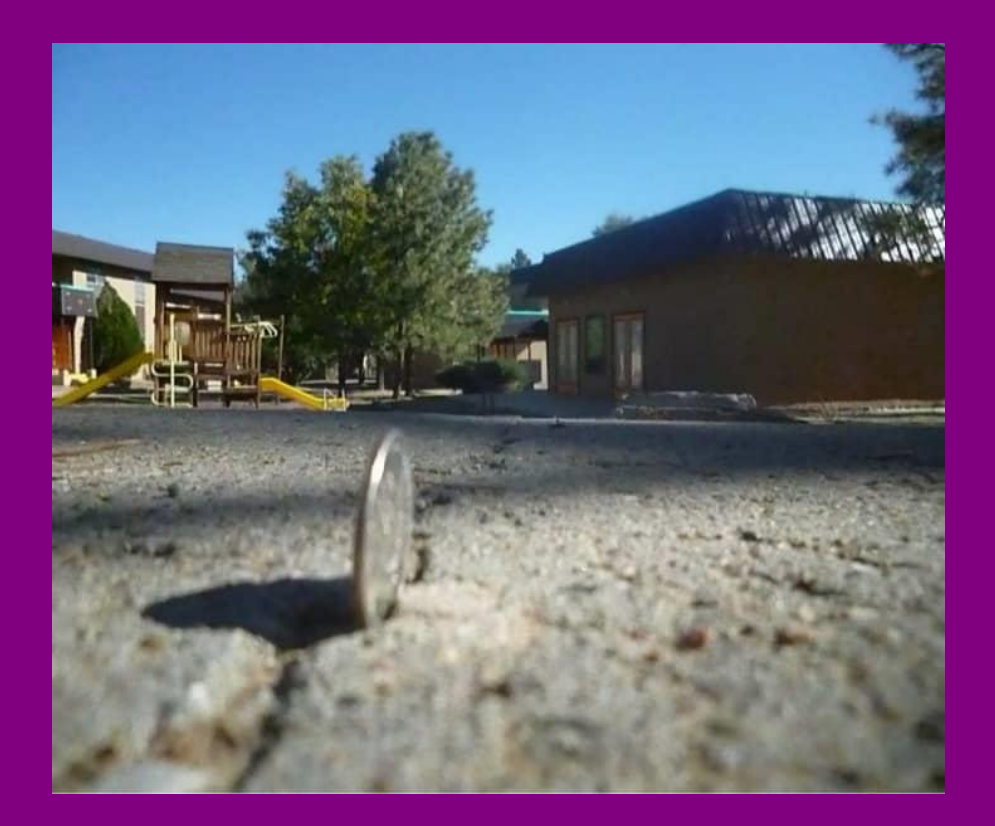

## Neutrosophic linear models and algorithms to find their optimal solution

0200**-**0202